# Novell Developer Kit

www.novell.com

March 1, 2006

NETWORK MANAGEMENT

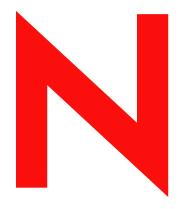

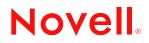

#### Legal Notices

Novell, Inc. makes no representations or warranties with respect to the contents or use of this documentation, and specifically disclaims any express or implied warranties of merchantability or fitness for any particular purpose. Further, Novell, Inc. reserves the right to revise this publication and to make changes to its content, at any time, without obligation to notify any person or entity of such revisions or changes.

Further, Novell, Inc. makes no representations or warranties with respect to any software, and specifically disclaims any express or implied warranties of merchantability or fitness for any particular purpose. Further, Novell, Inc. reserves the right to make changes to any and all parts of Novell software, at any time, without any obligation to notify any person or entity of such changes.

Any products or technical information provided under this Agreement may be subject to U.S. export controls and the trade laws of other countries. You agree to comply with all export control regulations and to obtain any required licenses or classification to export, re-export, or import deliverables. You agree not to export or re-export to entities on the current U.S. export exclusion lists or to any embargoed or terrorist countries as specified in the U.S. export laws. You agree to not use deliverables for prohibited nuclear, missile, or chemical biological weaponry end uses. Please refer to www.novell.com/info/exports/ for more information on exporting Novell software. Novell assumes no responsibility for your failure to obtain any necessary export approvals.

Copyright © 1993-2005 Novell, Inc. All rights reserved. No part of this publication may be reproduced, photocopied, stored on a retrieval system, or transmitted without the express written consent of the publisher.

Novell, Inc. has intellectual property rights relating to technology embodied in the product that is described in this document. In particular, and without limitation, these intellectual property rights may include one or more of the U.S. patents listed at http://www.novell.com/company/legal/patents/ and one or more additional patents or pending patent applications in the U.S. and in other countries.

Novell, Inc. 404 Wyman Street, Suite 500 Waltham, MA 02451 U.S.A. www.novell.com

*Online Documentation:* To access the online documentation for this and other Novell developer products, and to get updates, see developer.novell.com/ndk. To access online documentation for Novell products, see www.novell.com/documentation.

#### **Novell Trademarks**

AppNotes is a registered trademark of Novell, Inc. AppTester is a registered trademark of Novell, Inc. in the United States. ASM is a trademark of Novell, Inc. Beagle is a trademark of Novell, Inc. BorderManager is a registered trademark of Novell, Inc. BrainShare is a registered service mark of Novell, Inc. in the United States and other countries. C3PO is a trademark of Novell, Inc. Certified Novell Engineer is a service mark of Novell, Inc. Client32 is a trademark of Novell, Inc. CNE is a registered service mark of Novell, Inc. ConsoleOne is a registered trademark of Novell, Inc. Controlled Access Printer is a trademark of Novell, Inc. Custom 3rd-Party Object is a trademark of Novell, Inc. DeveloperNet is a registered trademark of Novell, Inc., in the United States and other countries. DirXML is a registered trademark of Novell, Inc. eDirectory is a trademark of Novell, Inc. Excelerator is a trademark of Novell, Inc. exteNd is a trademark of Novell, Inc. exteNd Director is a trademark of Novell, Inc. exteNd Workbench is a trademark of Novell, Inc. FAN-OUT FAILOVER is a trademark of Novell, Inc. GroupWise is a registered trademark of Novell, Inc., in the United States and other countries. Hardware Specific Module is a trademark of Novell, Inc. Hot Fix is a trademark of Novell, Inc. Hula is a trademark of Novell, Inc. iChain is a registered trademark of Novell, Inc. Internetwork Packet Exchange is a trademark of Novell, Inc. IPX is a trademark of Novell, Inc. IPX/SPX is a trademark of Novell, Inc. jBroker is a trademark of Novell, Inc. Link Support Layer is a trademark of Novell, Inc. LSL is a trademark of Novell, Inc. ManageWise is a registered trademark of Novell, Inc., in the United States and other countries. Mirrored Server Link is a trademark of Novell, Inc. Mono is a registered trademark of Novell, Inc. MSL is a trademark of Novell, Inc. My World is a registered trademark of Novell, Inc., in the United States. NCP is a trademark of Novell, Inc. NDPS is a registered trademark of Novell, Inc. NDS is a registered trademark of Novell, Inc., in the United States and other countries. NDS Manager is a trademark of Novell, Inc. NE2000 is a trademark of Novell, Inc. NetMail is a registered trademark of Novell, Inc. NetWare is a registered trademark of Novell, Inc., in the United States and other countries.

NetWare/IP is a trademark of Novell, Inc.

NetWare Core Protocol is a trademark of Novell, Inc. NetWare Loadable Module is a trademark of Novell, Inc. NetWare Management Portal is a trademark of Novell, Inc. NetWare Name Service is a trademark of Novell, Inc. NetWare Peripheral Architecture is a trademark of Novell, Inc. NetWare Requester is a trademark of Novell, Inc. NetWare SFT and NetWare SFT III are trademarks of Novell, Inc. NetWare SQL is a trademark of Novell, Inc. NetWire is a registered service mark of Novell, Inc., in the United States and other countries. NLM is a trademark of Novell. Inc. NMAS is a trademark of Novell, Inc. NMS is a trademark of Novell, Inc. Novell is a registered trademark of Novell, Inc., in the United States and other countries. Novell Application Launcher is a trademark of Novell, Inc. Novell Authorized Service Center is a service mark of Novell, Inc. Novell Certificate Server is a trademark of Novell, Inc. Novell Client is a trademark of Novell, Inc. Novell Cluster Services is a trademark of Novell, Inc. Novell Directory Services is a registered trademark of Novell, Inc. Novell Distributed Print Services is a trademark of Novell, Inc. Novell iFolder is a registered trademark of Novell, Inc. Novell Labs is a trademark of Novell, Inc. Novell SecretStore is a registered trademark of Novell, Inc. Novell Security Attributes is a trademark of Novell, Inc. Novell Storage Services is a trademark of Novell, Inc. Novell, Yes, Tested & Approved logo is a trademark of Novell, Inc. Nsure is a registered trademark of Novell, Inc. Nterprise is a registered trademark of Novell, Inc., in the United States. Nterprise Branch Office is a trademark of Novell, Inc. ODI is a trademark of Novell, Inc. Open Data-Link Interface is a trademark of Novell, Inc. Packet Burst is a trademark of Novell, Inc. PartnerNet is a registered service mark of Novell, Inc., in the United States and other countries. Printer Agent is a trademark of Novell, Inc. QuickFinder is a trademark of Novell, Inc. Red Box is a trademark of Novell, Inc. Red Carpet is a registered trademark of Novell, Inc., in the United States and other countries. Sequenced Packet Exchange is a trademark of Novell, Inc. SFT and SFT III are trademarks of Novell, Inc. SPX is a trademark of Novell, Inc. Storage Management Services is a trademark of Novell, Inc. SUSE is a registered trademark of Novell, Inc., in the United States and other countries. System V is a trademark of Novell, Inc. Topology Specific Module is a trademark of Novell, Inc. Transaction Tracking System is a trademark of Novell, Inc. TSM is a trademark of Novell, Inc.

TTS is a trademark of Novell, Inc. Universal Component System is a registered trademark of Novell, Inc. Virtual Loadable Module is a trademark of Novell, Inc. VLM is a trademark of Novell, Inc. Yes Certified is a trademark of Novell, Inc. ZENworks is a registered trademark of Novell, Inc., in the United States and other countries.

#### **Third-Party Materials**

All third-party trademarks are the property of their respective owners.

# Contents

### About This Guide

| 1 | Acco | ounting | Concepts                           | 13 |
|---|------|---------|------------------------------------|----|
|   | 1.1  | Elemen  | ts of Accounting                   | 13 |
|   |      | 1.1.1   | Servers of Accounting              | 13 |
|   |      | 1.1.2   | Balances of Accounting             | 13 |
|   |      | 1.1.3   | Events of Accounting.              | 13 |
|   |      | 1.1.4   | Holds of Accounting                | 15 |
|   | 1.2  | Event C | comments of Accounting             | 16 |
|   |      | 1.2.1   | Connect Time Comment               | 16 |
|   |      | 1.2.2   | Disk Storage Comment               | 17 |
|   |      | 1.2.3   | Login Comment                      | 17 |
|   |      | 1.2.4   | Logout Comment                     | 17 |
|   |      | 1.2.5   | Account Locked Comment             | 17 |
|   |      | 1.2.6   | Server Time Modified Comment       | 18 |
|   | 1.3  | Event C | comments of Accounting Format File | 18 |
|   |      | 1.3.1   | String Formatting Records          | 18 |
|   |      | 1.3.2   | Standard Format Control Strings    | 20 |
|   | 1.4  | NetWar  | e Server Charges                   | 20 |
|   |      | 1.4.1   | Chargeable Services                | 20 |
|   |      | 1.4.2   | Disk Storage Charges               |    |
|   |      |         |                                    |    |

### 2 Accounting Functions

| NWGetAccountStatus.        | 26 |
|----------------------------|----|
| NWQueryAccountingInstalled |    |
| NWSubmitAccountCharge      |    |
| NWSubmitAccountHold        | 34 |
| NWSubmitAccountNote        | 37 |

### 3 Accounting Structures

| HOLDS_INFO.  | 42 | 2 |
|--------------|----|---|
| HOLDS_STATUS | 43 | 3 |

### 4 Auditing Concepts

| 4.1 | C2 Audi  | ting Security Requirements                              | j |
|-----|----------|---------------------------------------------------------|---|
| 4.2 | Auditing | Volumes and Containers                                  | j |
| 4.3 | Auditing | Security                                                | j |
| 4.4 | Enabling | g and Disabling Auditing 46                             | j |
|     | 4.4.1    | Auditing Passwords for NetWare 4 Versions Prior to 4.11 | j |
|     | 4.4.2    | Audit History Files                                     | · |
| 4.5 | Auditing | Event Records                                           | • |
|     | 4.5.1    | Fields of Auditing Event Records 47                     | , |
|     | 4.5.2    | Reading Auditing Event Records 48                       | ; |
| 4.6 | Audit St | atus Information                                        | ; |
| 4.7 | Auditing | Functions                                               | 5 |
|     | 4.7.1    | Audit Security Functions                                | ; |

11

25

41

45

|     | 4.7.2     | Audit Status Functions                        | . 49 |
|-----|-----------|-----------------------------------------------|------|
|     | 4.7.3     | Audit File Functions                          | . 49 |
|     | 4.7.4     | Configuration Header Functions                | . 50 |
|     | 4.7.5     | Audit Property Functions                      | . 50 |
| 4.8 | Audit Fil | e Configuration Header                        | . 51 |
|     | 4.8.1     | Audit File Configuration Header Introduction  | . 51 |
|     | 4.8.2     | Auditing Flags                                | . 51 |
|     | 4.8.3     | Audit File Configuration Header Event Bitmap. | . 52 |
|     |           |                                               |      |

### 5 Auditing Tasks

#### 59

| 5.1 | Enabling Auditing for NetWare 4.11 and above            | 59 |
|-----|---------------------------------------------------------|----|
| 5.2 | Disabling Auditing for NetWare 4.11 and above           | 59 |
| 5.3 | Enabling Auditing for NetWare 4 Versions Prior to 4.11  | 59 |
| 5.4 | Disabling Auditing for NetWare 4 Versions Prior to 4.11 | 60 |

### 6 Auditing Functions

#### 61

| NWADAppendExternalRecords |
|---------------------------|
| NWADChangeObjectProperty  |
| NWADChangePassword        |
| NWADCheckAccess           |
| NWADCheckLevelTwoAccess   |
| NWADClose                 |
| NWADCloseOldFile          |
| NWADCloseRecordFile       |
| NWADDeleteFile            |
| NWADDeleteOldFile         |
| NWADDisable               |
| NWADEnable                |
| NWADGetFileList           |
| NWADGetFlags              |
| NWADGetStatus             |
| NWADInitLevelTwoPassword  |
| NWADIsObjectAudited       |
| NWADLogin                 |
| NWADLogout                |
| NWADOpen                  |
| NWADOpenRecordFile        |
| NWADReadBitMap            |
| NWADReadConfigHeader      |
| NWADReadRecord            |
| NWADResetFile             |
| NWADRestartVolumeAuditing |
| NWADSetPassword           |
| NWADWriteBitMap           |
| NWADWriteConfigHeader     |
| NWGetNWADVersion          |

### 7 Auditing Structures

| NWADOpenStatus | 2 |
|----------------|---|
| NWAuditBitMap  | 1 |

|    | NWAu<br>NWAu<br>NWCc             | IditFileList<br>IditRecord<br>IditStatus<br>InfigHeader<br>STAMP.                                                                                                    | 136<br>137<br>139               |
|----|----------------------------------|----------------------------------------------------------------------------------------------------|---------------------------------|
| 8  | Name                             | e Retrieval Functions                                                                                                    | 143                             |
|    | NWGe                             | etObjectNamesBeginA<br>etObjectNamesNextA<br>etObjectNamesEndA                                                                                                    | 146                             |
| 9  | Serve                            | er-Based Auditing Concepts                                                                                                    | 149                             |
|    | 9.1<br>9.2<br>9.3                | Auditcon         Potential Uses         9.2.1       Fax Gateway         Debit/Credit Database         9.3.1       Identifying a specific user                                                              | 150<br>150<br>150               |
|    | 9.4                              | Server-Based Auditing Functions                                                                                                    |                                 |
| 10 | Serve                            | er-Based Auditing Functions                                                                                                    | 153                             |
|    | NWGe                             | ldRecordToAuditingFile<br>etAuditingIdentity<br>etAuditingIdentity                                                                                                    | 156                             |
| 11 | Bind                             | ery-Based Accounting Concepts                                                                                                    | 161                             |
|    | 11.2                             | Accounting Audit File.<br>Charge and Note Records.<br>11.2.1 Comment Field .<br>11.2.2 Comment Type .<br>Accounting Record File .<br>Accounting Services Example .<br>Bindery-Based Accounting Functions . | 161<br>162<br>162<br>162<br>162 |
| 12 | Bind                             | ery-Based Accounting Functions                                                                                                    | 165                             |
|    | GetAc<br>Submi<br>Submi<br>Submi | ntingInstalled<br>countStatus                                                                                                    | 169<br>172<br>175               |
| Α  | Revis                            | sion History                                                                                                    | 179                             |

# **About This Guide**

This documentation provides information about Accounting, Auditing, and Name Retrieval.

Accounting is a bindery-based service that allows you to track print server and database usage, connection time, and disk storage. Auditing is a directory-based service that allows NetWare 4.x, 5.x, and 6.x servers to generate files that track and record network events. Name Retrieval services allows tree or server names to be successfully retrieved over IP or IPX. This guide describes the following interfaces:

- Chapter 2, "Accounting Functions," on page 25
- Chapter 6, "Auditing Functions," on page 61
- Chapter 8, "Name Retrieval Functions," on page 143
- Chapter 10, "Server-Based Auditing Functions," on page 153
- Chapter 12, "Bindery-Based Accounting Functions," on page 165

#### Feedback

We want to hear your comments and suggestions about this manual and the other documentation included with this product. Please use the User Comments feature at the bottom of each page of the online documentation.

#### **Documentation Updates**

For the most recent version of this guide, see NLM and NetWare Libraries for C (including CLIB and XPlat) (http://developer.novell.com/ndk/clib.htm)

#### **Additional Information**

For information about other CLib and XPlat interfaces, see the following guides:

- NDK: NLM Development Concepts, Tools, and Functions
- NDK: Single and Intra-File Services
- NDK: Multiple and Inter-File Services
- NDK: NLM Threads Management
- NDK: Connection, Message, and NCP Extensions
- NDK: Internationalization
- NDK: Volume Management
- NDK: Client Management
- NDK: Program Management
- NDK: Server Management
- NDK: Unicode
- NDK: Sample Code
- NDK: Getting Started with NetWare Cross-Platform Libraries for C

• NDK: Bindery Management

For CLib source code projects, visit Forge (http://forge.novell.com).

For help with CLib and XPlat problems or questions, visit the NLM and NetWare Libraries for C (including CLIB and XPlat) Developer Support Forums (http://developer.novell.com/ndk/ devforums.htm). There are two for NLM development (XPlat and CLib) and one for Windows XPlat development.

#### **Documentation Conventions**

In this documentation, a greater-than symbol (>) is used to separate actions within a step and items within a cross-reference path.

A trademark symbol (ℝ, ™, etc.) denotes a Novell trademark. An asterisk (\*) denotes a third-party trademark.

# **Accounting Concepts**

This documentation describes Accounting, its functions, and features.

Developers can also take advantage of accounting to charge for services and to audit events. Because Accounting relies heavily on the bindery, a familiarity with bindery operations is necessary before reading about Accounting (see *NDK: Bindery Management*).

# **1.1 Elements of Accounting**

The following elements comprise NetWare® accounting:

### 1.1.1 Servers of Accounting

Any object permitted to charge for services through the accounting service qualifies as an accounting server. A server receives accounting status by recording its bindery object ID in the ACCOUNT\_SERVERS property of the NetWare server. Your application needs supervisor equivalence to add itself to this property. (For more information about adding an application to the ACCOUNTING\_SERVERS property, see NWAddObjectToSet (*NDK: Bindery Management*).)

The accounting system defines a special bindery property to manage each element.

### 1.1.2 Balances of Accounting

When accounting is enabled on a NetWare® server, users are given a global account balance. Expenditures for all accounting-enabled services are charged against this value. The account balance is stored in the user's ACCOUNT\_BALANCE property. The following table shows fields within this property.

| Offset | Field        | Туре        | Order    |
|--------|--------------|-------------|----------|
| 0      | balance      | nint32      | high-low |
| 4      | credit limit | nint32      | high-low |
| 8      | reserved     | nuint8[120] |          |

The balance field contains a signed long integer indicating the current balance.

The credit limit field contains a signed long integer indicating the lowest permissible balance. Requests are denied for services causing the value in balance to fall below the value in credit limit.credit limit can be positive (maintaining a minimum balance) or negative (permitting the balance to fall below 0).

### 1.1.3 Events of Accounting

Accounting includes a rudimentary auditing service that allows you to record accounting events as they occur. (Accounting audits are separate from the full-scale services provided by Auditing.) When auditing is enabled on a server an accounting audit file, net\$acct.dat, is created and put in the

server's sys:system directory. net\$acct.dat stores the auditing record. Standard file I/O functions can manipulate this file, which has normal file attributes. The NetWare® PAUDIT utility reads the information from this file to the standard output.

The accounting audit file contains records of two types: charge records and note records. A charge record is added to the file when a user's account balance is charged for services. Note records are added at the discretion of the services using accounting. A note is purely informational and has no effect on any account balances.

The net\$acct.dat file grows in size as accounting events occur. This file should be monitored regularly and archived and deleted when it gets too big. Once the net\$acct.dat file has been archived and deleted, NetWare will automatically recreate it the next time the user logs in.

#### **Charge Record Auditing**

A charge record is created each time a charge is placed against a user balance. The following table shows the format of a charge record:

| Offset | Field           | Туре      | Order    |
|--------|-----------------|-----------|----------|
| 0      | length          | nuint16   | high-low |
| 2      | server ID       | nuint32   | high-low |
| 6      | time stamp      | nuint8[6] |          |
| 12     | record type     | nuint8[1] |          |
| 13     | completion code | nuint8    |          |
| 14     | service type    | nuint16   | high-low |
| 16     | client ID       | nuint32   | high-low |
| 20     | amount          | nuint32   | high-low |
| 24     | comment type    | nuint16   | high-low |
| 26     | comment         | variable  |          |

You can identify the record type by checking the record type field. Identify the record type as follows:

charge record: Record type = 1note record: Record type = 2

The length field contains the total length of the remaining fields in the record (that is, record length minus 2 bytes).

The time stamp field contains the date and time the charge was submitted. The format is year (year=current year minus 1900), month, day, hour, minute, second, where each is a byte-sized integer.

The server ID and service type fields identify the object submitting the charge and the type of service. The server ID is a bindery object ID. The service type is the bindery object type of the server. You must provide your service type when you submit the charge. The amount is the amount being charged to the user.

The client ID field identifies the user being charged for the service. Although this value identifies the user by bindery object ID, you need to know only the name of the user to submit the charge request. For more information about comment type and the format of the comment field, see Section 1.2, "Event Comments of Accounting," on page 16.

The amount field is a long unsigned integer indicating the amount of the charge.

The comment and comment type fields supply information specific to the service. Novell defines standard comment types and formats for recording this information. The length of the comment field can be determined by the type of the comment. The completion code field is set to 0 if the request is successful.

#### **Note Record Auditing**

The note record shares many of the same fields found in the change record. The main difference between them is that the note record does not include a charge amount. Notes are used to record events for the system administrator, such as the time a user logged in to the server. The following table shows the format of a note record:

| Offset | Field        | Туре      | Order    |
|--------|--------------|-----------|----------|
| 0      | length       | nuint16   | high-low |
| 2      | server ID    | nuint32   | high-low |
| 6      | time stamp   | nuint8[6] |          |
| 12     | record type  | nuint8[1] |          |
| 13     | reserved     | nuint8    |          |
| 14     | service type | nuint16   | high-low |
| 16     | client ID    | nuint32   | high-low |
| 20     | comment type | nuint16   | high-low |
| 22     | comment      | variable  |          |

### 1.1.4 Holds of Accounting

Account holds on user balances reserve funds for services the server supplies. Holds allow verification that current funds can cover particular requests. Account holds are not required, but your application should at least check balance in the ACCOUNT\_BALANCE property to verify funding for the specific request.

Holds are recorded in the user property, ACCOUNT\_HOLDS. This property is present only if there is a hold on the account. The following table shows the format of the ACCOUNT\_HOLDS property.

| Offset | Field     | Туре    | Order    |
|--------|-----------|---------|----------|
| 0      | object ID | nint32  | high-low |
| 4      | amount    | nuint32 | high-low |

Each hold consists of an object ID and an amount field. The object ID field is the ID of the object placing the hold. The amount field is the amount of the hold. Each of the two parameters uses 4 bytes. The maximum size of the property is 128 bytes; therefore, ACCOUNT\_HOLDS can have no more than 16 holds placed on the account at once. If the object ID is 0, the amount field is not meaningful. HOLDS\_STATUS (page 43) and HOLDS\_INFO (page 42) are defined to handle this data.

# **1.2 Event Comments of Accounting**

A comment is a field in a charge or note record that stores information specific to the service submitting the charge or note. For example, if you are charging for disk storage, use a disk storage comment. There are six predefined comment types. If one of these doesn't serve your purpose, contact Novell's Developer Relations (see the preface for phone numbers) to request a unique comment type. Standard comment types and their values include the following:

- 1 = Connect time charge
- 2 = Disk storage charge
- 3 = Log in note
- 4 = Log out note
- 5 = Account locked note
- 6 = Server time modified note

Comments are embedded in charge or note records and supplement the standard information that appears there. For example, a client ID of the record identifies the user associated with the comment.

### **1.2.1 Connect Time Comment**

A connect time comment records NetWare® server usage. It includes the number of minutes the workstation was connected to the server, the number of packets sent to the server, and the number of bytes written and read. The following table shows the format of a connect time comment.

| Offset | Field                  | Туре    | Order    |
|--------|------------------------|---------|----------|
| 0      | connect time           | nuint32 | high-low |
| 4      | request count          | nuint32 | high-low |
| 8      | bytes read (hi)        | nuint16 | high-low |
| 10     | bytes read (middle)    | nuint16 | high-low |
| 12     | bytes read (lo)        | nuint16 | high-low |
| 14     | bytes written (hi)     | nuint16 | high-low |
| 16     | bytes written (middle) | nuint16 | high-low |
| 18     | bytes written (lo)     | nuint16 | high-low |

### 1.2.2 Disk Storage Comment

A disk storage comment records the number of blocks owned by the user and the amount of time the blocks have been in the user's possession. The time is expressed in half hour increments. The following table shows the format of a disk storage comment:

| Offset | Field                  | Туре    |
|--------|------------------------|---------|
| 0      | number of blocks owned | nuint32 |
| 4      | number of half hours   | nuint32 |

### 1.2.3 Login Comment

A login comment records the network node of a workstation that the user logged in from. The NetWare® server uses this comment as an auditing note and not as a charge. The following table shows the format of a login comment:

| Offset | Field     | Туре    | Order    |
|--------|-----------|---------|----------|
| 0      | Net       | nuint32 | high-low |
| 4      | Node (hi) | nuint32 | high-low |
| 8      | Node (lo) | nuint16 | high-low |

### 1.2.4 Logout Comment

A logout comment records the network node of a workstation the user has logged out from. The NetWare® server uses this comment as an auditing note and not as a charge. The following table shows the format of a logout comment:

| Offset | Field     | Туре    | Order    |
|--------|-----------|---------|----------|
| 0      | Net       | nuint32 | high-low |
| 4      | Node (hi) | nuint32 | high-low |
| 8      | Node (lo) | nuint16 | high-low |

### 1.2.5 Account Locked Comment

An account locked comment records the network node on which a user's account has been locked because of too many failed login attempts. The following table shows the format of an account locked comment.

| Offset | Field     | Туре    | Order    |  |
|--------|-----------|---------|----------|--|
| 0      | Net       | nuint32 | high-low |  |
| 4      | Node (hi) | nuint32 | high-low |  |
| 8      | Node (lo) | nuint16 | high-low |  |

### 1.2.6 Server Time Modified Comment

A server time modified comment records a modification in the system time of the NetWare server. The comment contains the time value before the change was made. The following table shows the format of a server time modified comment:

| Offset | Field           | Туре   |
|--------|-----------------|--------|
| 0      | year since 1900 | nuint8 |
| 1      | month           | nuint8 |
| 2      | day             | nuint8 |
| 3      | hour            | nuint8 |
| 4      | minute          | nuint8 |
| 5      | second          | nuint8 |

## **1.3 Event Comments of Accounting Format File**

A comment format file, net\$rec.dat, found in the sys:system directory, serves as a companion to the audit file. This file is for information and ease-of-use only and cannot be written to. (Do not delete this file, NetWare® does not recreate it as it does the net\$acct.dat file.) The file allows you to display information from the comment field in a charge or note record. For example, a disk storage comment indicates the number of disk blocks owned by a user over a period of half hours. If the user owns 25 blocks for 10 half hours, the comment field stores only the numeric values 25 and 10. A record in the net\$rec.dat file stores a standard format control string for displaying this data. In this example, the format string is

"%lu disk blocks stored for %lu half-hours."

This string is intended to fit conveniently into a printf -style statement, as in the following code:

```
#include<nwmisc.h>
nuint32 blocks, time;
printf("%lu disk blocks stored for %lu half-hours.",
NWLongSwap(blocks), NWLongSwap(time);
```

In your code, the format control string would not appear as a literal value but as a pointer to the area into which you copy the formatting string from the comment formatting file. Since values in the comment are stored in high-low order, they are swapped in the example above.

### 1.3.1 String Formatting Records

The following table shows the format of a record in the net\$rec.dat file.:

| Offset | Field        | Туре    | Order    |
|--------|--------------|---------|----------|
| 0      | length       | nuint16 | high-low |
| 2      | comment type | nuint16 | high-low |

| Offset | Field       | Туре                | Order |  |
|--------|-------------|---------------------|-------|--|
| 4      | field count | nuint8[1]           |       |  |
| 5      | data type   | nuint8[field count] |       |  |
| ?      | buffer      | variable            |       |  |

Use the "comment type" field to associate a formatting record in this file with a comment in the audit file. For example, the formatting record for disk storage comments would have a value of 2 in comment type.

length is the total length of the remaining fields in the record (i.e., record length - 2 bytes).

data type identifies the data types found sequentially in the associated comment. The following values are defined:

1 = nuint8 2 = nuint16 3 = nuint32

4 = TEXT

Text data is a length-preceded string of printable characters.

The number of data types is stored in the field count field.

Below are two examples of how the buffer field is formatted.

The following table is an example of a Connect Time Charge with a Field Count of four.

| 055    | <b>F</b> 1-1-1   | Malaa | <b>T</b> |
|--------|------------------|-------|----------|
| Offset | Field            | Value | Туре     |
| 0      | data type 1      | 3     | nuint8   |
| 1      | data type 2      | 3     | nuint8   |
| 2      | data type 3      | 5     | nuint8   |
| 3      | data type 4      | 5     | nuint8   |
| 4      | data value 1     |       | nuint32  |
| 8      | data value 2     |       | nuint32  |
| 12     | data value 3     |       | nfloat48 |
| 18     | data value 4     |       | nfloat48 |
| 24     | length of string | 81    | nuint8   |
| 25     | printable string |       | ASCII    |

The following table is an example of a Disk Storage Charge with a Field Count of two.

| Offset | Field       | Value | Туре   |
|--------|-------------|-------|--------|
|        | data type 1 | 3     | nuint8 |

| Offset | Field            | Value | Туре    |
|--------|------------------|-------|---------|
| 1      | data type 2      | 3     | nuint8  |
| 2      | data value 1     |       | nuint32 |
| 6      | data value 2     |       | nuint32 |
| 10     | length of string | 55    | nuint8  |
| 11     | printable string |       | ASCII   |

### 1.3.2 Standard Format Control Strings

The following is a list of the format control strings for standard Novell comment types:

Connect Time Format:

"Connected %lu minutes: %lu requests; %04x%04x%04xh bytes read; %04x%04x%04xh bytes written"

Disk Storage Format:

"%lu disk blocks stored for %lu half-hours."

Login Format:

"Login from address %lx:%lx%x."

Logout Format:

"Logout from address %lx:%lx%x."

Account Locked Format:

```
"Account intruder lockout caused by address: %lx:%lx%x."
```

Server Time Modified Format:

"System time changed to 19%02d-%02d-%02d%d:%02:%02d."

## 1.4 NetWare Server Charges

NetWare® servers use the accounting system to charge for services and disk storage. The supervisor determines the charge rates, typically by using the SYSCON utility (NetWare 3.x), NETADMIN (NetWare 4.x), and NWADMIN utilities (NetWare 4.x, 5.x, and 6.x). Rates are stored as bindery properties attached to the server object. NetWare servers handle disk storage accounting somewhat differently from other services, so service and storage are considered separately in this section.

### 1.4.1 Chargeable Services

Services are charged for every half hour from the time the user logs in until the user logs out. If during this period the user account balance is found to have fallen below the credit limit, the user is given a five minute and a one minute warning, and is then disconnected. Chargeable services

include connection time, number of requests, number of blocks read, and number of blocks written. The rates for these services are stored in the following properties:

- CONNECT\_TIME
- REQUESTS\_MADE
- BLOCKS\_READ
- BLOCKS\_WRITTEN

Although there is a separate property for each service, the properties share the same format.

The following table shows the format of service rate properties:

| Offset | Field                          | Туре    | Order    |
|--------|--------------------------------|---------|----------|
| 0      | time of next charge            | nuint32 | high-low |
| 4      | current charge rate multiplier | nuint16 | high-low |
| 6      | current charge rate divisor    | nuint16 | high-low |
| 8      | days charge occurs<br>mask     | nuint8  |          |
| 9      | time charge occurs             | nuint8  |          |
| 10     | charge rate multiplier         | nuint16 | high-low |
| 12     | charge rate divisor            | nuint16 | high-low |

**NOTE:** Service rate properties can store up to 20 charge rates. Each charge rate includes the following four fields (6 bytes):

```
days charge occurs mask
time charge occurs
charge rate multiplier
charge rate divisor
```

The first charge rate begins at offset 8, the second charge rate begins at offset 14 and the third charge rate begins at offset 20. The following table shows the information for the second and third charge rates, if used. Charge rates 4 through 20 would follow this pattern if used.

| Offset | Field                      | Туре    | Order    |  |
|--------|----------------------------|---------|----------|--|
| 14     | days charge occurs<br>mask | nuint8  |          |  |
| 15     | time charge occurs         | nuint8  |          |  |
| 16     | charge rate multiplier     | nuint16 | high-low |  |
| 18     | charge rate divisor        | nuint16 | high-low |  |
| 20     | days charge occurs<br>mask | nuint8  |          |  |

| Offset | Field                  | Туре    | Order    |
|--------|------------------------|---------|----------|
| 21     | time charge occurs     | nuint8  |          |
| 22     | charge rate multiplier | nuint16 | high-low |
| 24     | charge rate divisor    | nuint16 | high-low |

The first three fields in the service rate property maintain the *current* charge rate. The time of next charge field contains the time when the current charge is replaced with a different rate. The current charge rate multiplier and current charge rate divisor are used to compute the charges in the following manner:

- 1. The unit of service (total connect time, number of requests performed, number of blocks read, number of blocks written) is multiplied by the current charge rate multiplier.
- 2. The product from Step 1 is divided by the current charge rate divisor, and the result is deducted from the user's account balance.

Each group of four fields after the first three fields contain a charge rate. The days charge occurs mask and time charge occurs together indicate when the charge should take effect. The days charge occurs mask indicates the day of the week (bit 0=Sunday,..., bit 6=Saturday) and time charge occurs indicates the time of day on the half hour (0=12am,...,47=11:30pm).

Each rate has its own charge rate multiplier and divisor. The server moves these values into current charge rate multiplier and current charge rate divisor when the charge rate becomes effective.

### 1.4.2 Disk Storage Charges

Disk storage charges are levied every half hour. The disk storage charge rates are stored in the DISK\_STORAGE property attached to the NetWare® server. The format for this property varies slightly from the service properties due to the static nature of storage. Charges are computed for all users during the same period (independent of user login sessions). The following table shows this format:

| Offset | Field                          | Туре    | Order    |
|--------|--------------------------------|---------|----------|
| 0      | time of next charge            | nuint32 | high-low |
| 4      | current charge rate multiplier | nuint16 | high-low |
| 6      | current charge rate divisor    | nuint16 | high-low |
| 8      | days charge occurs<br>mask     | nuint8  |          |
| 9      | time charge occurs             | nuint8  |          |
| 10     | charge rate multiplier         | nuint16 | high-low |
| 12     | charge rate divisor            | nuint16 | high-low |

Like service rate properties, the disk storage property can store up to 20 charge rates. The first charge rate begins at offset 8 and includes 4 fields (6 bytes). The purpose of each field is exactly the

same as for a service rate property (See "Chargeable Services" on page 20). The current rate for disk storage is computed in the following manner for each user:

- 1. The current disk storage is calculated in 4K blocks.
- 2. The total blocks occupied by a user are multiplied by the number of half hours since the last disk storage charge was made.
- 3. The total half-hour blocks are multiplied by the current charge rate multiplier.
- 4. The product from Step 3 is divided by the current charge rate divisor, and the result is deducted from the user's account balance.

The time of next charge and time of previous charge are used to calculate when the next charge rate takes effect.

# **Accounting Functions**

This documentation alphabetically lists the accounting functions and describes their purpose, syntax, parameters, and return values.

- "NWGetAccountStatus" on page 26
- "NWQueryAccountingInstalled" on page 29
- "NWSubmitAccountCharge" on page 31
- "NWSubmitAccountHold" on page 34
- "NWSubmitAccountNote" on page 37

### **NWGetAccountStatus**

Returns the account status of a NetWare® server bindery or NDS<sup>TM</sup> object including its balance, credit limit, and holds

Local Servers: blocking

**Remote Servers:** blocking

NetWare Server: 3.11, 3.12, 3.2, 4.x, 5.x, 6.x

Platform: NLM, Windows NT, Windows 95, Windows 98

Library: Cross-Platform NetWare Calls (CAL\*.\*)

Service: Accounting

### Syntax

```
#include <nwacct.h>
or
#include <nwcalls.h>
NWCCODE N_API NWGetAccountStatus (
    NWCONN_HANDLE conn,
    nuint16 objType,
    const nstr8 N_FAR *objName,
    pnint32 balance,
    pnint32 limit,
    HOLDS STATUS N FAR *holds);
```

### **Pascal Syntax**

```
uses calwin32
Function NWGetAccountStatus
  (conn : NWCONN_HANDLE;
   objType : nuint16;
   const objName : pnstr8;
   balance : pnint32;
   limit : pnint32;
   Var holds : HOLDS_STATUS
) : NWCCODE;
```

### **Parameters**

```
conn
```

(IN) Specifies the NetWare server connection handle.

#### objType

(IN) Specifies the type of the object for which the status is desired.

#### objName

(IN) Points to a string containing the name of the object for which the accounting status is desired. (48 characters maximum or will be truncated.)

#### balance

(OUT) Points to the amount of value units available to the object to buy services on the network (optional, pass in NULL).

#### limit

(OUT) Points to the lowest level the object's account balance can reach before the object can no longer buy services on the network (optional, pass in NULL).

#### holds

(OUT) Points to HOLDS\_STATUS containing a list of objects placing a hold on the object's account (optional, pass in NULL).

### **Return Values**

These are common return values; see Return Values (Return Values for C) for more information.

| 0x0000 | SUCCESSFUL                      |
|--------|---------------------------------|
| 0x8801 | INVALID_CONNECTION              |
| 0x890A | NLM_INVALID_CONNECTION          |
| 0x8996 | SERVER_OUT_OF_MEMORY            |
| 0x89C0 | NO_ACCOUNTING_PRIVILEGES        |
| 0x89C1 | LOGIN_DENIED_NO_ACCOUNT_BALANCE |
| 0x89C4 | ACCOUNTING_DISABLED             |
| 0x89E8 | NOT_ITEM_PROPERTY               |
| 0x89EA | NO_SUCH_MEMBER                  |
| 0x89EB | NOT_GROUP_PROPERTY              |
| 0x89EC | NO_SUCH_SEGMENT                 |
| 0x89EF | INVALID_NAME                    |
| 0x89F0 | WILD_CARD_NOT_ALLOWED           |
| 0x89FC | NO_SUCH_OBJECT                  |
| 0x89FE | BINDERY_LOCKED                  |
| 0x89FF | HARDWARE_FAILURE                |

### Remarks

NWGetAccountStatus queries a NetWare server's Bindery or Directory bindery context for the current account status of a specified object by passing the object name and type. NWGetAccountStatus returns the object's balance, limit and holds. balance contains the object's account balance, usually in some established monetary unit such as cents.

holds lists servers calling NWSubmitAccountHold against the object and the amount reserved by each value-added server. holds also lists the object ID number of a value-added server calling NWSubmitAccountHold against the object. Up to 16 servers can place holds on the account at one time. Multiple holds from the same server are combined. Each server hold is made up of two fields: (1) the object ID of the server placing the hold, and (2) the amount of the server's hold.

The ACCOUNT\_SERVERS property on the server must contain the object ID of the requesting server. Otherwise, NWSubmitAccountHold will return NO\_ACCOUNTING\_PRIVILEGES. The user must have an ACCOUNT\_BALANCE property on the NetWare server or NWSubmitAccountHold will return LOGIN\_DENIED\_NO\_ACCOUNT\_BALANCE.

### **NCP Calls**

0x2222 23 150 Get Current Account Status

### See Also

NWQueryAccountingInstalled (page 29), NWSubmitAccountCharge (page 31), NWSubmitAccountHold (page 34), NWSubmitAccountNote (page 37)

## NWQueryAccountingInstalled

Determines whether accounting is installed and/or enabled on a NetWare server

Local Servers: blocking

Remote Servers: blocking

NetWAre Server: 3.11, 3.12, 3.2, 4.x, 5.x, 6.x

Platform: NLM, Windows NT, Windows 95, Windows 98

Library: Cross-Platform NetWare Calls (CAL\*.\*)

Service: Accounting

### Syntax

```
#include <nwacct.h>
or
#include <nwcalls.h>
NWCCODE N_API NWQueryAccountingInstalled (
    NWCONN_HANDLE conn,
    pnuint8 installed);
```

### **Pascal Syntax**

```
uses calwin32
Function NWQueryAccountingInstalled
  (conn : NWCONN_HANDLE;
   installed : pnuint8
) : NWCCODE;
```

### **Parameters**

#### conn

(IN) Specifies the NetWare server connection handle.

#### installed

(OUT) Points to the installed value. It returns 1 if accounting is installed on the NetWare server; otherwise, installed returns 0.

### **Return Values**

These are common return values; see Return Values (Return Values for C) for more information.

0x0000 SUCCESSFUL

| 0x8801 | INVALID_CONNECTION     |
|--------|------------------------|
| 0x8811 | INVALID_SHELL_CAL      |
| 0x8836 | INVALID_PARAMETER      |
| 0x890A | NLM_INVALID_CONNECTION |

### Remarks

Under NETX, if an invalid connection handle is passed to conn, NWQueryAccountingInstalled will return 0x0000. NETX will pick a default connection handle if the connection handle cannot be resolved.

When accounting is enabled, the NetWare server object has the property ACCOUNT\_SERVERS.

### **NCP Calls**

0x2222 23 17 Get File Server Information 0x2222 23 22 Get Station's Logged Info (old) 0x2222 23 28 Get Station's Logged Info 0x2222 23 60 Scan Property 0x2222 104 1 Ping for NDS NCP

## NWSubmitAccountCharge

Charges an amount against an object's balance and either relinquishes a hold or reduces the hold by the charge amount

Local Servers: blocking

Remote Servers: blocking

**NetWare Server:** 3.11, 3.12, 3.2, 4.x, 5.x, 6.x

Platform: NLM, Windows NT, Windows 95, Windows 98

Library: Cross-Platform NetWare Calls (CAL\*.\*)

Service: Accounting

### Syntax

```
#include <nwacct.h>
or
#include <nwcalls.h>
NWCCODE N_API NWSubmitAccountCharge (
    NWCONN_HANDLE conn,
    nuint16 objType,
    const nstr8 N_FAR *objName,
    nuint16 serviceType,
    nint32 chargeAmt,
    nint32 holdCancelAmt,
    nuint16 noteType,
    const nstr8 N_FAR *note);
```

### **Pascal Syntax**

```
uses calwin32
Function NWSubmitAccountCharge
 (conn : NWCONN_HANDLE;
   objType : nuint16;
   objName : pnstr8;
   serviceType : nuint16;
   chargeAmt : nint32;
   holdCancelAmt : nint32;
   noteType : nuint16;
   note : pnstr8
) : NWCCODE;
```

### **Parameters**

conn

(IN) Specifies the NetWare server connection handle.

#### objType

(IN) Specifies the type of the object to be charged.

#### objName

(IN) Points to a string containing the name of the object whose account is to be charged (48 character maximum or will be truncated).

#### serviceType

(IN) Specifies the type of service for which the charge is being made.

#### chargeAmt

(IN) Specifies the amount to be charged to the object account balance.

#### holdCancelAmt

(IN) Specifies the amount the hold will be reduced (set to zero if there are no holds).

#### noteType

(IN) Specifies the note type to be written to the audit report.

#### note

(IN) Points to a note associated with the charge and stored as an audit record (255 character maximum or will be truncated).

#### **Return Values**

These are common return values; see Return Values (*Return Values for C*) for more information.

| 0x0000 | SUCCESSFUL                      |
|--------|---------------------------------|
| 0x8801 | INVALID_CONNECTION              |
| 0x8901 | ERR_INSUFFICIENT_SPACE          |
| 0x890A | NLM_INVALID_CONNECTION          |
| 0x8988 | INVALID_FILE_HANDLE             |
| 0x8994 | NO_WRITE_PRIVILEGES_OR_READONLY |
| 0x8996 | SERVER_OUT_OF_MEMORY            |
| 0x89A2 | READ_FILE_WITH_RECORD_LOCKED    |
| 0x89C0 | NO_ACCOUNTING_PRIVILEGES        |
| 0x89C1 | LOGIN_DENIED_NO_ACCOUNT_BALANCE |
| 0x89C2 | LOGIN_DENIED_NO_CREDIT          |
| 0x89C4 | ACCOUNTING_DISABLED             |
| 0x89E8 | WRITE_PROPERTY_TO_GROUP         |
| 0x89EA | NO_SUCH_MEMBER                  |

| 0x89EB | NOT_GROUP_PROPERTY    |
|--------|-----------------------|
| 0x89EC | NO_SUCH_SEGMENT       |
| 0x89EF | INVALID_NAME          |
| 0x89F0 | WILD_CARD_NOT_ALLOWED |
| 0x89FC | NO_SUCH_OBJECT        |
| 0x89FE | BINDERY_LOCKED        |
| 0x89FF | HARDWARE_FAILURE      |

### Remarks

NWSubmitAccountCharge can write a note about the transaction in an audit record (optional). The charge and hold amounts do not have to be the same.

objType and objName must uniquely specify the object and cannot contain wildcard characters.

serviceType usually contains the object type of the charging account server. The common server object types are listed below:

| Object         | Туре             | High-Low Format |
|----------------|------------------|-----------------|
| Job Server     | OT_JOB_SERVER    | 0x0500          |
| Print Server   | OT_PRINT_SERVER  | 0x0700          |
| Archive Server | OT_ARCHIVE_SRVER | 0x0900          |

noteType contains the number of the note type. Note types are administered by Novell®, Inc. and are listed below:

| Note | Description Type          |
|------|---------------------------|
| 1    | Connect time charge       |
| 2    | Disk storage charge       |
| 3    | Log in note               |
| 4    | Log out note              |
| 5    | Account locked note       |
| 6    | Server time modified note |

Developers should contact Novell for unique note types. Note types greater than 8000H are reserved.

NOTE: note is the entry the value-added server makes in SYS:SYSTEM\NET\$ACCT.DAT.

### **NCP Calls**

0x2222 23 151 Submit Account Charge

### See Also

NWSubmitAccountHold (page 34), NWSubmitAccountNote (page 37)

### **NWSubmitAccountHold**

Reserves a specified amount of an object's account balance before the object receives and is charged for a service on the network

Local Servers: blocking

**Remote Servers:** blocking

NetWare Server: 3.11, 3.12, 3.2, 4.x, 5.x, 6.x

Platform: NLM, Windows NT, Windows 95, Windows 98

Library: Cross-Platform NetWare Calls (CAL\*.\*)

Service: Accounting

### Syntax

```
#include <nwacct.h>
or
#include <nwcalls.h>
NWCCODE N_API NWSubmitAccountHold (
    NWCONN_HANDLE conn,
    nuint16 objType,
    const nstr8 N_FAR *objName,
    nint32 holdAmt);
```

### **Pascal Syntax**

```
uses calwin32
```

```
Function NWSubmitAccountHold
 (conn : NWCONN_HANDLE;
   objType : nuint16;
   objName : pnstr8;
   holdAmt : nint32
) : NWCCODE;
```

### Parameters

#### conn

(IN) Specifies the NetWare server connection handle.

#### objType

(IN) Specifies the type of the object for which the hold is desired.

#### objName

(IN) Points to the name of the object for which the hold is desired (48 character maximum).

#### holdAmt

(IN) Specifies the amount to be held against the object's account balance.

### **Return Values**

These are common return values; see Return Values (Return Values for C) for more information.

| 0x0000 | SUCCESSFUL                      |
|--------|---------------------------------|
| 0x8801 | INVALID_CONNECTION              |
| 0x8901 | ERR_INSUFFICIENT_SPACE          |
| 0x890A | NLM_INVALID_CONNECTION          |
| 0x8988 | INVALID_FILE_HANDLE             |
| 0x8994 | NO_WRITE_PRIVILEGES_OR_READONLY |
| 0x8996 | SERVER_OUT_OF_MEMORY            |
| 0x89A2 | READ_FILE_WITH_RECORD_LOCKED    |
| 0x89C0 | NO_ACCOUNTING_PRIVILEGES        |
| 0x89C1 | LOGIN_DENIED_NO_ACCOUNT_BALANCE |
| 0x89C2 | LOGIN_DENIED_NO_CREDIT          |
| 0x89C3 | ERR_TOO_MANY_HOLDS              |
| 0x89C4 | ACCOUNTING_DISABLED             |
| 0x89E8 | WRITE_PROPERTY_TO_GROUP         |
| 0x89EA | NO_SUCH_MEMBER                  |
| 0x89EB | NOT_GROUP_PROPERTY              |
| 0x89EC | NO_SUCH_SEGMENT                 |
| 0x89EF | INVALID_NAME                    |
| 0x89F0 | WILD_CARD_NOT_ALLOWED           |
| 0x89FC | NO_SUCH_OBJECT                  |
| 0x89FE | BINDERY_LOCKED                  |
| 0x89FF | HARDWARE_FAILURE                |
|        |                                 |

### Remarks

NWSubmitAccountHold reserves a specified amount of an object's account balance that object receives and is charged for services on the network.

objType and objName must uniquely identify the object and cannot contain wildcard characters.

holdAmt gets the amount the server expects to charge for the service it is about to provide to the object.

**NOTE:** No more than 16 servers can reserve amounts of an object's account balance at one time. Multiple holds from the same server are combined.

### **NCP Calls**

0x2222 23 152 Submit Account Hold

### See Also

NWQueryAccountingInstalled (page 29), NWGetAccountStatus (page 26), NWSubmitAccountCharge (page 31), NWSubmitAccountNote (page 37)

## NWSubmitAccountNote

Adds a note about an accounting transaction to an audit record

Local Servers: blocking

Remote Servers: blocking

NetWare Server: 3.11, 3.12, 3.2, 4.x, 5.x, 6.x

Platform: NLM, Windows NT, Windows 95, Windows 98

Library: Cross-Platform NetWare Calls (CAL\*.\*)

Service: Accounting

## Syntax

```
#include <nwacct.h>
or
#include <nwcalls.h>
NWCCODE N_API NWSubmitAccountNote (
    NWCONN_HANDLE conn,
    nuint16 objType,
    const nstr8 N_FAR *objName,
    nuint16 serviceType,
    nuint16 noteType,
    const nstr8 N_FAR *note);
```

## **Pascal Syntax**

uses calwin32

```
Function NWSubmitAccountNote
  (conn : NWCONN_HANDLE;
   objType : nuint16;
   objName : pnstr8;
   serviceType : nuint16;
   noteType : nuint16;
   note : pnstr8
) : NWCCODE;
```

## **Parameters**

#### conn

(IN) Specifies the NetWare server connection handle.

#### objType

(IN) Specifies the type of the object for which the note is being submitted.

#### objName

(IN) Points to the name of the object to receive the note (48 character maximum or will be truncated).

#### serviceType

(IN) Specifies the object type of the charging account server.

#### noteType

(IN) Specifies the note type (255 character maximum or will be truncated).

#### note

(IN) Points to a note to be added to an audit record.

#### **Return Values**

These are common return values; see Return Values (*Return Values for C*) for more information.

| 0x0000 | SUCCESSFUL                      |
|--------|---------------------------------|
| 0x8801 | INVALID_CONNECTION              |
| 0x8901 | ERR_INSUFFICIENT_SPACE          |
| 0x890A | NLM_INVALID_CONNECTION          |
| 0x8996 | SERVER_OUT_OF_MEMORY            |
| 0x89C0 | NO_ACCOUNTING_PRIVILEGES        |
| 0x89C1 | LOGIN_DENIED_NO_ACCOUNT_BALANCE |
| 0x89C4 | ACCOUNTING_DISABLED             |
| 0x89E8 | WRITE_PROPERTY_TO_GROUP         |
| 0x89EA | NO_SUCH_MEMBER                  |
| 0x89EB | NOT_GROUP_PROPERTY              |
| 0x89EC | NO_SUCH_SEGMENT                 |
| 0x89EF | INVALID_NAME                    |
| 0x89F0 | WILD_CARD_NOT_ALLOWED           |
| 0x89FC | NO_SUCH_OBJECT                  |
| 0x89FF | HARDWARE_FAILURE                |
|        |                                 |

#### Remarks

obj Type and objName must uniquely identify the object and cannot contain wildcard characters.

serviceType usually contains the object type of the charging account server. The common server object types are listed below:

ObjectTypeHigh-Low FormatJob ServerOT\_JOB\_SERVER0x0500

| Print Server   | OT_PRINT_SERVER  | 0x0700 |
|----------------|------------------|--------|
| Archive Server | OT_ARCHIVE_SRVER | 0x0900 |

noteType contains the number of the note type. Note types are administered by Novell and are listed below:

| Note | Description Type          |
|------|---------------------------|
| 1    | Connect time charge       |
| 2    | Disk storage charge       |
| 3    | Log in note               |
| 4    | Log out note              |
| 5    | Account locked note       |
| 6    | Server time modified note |

Developers should contact Novell for unique note types. Note types greater than 8000H are reserved.

**NOTE:** note contains the entry the server adds to the audit record. The audit record is contained in SYS:SYSTEM\NET\$ACCT.DAT.

## **NCP Calls**

0x2222 23 153 Submit Account Note

### See Also

NWSubmitAccountCharge (page 31), NWSubmitAccountHold (page 34)

# **Accounting Structures**

This documentation alphabetically lists the Accounting structures and describes their purpose, syntax, and fields.

## HOLDS\_INFO

Defines information for an object that places a hold on an account

Service: Accounting

Defined In: nwacct.h

#### Structure

```
typedef struct
{
    nuint32 objectID;
    nint32 amount;
} HOLDS INFO;
```

## **Pascal Structure**

```
uses calwin32
```

```
HOLDS_INFO = packed Record
    objectID : nuint32;
    amount : nint32
End;
```

## Fields

#### objectID

Specifies the object ID of the server placing the hold. Multiple holds from the same server are combined.

#### amount

Specifies the amount of the associated objectID 's hold.

## HOLDS\_STATUS

Stores a list of holds placed on an account

Service: Accounting

Defined In: nwacct.h

## Structure

```
typedef struct
{
    nuint16    holdsCount;
    HOLDS_INFO    holds [16];
} HOLDS_STATUS;
```

## **Pascal Structure**

#### uses calwin32

```
HOLDS_STATUS = packed Record
    holdsCount : nuint16;
    holds : Array[0..15] Of HOLDS_INFO
    End;
```

## **Defined In**

nwacct.h

## Fields

#### holdsCount

Specifies the number of NW\_HOLDS in holds array.

#### holds

Specifies a list of servers calling NWSubmitAccountHold (page 34) against an object and the amount reserved by each value-added server.

# **Auditing Concepts**

This documentation describes Auditing, its functions, and features.

Auditing can be applied to nonauditing activities. For example, an administrator might set up an audit file as a log for analyzing and monitoring network usage, or an NLM application might use an audit file to track special events. Auditing provides the interface to the auditing system, giving your applications secure procedures for setting up audits and reading the results of auditing sessions.

# 4.1 C2 Auditing Security Requirements

Security is an important aspect of Auditing due to the sensitive nature of auditing procedures and records. NetWare® 4.11 auditing is designed to meet the Class C2 security criteria as specified by the US Department of Defense (DoD) Trusted Computer System Evaluation Criteria (TCSEC) also known as the "orange book."

# 4.2 Auditing Volumes and Containers

You can set up auditing for either volumes or NDS container objects. Use volume auditing to audit the following:

Accounting events Extended Attribute events File events Message events QMS events Server events User events

Container auditing allows you to audit container NDS events.

When you enable auditing on a container, you audit all objects directly subordinate to the container. You can audit as many objects as you choose by selecting the appropriate containers on which to enable auditing.

When you enable auditing on a volume, you can audit all objects located on the volume

In this document, when there are no differences whether you are auditing a volume or a container, the term object is used to refer to either a volume or container.

# 4.3 Auditing Security

Audit security is different depending on whether you are using NetWare® versions previous to 4.11. NetWare versions prior to 4.11 use passwords to access and configure the audit files. The network admin enables auditing and assigns an initial password to the auditor. However, the admin isn't the security equivalent of the auditor and consequently, changing the auditor's password can prevent even the admin from accessing the audit file.

Access to the audit file with NetWare 4.11 and above is based on an NDS object, the Audit File Object (AFO), and read and write rights to the object. The network admin creates the AFO and assigns rights to the auditor.

## 4.4 Enabling and Disabling Auditing

Enabling and disabling auditing is different depending on whether you are using NetWare 4.11 and above or previous versions of NetWare 4. However, in both cases, when auditing is enabled an audit file is automatically created. This file is where the audit data is stored.

## 4.4.1 Auditing Passwords for NetWare 4 Versions Prior to 4.11

Access control to an audit file can be single-tiered or two-tiered. Two-tiered security uses two passwords: one for reading audits and one for configuring audits. As an auditor, you activate two-tiered security for an audited object by calling NWADInitLevelTwoPassword (page 94).

The current level of audit security is indicated by an object's auditing flags. For more information, see "Auditing Flags" on page 51. Two functions verify an auditor's level 1 and level 2 access:

- NWADCheckAccess (page 70) checks level 1 access.
- NWADCheckLevelTwoAccess (page 72) checks level 2 access.

To change either the level 1 or level 2 password, you must be logged in to the object as auditor and receive a valid audit key. Call NWADChangePassword (page 67) to change the passwords.

For related information, see:

- Section 5.3, "Enabling Auditing for NetWare 4 Versions Prior to 4.11," on page 59
- Section 5.4, "Disabling Auditing for NetWare 4 Versions Prior to 4.11," on page 60

#### AFO Attributes for NetWare 4.11 and above

By creating the AFO using the mandatory NDS attributes you give the user auditor status and access to the audit file. The AFO has two mandatory and several optional NDS attributes. The mandatory attributes are as follows:

- Audit:Contents is where read and write rights are assigned to the auditor.
- Audit:Policy is where you define the audited events, audit archiving options, audit file overflow recovery options, maximum size of the audit file, whether encryption is used, and the number of old audit files.

The optional attributes are as follows:

- Audit: A Encryption Key
- Audit:B Encryption Key
- Audit:Current Encryption Key
- Audit:Path points to the path to the NDS volume where the audit file resides.
- Audit:Link List points to the container, volume, or one or more workstations for which the AFO stores audit
- Audit Type specifies the type of auditing you are doing:

- 0 = volume auditing
- 1 = container auditing
- 2 = external auditing
- Also included are all the standard minimum attributes inherited from Super Class Top.

For related information, see:

- Section 5.1, "Enabling Auditing for NetWare 4.11 and above," on page 59
- Section 5.2, "Disabling Auditing for NetWare 4.11 and above," on page 59

## 4.4.2 Audit History Files

The audit file is automatically created when auditing is enabled and is accessible only to the auditor.

To close the current audit file and open a new one call NWADResetFile (page 116). The closed file becomes a history file. Up to 15 audit history files can be maintained by Auditing.

Several functions allow you to manipulate the audit files.

- NWADDeleteFile (page 78) deletes an old audit file.
- NWADOpenRecordFile (page 105) opens a record file and allocates a recordHandle.
- NWADCloseRecordFile (page 77) closes the record file and frees the recordHandle allocated by NWADOpenRecordFile (page 105).
- NWADReadRecord (page 113) reads a specified record.
- NWADGetFileList (page 86) returns the list of files.

A parameter in some of these functions allows you to specify which file you want to use. Set the parameter to -1 to view the current file. To view history files set the parameter to a number from 0 to 15.

The audit file consists of a configuration header and a data segment. The configuration header specifies what type of events are to be audited. The data segment stores event records describing events that have occurred. For more information see Section 4.8, "Audit File Configuration Header," on page 51.

**IMPORTANT:** Be sure to close and remove all audit files before deleting a container on which auditing has been enabled.

# 4.5 Auditing Event Records

Event records are generated according to the event bitmap in the configuration header. These records make up the data segment of the audit file. The configuration header includes an *audit record count* that records the current number of event records.

## 4.5.1 Fields of Auditing Event Records

Although the information in an event record varies for volumes and containers, the key fields in both headers are process unique ID and event type ID. The process unique ID is the bindery object ID identifying the object that performed the event. The event type ID identifies the type of event audited.

Any event-specific information is appended to the end of the record as an event field. By checking the event type ID, you can determine how to interpret the event. For example, if the event type ID is A\_EVENT\_BIND\_CREATE\_PROPERTY is returned, a bindery property was created, and the event field contains the property name and security value.

The event records also record the date and time of the event and its success or failure. Volume events record the connection ID of the station where the event was performed. Container events record the user ID of the object performing the event. Container events also record the replica an event was performed on.

## 4.5.2 Reading Auditing Event Records

To begin reading event records, call NWADOpenRecordFile (page 105). This function opens the record file and allocates a recordHandle. You can then read the event records one at a time by calling NWADReadRecord (page 113). Don't attempt to read the audit file directly. Since the file is compressed it must be read only with Auditing.

Resetting the audit file clears current records and stores them in an old audit file.

For related information, see "Fields of Auditing Event Records" on page 47.

## 4.6 Audit Status Information

Audit status information indicates whether auditing is enabled on a specified object. If auditing is enabled, the information also includes statistics on the object's audit file. This information is available to any client that has logged in unless you are using NetWare® 4.11, in which case very little information is available to any client.

NWADGetStatus returns audit status information for objects.

Audit status information is returned as an NWAuditStatus structure, indicating the size and version of the audit file.

# 4.7 Auditing Functions

The following sections group the Auditing functions into functional categories:

- "Audit Security Functions" on page 48
- "Audit Status Functions" on page 49
- "Audit File Functions" on page 49
- "Configuration Header Functions" on page 50
- "Audit Property Functions" on page 50

## 4.7.1 Audit Security Functions

These functions control auditor access to volumes and containers (objects) and perform operations on auditor passwords.

| Function                  | Header File | Description                                                             |
|---------------------------|-------------|-------------------------------------------------------------------------|
| NWADChangePassword        | nwaudit.h   | Changes the auditor's password for the specified object.                |
| NWADCheckAccess           | nwaudit.h   | Determines whether the caller has level 1 auditor access to the object. |
| NWADCheckLevelTwoAccess   | nwaudit.h   | Determines whether the caller has level 2 auditor access to the object. |
| NWADInitLevelTwoPassword  | nwaudit.h   | Initializes an audit key for level 2 access.                            |
| NWADLogin                 | nwaudit.h   | Initializes an audit key for level 1 access to the object.              |
| NWADLogout                | nwaudit.h   | Removes the caller's auditor status from an object.                     |
| NWADOpen                  | nwaudit.h   | Allocates auditHandle for use in other Auditing functions.              |
| NWADRestartVolumeAuditing | nwaudit.h   | Restarts auditing for volumes only.                                     |
| NWADSetPassword           | nwaudit.h   | Sets a password on for NetWare® 4.11 only.                              |

## 4.7.2 Audit Status Functions

These functions enable and disable auditing on volumes and containers (objects) and return audit status information.

| Function      | Header File | Description                                                                   |
|---------------|-------------|-------------------------------------------------------------------------------|
| NWADDisable   | nwaudit.h   | Disables auditing on the specified object.                                    |
| NWADEnable    | nwaudit.h   | Enables auditing on the specified object.                                     |
| NWADGetFlags  | nwaudit.h   | Returns the auditing flags from the object's audit file configuration header. |
| NWADGetStatus | nwaudit.h   | Returns auditing status information for the specified object.                 |

## 4.7.3 Audit File Functions

These functions open and close the audit file and the history file and read event records from these files.

| Function                  | Header File | Description                                                      |
|---------------------------|-------------|------------------------------------------------------------------|
| NWADAppendExternalRecords | nwaudit.h   | Adds external audit events to an event record.                   |
| NWADCloseOldFile          | nwaudit.h   | Closes the audit file that was opened when auditing was enabled. |

| Function            | Header File | Description                                                    |
|---------------------|-------------|----------------------------------------------------------------|
| NWADCloseRecordFile | nwaudit.h   | Frees recordHandle allocated by NWADOpenRecordFile (page 105). |
| NWADDeleteFile      | nwaudit.h   | Deletes the old file on the specified object.                  |
| NWADDeleteOldFile   | nwaudit.h   | Deletes an old file in the file list.                          |
| NWADGetFileList     | nwaudit.h   | Returns the file list.                                         |
| NWADOpenRecordFile  | nwaudit.h   | <b>Opens the record file and allocates a</b> recordHandle.     |
| NWADResetFile       | nwaudit.h   | Closes the object's current auditing file and opens a new one. |
| NWADReadRecord      | nwaudit.h   | Reads a specified record.                                      |

## 4.7.4 Configuration Header Functions

These functions read and write the data stored in the audit file configuration header.

| Function              | Header File | Description                                                                                        |
|-----------------------|-------------|----------------------------------------------------------------------------------------------------|
| NWADReadConfigHeader  | nwaudit.h   | Returns the audit file configuration header for the specified object.                              |
| NWADWriteConfigHeader | nwaudit.h   | Saves the configuration header data to the audit file on the specified object.                     |
| NWADReadBitMap        | nwaudit.h   | Returns the event bitmap in the audit file configuration header for the specified volume.          |
| NWADWriteBitMap       | nwaudit.h   | Writes values to the event bitmap in the audit file configuration header for the specified volume. |

## 4.7.5 Audit Property Functions

These functions add, remove, and check for an object's audit property. By adding the property to a user object, you can audit the user's file operations individually.

| Function                 | Header File | Description                                                       |
|--------------------------|-------------|-------------------------------------------------------------------|
| NWADChangeObjectProperty | nwaudit.h   | Changes the audit property for a user on the specified object.    |
| NWGetNWADVersion         | nwaudit.h   | Returns version information about the NWAD library.               |
| NWADIsObjectAudited      | nwaudit.h   | Determines whether the specified object or user is being audited. |

# 4.8 Audit File Configuration Header

This topic discusses the audit file configuration header and how it controls the auditing on the associated volume or container.

## 4.8.1 Audit File Configuration Header Introduction

The audit file configuration header controls the auditing on the associated volume or container. Although configuration headers differ somewhat between volumes and containers, both contain the following key fields:

- A set of audit flags that indicate the status of auditing for the object.
- An event bitmap that determines which events are audited.
- A count of the current number of events that have been recorded in the audit file.

Additional fields contain information about the state of the audit file. The NWConfigHeader (page 139) structure contains the volume configuration header data.

The configuration header for NetWare® 4.11 is twice the size of that for previous versions of NetWare. This allows for more events to be audited.

Use the following functions to read from or write to the configuration headers:

- NWADReadConfigHeader (page 110) reads an object header.
- NWADWriteConfigHeader (page 126) modifies an object header.

In the case of volumes, you can also read or write just the event bitmap in the header. For more information see "Audit File Configuration Header Event Bitmap" on page 52.

Read or write operations affect the entire configuration header. When modifying a header, be sure to assign values to all the header's data items.

## 4.8.2 Auditing Flags

Auditing flags can be read separately from other data in the audit file configuration header. The flags control several important aspects of the auditing process and are stored as a set of bit flags in a single-byte value. There are five flags:

- Byte 0 = DiscardAuditRcdsOnErrorFlag
- Byte 1 = ConcurrentVolAuditorAccess
- Byte 2 = DualLevelPasswordsActive (this byte is ignored with NetWare ( 4.11)
- Byte 3 = BroadcastWarningsToAllUsers
- Byte 4 = LevelTwoPasswordSet (this byte is ignored with NetWare 4.11)
  - If DiscardAuditRcdsOnErrorFlag is set, the auditing records are discarded if an error occurs.
  - If ConcurrentVolAuditorAccess is set more than one auditor can log into the object at a time.
  - If DualLevelPasswordsActive is set, dual level password security is in effect.
  - If BroadcastWarningsToAllUsers is set, audit warnings are broadcast to all users.

• If LevelTwoPasswordSet is set, the level 2 password has been assigned a value. (This last flag is meaningful only if the dual level passwords flag is set.) Bits 0 through 3 can be set by the auditor.

NWADGetFlags returns the auditing flags for an object.

## 4.8.3 Audit File Configuration Header Event Bitmap

The event bitmap in the configuration header is the key to configuring the audit file. Each bit in the event bitmap represents an event to be audited. In its initial state, none of the bits in the event bitmap is set. It's up to the auditor to access the audit file's configuration header and set the bits that correspond to events the auditor wants audited.

The event bitmap for containers is a 32-bit value with 32 corresponding events. The event bitmap for volumes is 512 bits (64 bytes).

Events that can be audited fall into several categories:

- NDS Events
- Bindery Events
- NetWare® Server Events
- Queue Management Events
- File System Events
- User Object Events

You must use container auditing to audit NDS events. All other events must be audited on a volume basis. For each category there are many events you can audit. Setting the bit for an event results in an event record being added to the audit file every time that event occurs.

For related information, see:

- "Scope of Auditing Events" on page 52
- "Auditing File Events (NetWare 4.x and above)" on page 53
- "Reading a Volume Event Bitmap" on page 53
- "Event Bits Tables" on page 54

#### Scope of Auditing Events

The event bitmap doesn't single out specific users to be audited unless you are using NetWare® 4.11 and user restrictions is turned on using the Auditcon utility.

For previous versions of NetWare 4, once an event is set, every occurrence of the event is audited regardless of who performs it. For example, if you set the Delete Bindery Property Event bit, then an event record is generated every time a user deletes a property from an object. File events are an exception. You can configure file auditing to target specific files and users. For more information see "Auditing File Events (NetWare 4.x and above)" on page 53.

If you are interested only in events involving specific items, you can filter the information you read from the audit file by searching specific fields in the event records. For example, you could search for all event records in which a particular user deleted properties from a particular object.

#### Auditing File Events (NetWare 4.x and above)

For NetWare 4 versions prior to 4.11, file events are the only category of events for which you can target specific files and users. To audit file events you must configure the files and the user objects in addition to setting the file event bit in the volume's event bitmap. To target specific files you must set each file's audit attribute. To target specific users you must add an audit property to each user's bindery object. Both procedures are explained below.

#### **User Audit Property**

To audit a particular user's file operations, you must assign an audit property to the user's object by calling NWADChangeObjectProperty (page 64). The property doesn't take a value. If the property is present, the specified user will be audited. You must specify the volume or container on which the user is being audited.

For related information, see "File Events for Auditing" on page 53.

#### **Reading a Volume Event Bitmap**

The volume event bitmap is a bit stream 512 bits long. Special functions are defined to simplify access to this bitmap.

- NWADReadBitMap (page 108) reads he event bitmap.
- NWADWriteBitMap (page 124) modifies the event bitmap.

#### File Events for Auditing

Once you set the audit attribute for specific files or add the audit property to specific users, the next step is to set the event bitmap for file operations you want to audit. Some file events are represented by three different bits in the event bitmap: a global bit, a union bit, and an intersection bit. (See the "File Events" on page 54.) Set the one appropriate for the events you are auditing.

Open File audit is an example of the choices presented by the three bits:

- The Global Open File bit generates an event record every time a file is opened (regardless of which file is involved or who opens it).
- The Union Open File bit generates an event record whenever an audited file is opened or an audited user opens a file.
- The Intersection Open File bit generates an event record only when an audited user opens an audited file; other open file operations are ignored.

For related information, see "User Audit Property" on page 53.

#### **Event Bitmap**

The volume event bitmap is a bit stream 512 bits long. Special functions are defined to simplify access to this bitmap:

- NWADReadBitMap (page 108) reads the event bitmap.
- NWADWriteBitMap (page 124) modifies the event bitmap.

#### **Event Bits Tables**

This is a list of tables that define event bits.

- "Accounting Events Table" on page 54
- "File Events" on page 54
- "Message Events Table" on page 54
- "QMS Events Table" on page 55
- "Server Events Table" on page 56
- "User Events Table" on page 57
- "NDS Events Table" on page 57
- "Additional NDS Events (for NetWare 4.11 and above)" on page 58

#### Message Events Table

The following table lists the bits defined in the message event bitmap.

| A_EVENT_BROADCAST_TO_CONSOLE   | 207 |
|--------------------------------|-----|
| A_EVENT_DISABLE_BROADCASTS     | 204 |
| A_EVENT_ENABLE_BROADCASTS      | 206 |
| A_EVENT_GET_BROADCAST_MESSAGE  | 205 |
| A_EVENT_SEND_BROADCAST_MESSAGE | 208 |

#### **Accounting Events Table**

The following table lists the bits defined in the accounting events bitmap.

| Event Type ID                 | Event ID |
|-------------------------------|----------|
| A_EVENT_GET_CURRET_ACNT_STATS | 200      |
| A_EVENT_SUBMIT_ACCOUNT_CHARGE | 201      |
| A_EVENT_SUBMIT_ACCOUNT_HOLD   | 202      |
| A_EVENT_SUBMIT_ACCOUNT_NOTE   | 203      |

#### **File Events**

The following table lists the bits defined in the File event bitmap.

| Event Type ID            | Event ID |
|--------------------------|----------|
| A EVENT CREATE DIRECTORY | 75       |
| A EVENT DELETE DIRECTORY | 76       |
| A EVENT CLOSE FILE       | 10       |
| A_EVENT_CREATE_FILE      | 12       |

| Event Type ID              | Event ID |
|----------------------------|----------|
| A_EVENT_DELETE_FILE        | 14       |
| A_EVENT_OPEN_FILE          | 27       |
| A_EVENT_PURGE_FILE         | 214      |
| A_EVENT_READ_FILE          | 42       |
| A_EVENT_RENAME_MOVE_FILE   | 44       |
| A_EVENT_SALVAGE_FILE       | 46       |
| A_EVENT_WRITE_FILE         | 57       |
| A_EVENT_MODIFY_ENTRY       | 25       |
| A_EVENT_SCAN_DELETED       | 215      |
| A_EVENT_SCAN_VOL_USER_REST | 238      |
| A_EVENT_SET_COMP_FILE_SIZE | 242      |

#### **QMS Events Table**

The following table lists the bits defined in the QMS event bitmap.

| Event Type ID               | Event ID |
|-----------------------------|----------|
| A_EVENT_Q_JOB_FROM_LIST     | 231      |
| A_EVENT_Q_JOB_LIST          | 230      |
| A_EVENT_Q_JOB_SIZE          | 229      |
| A_EVENT_MOVE_Q_JOB          | 233      |
| A_EVENT_Q_ATTACH_SERVER     | 28       |
| A_EVENT_Q_CREATE            | 29       |
| A_EVENT_Q_CREATE_JOB        | 30       |
| A_EVENT_Q_DESTROY           | 31       |
| A_EVENT_Q_DETACH_SERVER     | 32       |
| A_EVENT_Q_EDIT_JOB          | 33       |
| A_EVENT_Q_JOB_FINISH        | 34       |
| A_EVENT_Q_JOB_SERVICE       | 35       |
| A_EVENT_Q_JOB_SERVICE_ABORT | 36       |
| A_EVENT_Q_SWAP_RIGHTS       | 41       |
| A_EVENT_Q_REMOVE_JOB        | 37       |
| A_EVENT_Q_SET_JOB_PRIORITY  | 38       |
| A_EVENT_Q_SET_STATUS        | 39       |

| Event Type ID                | Event ID |
|------------------------------|----------|
| A_EVENT_Q_START_JOB          | 40       |
| A_EVENT_READ_Q_JOB_ENTRY     | 232      |
| A_EVENT_MOVE_Q_JOB           | 233      |
| A_EVENT_READ_Q_STATUS        | 234      |
| A_EVENT_READ_Q_SERVER_STATUS | 235      |
| A_EVENT_SET_Q_SERVER_STATUS  | 261      |

#### Server Events Table

The following table lists the bits defined in the server event bitmap.

| Event Type ID                   | Event ID |  |
|---------------------------------|----------|--|
| A_EVENT_CHANGE_DATE_TIME        | 7        |  |
| A_EVENT_CONVERT_PATH_TO_ENTRY   | 259      |  |
| A_EVENT_DISABLE_LOGIN           | 243      |  |
| A_EVENT_DISABLE_ TTS            | 245      |  |
| A_EVENT_DOWN_SERVER             | 18       |  |
| A_EVENT_ENABLE_LOGIN            | 244      |  |
| A_EVENT_ENABLE_TTS              | 246      |  |
| A_EVENT_GET_CONN_OPEN_FILES     | 250      |  |
| A_EVENT_GET_CONN_SEMS           | 256      |  |
| A_EVENT_GET_CONN_TASKS          | 249      |  |
| A_EVENT_GET_CONN_USING_FILE     | 251      |  |
| A_EVENT_GET_LOG_REC_INFO        | 255      |  |
| A_EVENT_GET_LOG_REC_CONN        | 254      |  |
| A_EVENT_GET_REMAIN_OBJ_DISK_SPC | 248      |  |
| A_EVENT_GET_PHYS_REC_LOCKS_CONN | 252      |  |
| A_EVENT_GET_PHYS_REC_LOCKS_FILE | 253      |  |
| A_EVENT_GET_SEM_INFO            | 257      |  |
| A_EVENT_GET_DISK_UTILIZATION    | 240      |  |
| A_EVENT_MAP_DIR_TO_PATH         | 258      |  |
| A_EVENT_VOLUME_DISMOUNT         | 56       |  |
| A_EVENT_VOLUME_MOUNT            | 55       |  |
| A_EVENT_SEND_CONSOLE_BROADCAST  | 247      |  |

| Event Type ID                | Event ID |
|------------------------------|----------|
| A_EVENT_CONSOLE_COMMAND      | 262      |
| A_EVENT_DESTROY_SERVICE_CONN | 260      |
| A_EVENT_VERIFY_SERIAL        | 239      |
| A_EVENT_VOLUME_DISMOUNT      | 56       |
| A_EVENT_VOLUME_MOUNT         | 55       |

#### **User Events Table**

The following table lists the bits defined in the user event bitmap.

| Event Type ID Event ID          |    |
|---------------------------------|----|
| A_EVENT_DISABLE_ACCOUNT         | 17 |
| A_EVENT_GRANT_TRUSTEE           | 19 |
| A_EVENT_LOGIN_USER              | 21 |
| A_EVENT_LOGOUT_USER             | 23 |
| A_EVENT_REMOVE_TRUSTEE          | 43 |
| A_EVENT_USER_SPACE_RESTRICTIONS | 53 |
| A_EVENT_USER_LOCKED             | 52 |
| A_EVENT_USER_CHANGE_PASSWORD    | 51 |
| A_EVENT_USER_UNLOCKED           | 54 |
| A_EVENT_RENAME_USER             | 45 |

#### **NDS Events Table**

The following table lists the bits defined in the NDS event bitmap.

| Event Type ID               | Event ID |
|-----------------------------|----------|
| ADS_ADD_ENTRY               | 101      |
| ADS_REMOVE_ENTRY            | 102      |
| ADS_RENAME_OBJECT           | 103      |
| ADS_MOVE_ENTRY              | 104      |
| ADS_CHANGE_SECURITY_EQUIV   | 105      |
| ADS_CHG_SECURITY_ALSO_EQUAL | 106      |
| ADS_CHANGE_ACL              | 107      |
| ADS_CHG_STATION_RESTRICTION | 108      |
| ADS_LOGIN                   | 109      |

| Event Type ID               | Event ID |
|-----------------------------|----------|
| ADS_LOGOUT                  | 110      |
| ADS_CHANGE_PASSWORD         | 111      |
| ADS_USER_LOCKED             | 112      |
| ADS_USER_UNLOCKED           | 113      |
| ADS_USER_DISABLE            | 114      |
| ADS_USER_ENABLE             | 115      |
| ADS_CHANGE_INTRUDER_DETECT  | 116      |
| ADS_ADD_PARTITION           | 117      |
| ADS_REMOVE_PARTITION        | 118      |
| ADS_ADD_REPLICA             | 119      |
| ADS_REMOVE_REPLICA          | 120      |
| ADS_SPLIT_PARTITION         | 121      |
| ADS_JOIN_PARTITION          | 122      |
| ADS_CHANGE_REPLICA_TYPE     | 123      |
| ADS_REPAIR_TIME_STAMPS      | 124      |
| ADS_MOVE_SUB_TREE           | 125      |
| ADS_ABORT_PARTITION_OP      | 126      |
| ADS_SEND_REPLICA_UPDATES    | 127      |
| ADS_RECEIVE_REPLICA_UPDATES | 128      |

#### Additional NDS Events (for NetWare 4.11 and above)

NDS has added many more events to support auditing and other functions. For information about these events, see *NDS Event Services*.

For related information, see "Event Bits Tables" on page 54.

# **Auditing Tasks**

This documentation describes common tasks associated with Auditing.

# 5.1 Enabling Auditing for NetWare 4.11 and above

- 1 Create a DS Audit File Object (AFO) in the container you want to audit using either DS calls or the Auditcon utility.
- **2** Give a user (the auditor) read and write rights to the Audit:Policy and Audit:Contents attributes of the AFO.
- **3** Call NWADOpen (page 103) to allocate an audit handle for use in other auditing functions.

**NOTE:** The creator of the AFO is automatically given auditor status. Remove the creator's DS rights to the AFO if you do not want the creator to have auditor access.

For related information, see "AFO Attributes for NetWare 4.11 and above" on page 46.

# 5.2 Disabling Auditing for NetWare 4.11 and above

1 Call NWADClose (page 74) to free the audit handle allocated by NWADOpen (page 103).

For related information, see "AFO Attributes for NetWare 4.11 and above" on page 46.

## 5.3 Enabling Auditing for NetWare 4 Versions Prior to 4.11

- 1 Call NWADLogin (page 98) to initialize the auditing password.
- 2 Call NWADEnable (page 84) to enable auditing on the object.

**NOTE:** For first time auditing, the login function returns ERR\_AUDITING\_NOT\_ENABLED. You can then call NWADEnable (page 84) to enable auditing. The first-time auditor must have supervisor equivalence.

Don't confuse logging in to a volume or container as auditor with logging in to a NetWare® server. Audit login is a unique procedure implemented through a special service request.

If a second-level password is in effect, it must also be initialized. The auditor password is required even when auditing is disabled. For more information see "Auditing Passwords for NetWare 4 Versions Prior to 4.11" on page 46.

When you log in to an object, Auditing returns an audit key. The key permits access to the audit data for the object you have logged in to by providing access to the password calls. Remember to remove the password from memory as soon as you receive the audit key. The audit key is the basis for security throughout an auditing session.

For related information, see "Auditing Passwords for NetWare 4 Versions Prior to 4.11" on page 46.

# 5.4 Disabling Auditing for NetWare 4 Versions Prior to 4.11

1 Call NWADDisable (page 82) to disable auditing and close the audit file.

For related information, see "Auditing Passwords for NetWare 4 Versions Prior to 4.11" on page 46.

# **Auditing Functions**

This documentation alphabetically lists the auditing functions and describes their purpose, syntax, parameters, and return values.

- "NWADAppendExternalRecords" on page 62
- "NWADChangeObjectProperty" on page 64
- "NWADChangePassword" on page 67
- "NWADCheckAccess" on page 70
- "NWADCheckLevelTwoAccess" on page 72
- "NWADClose" on page 74
- "NWADCloseOldFile" on page 75
- "NWADCloseRecordFile" on page 77
- "NWADDeleteFile" on page 78
- "NWADDeleteOldFile" on page 80
- "NWADDisable" on page 82
- "NWADEnable" on page 84
- "NWADGetFileList" on page 86
- "NWADGetFlags" on page 89
- "NWADGetStatus" on page 91
- "NWADInitLevelTwoPassword" on page 94
- "NWADIsObjectAudited" on page 96
- "NWADLogin" on page 98
- "NWADLogout" on page 101
- "NWADOpen" on page 103
- "NWADOpenRecordFile" on page 105
- "NWADReadBitMap" on page 108
- "NWADReadConfigHeader" on page 110
- "NWADReadRecord" on page 113
- "NWADResetFile" on page 116
- "NWADRestartVolumeAuditing" on page 119
- "NWADSetPassword" on page 121
- "NWADWriteBitMap" on page 124
- "NWADWriteConfigHeader" on page 126
- "NWGetNWADVersion" on page 129

## **NWADAppendExternalRecords**

Adds external audit events to an event record

Local Servers: blocking

Remote Servers: blocking

NetWare Server: 4.11 and above

Platform: NLM, Windows NT, Windows 95, Windows 98

Library: Cross-Platform Auditing (AUD\*.\*)

Service: Auditing

### Syntax

```
#include <nwaudit.h>
or
#include <nwnet.h>
N_EXTERNAL_LIBRARY NWRCODE NWADAppendExternalRecords (
    NWCONN_HANDLE conn,
    nuint32 auditFileObjectID,
    nuint32 vendorID,
    nuint32 numberRecords,
    pNWAuditRecord recordsPtr);
```

## **Pascal Syntax**

```
uses audwin32
```

```
Function NWADAppendExternalRecords
  (conn : NWCONN_HANDLE;
   auditFileObjectID : nuint32;
   vendorID : nuint32;
   numberRecords : nuint32;
   recordsPtr : pNWAuditRecord
) : NWRCODE;
```

#### Parameters

conn

(IN) Specifies the NetWare® server connection handle.

#### auditFileObjectID

(IN) Specifies the NetWare version audit object ID.

#### vendorID

(IN) Specifies the vendor workstation number assigned by Novell.

#### numberRecords

(IN) Specifies the number of audit event records in the NWAuditRecord structure.

#### recordsPtr

(IN) Points to the NWAuditRecord structure containing the records to be stored.

### **Return Values**

These are common return values; see Return Values (*Return Values for C*) for more information.

| 0x0000 | SUCCESSFUL                    |
|--------|-------------------------------|
| 0x8801 | INVALID_CONNECTION            |
| 0x890A | NLM_INVALID_CONNECTION        |
| 0x8983 | Auditing Hardware Error       |
| 0x8984 | Auditing Not Supported        |
| 0x8997 | Auditing Not Enabled          |
| 0x8998 | VOLUME_DOES_NOT_EXIST         |
| 0x89DE | PASSWORD_HAS_EXPIRED_NO_GRACE |

## Remarks

NWADAppendExternalRecords will only work with NetWare 4.11. For a list of event bits, see "Event Bits Tables" on page 54.

### **NCP Calls**

104 52 External Audit Append To File

## **NWADChangeObjectProperty**

Adds or removes the audit property for a user on a specified volume or container

Local Servers: blocking

**Remote Servers:** blocking

NetWare Server: 4.1 and above

Platform: NLM, Windows NT, Windows 95, Windows 98

Library: Cross-Platform Auditing (AUD\*.\*)

Service: Auditing

### **Syntax**

```
#include <nwaudit.h>
or
#include <nwnet.h>
N_EXTERN_LIBRARY NWRCODE NWADChangeObjectProperty (
    NWCONN_HANDLE conn,
    nuint32 auditIDType,
    nuint32 auditIDType,
    nuint32 auditID,
    nptr auditHandle,
    nuint32 objectID,
    nuint8 auditFlag);
```

## **Pascal Syntax**

```
uses audwin32
```

```
Function NWADChangeObjectProperty
  (conn : NWCONN_HANDLE;
   auditIDType : nuint32;
   auditID : nuint32;
   auditHandle : nptr;
   objectID : nuint32;
   auditFlag : nuint8
) : NWRCODE;
```

### **Parameters**

conn

(IN) Specifies the NetWare® server connection handle.

#### auditIDType

(IN) Specifies the type of the object to be audited.

0 AUDIT\_ID\_IS\_VOLUME indicates volume auditing 1 AUDIT\_ID\_IS\_CONTAINER indicates container auditing

#### auditID

(IN) Specifies the identification of the object to be audited.

#### auditHandle

(IN) Points to the auditHandle allocated by NWADOpen.

#### objectID

(IN) Specifies the object ID number on which to change the audit property. If the object to be changed is a volume, objectID specifies the user ID; it specifies the NDS object number if an NDS object is to be changed.

#### auditFlag

(IN) Specifies whether the object will be audited: 1 = the object will be audited; 0 = the object will not be audited.

#### **Return Values**

These are common return values; see Return Values (Return Values for C) for more information.

| 0x0000 | SUCCESSFUL                    |
|--------|-------------------------------|
| 0x8801 | INVALID_CONNECTION            |
| 0x890A | NLM_INVALID_CONNECTION        |
| 0x8983 | Auditing Hardware Error       |
| 0x8984 | Auditing Not Supported        |
| 0x8997 | Auditing Not Enabled          |
| 0x8998 | VOLUME_DOES_NOT_EXIST         |
| 0x89DE | PASSWORD_HAS_EXPIRED_NO_GRACE |

#### Remarks

NWADChangeObjectProperty requires a second-level password when enabled.

If auditIDType is set to AUDIT\_ID\_IS\_VOLUME to indicate volume auditing, NWGetVolumeNumber can be called to get the volume number of the audit file object.

If auditIDType is set to AUDIT\_ID\_IS\_CONTAINER to indicate container auditing, NWDSAuditGetObjectID can be called to get the Directory Service object ID of the audit file object.

### **NCP Calls**

0x2222 88 02 Add User Audit Property 0x2222 88 06 Delete Audit Property 0x2222 104 221 Audit Change Object Audited

## See Also

NWADInitLevelTwoPassword (page 94), NWADIsObjectAudited (page 96), NWADLogin (page 98), NWADOpen (page 103), NWDSAuditGetObjectID (obsolete 06/03) (NDS Core Services), NWGetVolumeNumber (Volume Management)

## **NWADChangePassword**

Changes the auditor's password for a specified volume or container

Local Servers: blocking

Remote Servers: blocking

NetWare Server: 4.1 and above

Platform: NLM, Windows NT, Windows 95, Windows 98

Library: Cross-Platform Auditing (AUD\*.\*)

Service: Auditing

## Syntax

```
#include <nwaudit.h>
or
#include <nwnet.h>
N_EXTERN_LIBRARY NWRCODE NWADChangePassword (
    NWCONN_HANDLE conn,
    nuint32 auditIDType,
    nuint32 auditID,
    nptr auditHandle,
    pnuint8 newPassword,
    nuint8 level);
```

## **Pascal Syntax**

uses audwin32

```
Function NWADChangePassword
  (conn : NWCONN_HANDLE;
   auditIDType : nuint32;
   auditID : nuint32;
   auditHandle : nptr;
   Var newPassword : nuint8;
   level : nuint8
) : NWRCODE;
```

## Parameters

#### conn

(IN) Specifies the NetWare server connection handle.

#### auditIDType

(IN) Specifies the type of the object to be audited.

0 AUDIT\_ID\_IS\_VOLUME indicates volume auditing 1 AUDIT\_ID\_IS\_CONTAINER indicates container auditing

#### auditID

(IN) Specifies the identification of the object to be audited.

#### auditHandle

(IN) Points to the auditHandle allocated by NWADOpen.

#### newPassword

(IN) Points to a NULL-terminated character string containing the new password.

#### level

(IN) Specifies which password to change; for example, 2 = level two password.

#### **Return Values**

These are common return values; see Return Values (Return Values for C) for more information.

| 0x0000 | SUCCESSFUL                    |
|--------|-------------------------------|
| 0x8801 | INVALID_CONNECTION            |
| 0x890A | NLM_INVALID_CONNECTION        |
| 0x8983 | Auditing Hardware Error       |
| 0x8984 | Auditing Not Supported        |
| 0x8997 | Auditing Not Enabled          |
| 0x89D7 | PASSWORD_NOT_UNIQUE           |
| 0x89D8 | PASSWORD_TOO_SHORT            |
| 0x89DE | PASSWORD_HAS_EXPIRED_NO_GRACE |
|        |                               |

#### Remarks

If NWADChangePassword fails, the original password is still valid.

NWADChangePassword is only supported for NetWare 4.1 and above. To call NWADChangePassword under NetWare 4.11, a password has to be set and the user who set the password cannot be a password user.

If auditIDType is set to AUDIT\_ID\_IS\_VOLUME to indicate volume auditing, NWGetVolumeNumber can be called to get the volume number of the audit file object.

If auditIDType is set to AUDIT\_ID\_IS\_CONTAINER to indicate container auditing, NWDSAuditGetObjectID can be called to get the Directory Service object ID of the audit file object.

## **NCP Calls**

0x2222 88 04 Change Auditor Volume Password

0x2222 88 18 Change Audit Level Two Volume Password 0x2222 88 19 Get Auditing Flags 0x2222 104 203 Directory Services Change Audit Password 0x2222 104 215 Directory Services Change Audit Level Two Password 0x2222 104 216 Get Auditing Flags

## See Also

NWADLogin (page 98), NWADOpen (page 103), NWDSAuditGetObjectID (obsolete 06/03) (NDS Core Services), NWGetVolumeNumber (Volume Management)

## **NWADCheckAccess**

Checks to see if the auditor has auditor access

Local Servers: blocking

Remote Servers: blocking

NetWare Server: 4.1 and above

Platform: NLM, Windows NT, Windows 95, Windows 98

Library: Cross-Platform Auditing (AUD\*.\*)

Service: Auditing

#### Syntax

```
#include <nwaudit.h>
or
#include <nwnet.h>
N_EXTERN_LIBRARY NWRCODE NWADCheckAccess (
    NWCONN_HANDLE conn,
    nuint32 auditIDType,
    nuint32 auditID);
```

## **Pascal Syntax**

```
uses audwin32
Function NWADCheckAccess
```

```
(conn : NWCONN_HANDLE;
  auditIDType : nuint32;
  auditID : nuint32
) : NWRCODE;
```

#### **Parameters**

#### conn

(IN) Specifies the NetWare server connection handle.

#### auditIDType

(IN) Specifies the type of the object to be audited.

0 AUDIT\_ID\_IS\_VOLUME indicates volume auditing 1 AUDIT ID IS CONTAINER indicates container auditing

#### auditID

(IN) Specifies the identification of the object to be audited.

## **Return Values**

These are common return values; see Return Values (Return Values for C) for more information.

| 0x0000 | SUCCESSFUL                    |
|--------|-------------------------------|
| 0x0001 | No Audit Access               |
| 0x8801 | INVALID_CONNECTION            |
| 0x890A | NLM_INVALID_CONNECTION        |
| 0x8983 | Auditing Hardware Error       |
| 0x8984 | Auditing Not Supported        |
| 0x8997 | Auditing Not Enabled          |
| 0x8998 | VOLUME_DOES_NOT_EXIST         |
| 0x89DE | PASSWORD_HAS_EXPIRED_NO_GRACE |

## Remarks

If zero (0) is returned, the user has auditor access and is currently logged in through NWADLogin.

If one (1) is returned, the user does not have auditor access.

In NetWare 4.11, you can only call NWADLogin once, which will set the auditor access on the server. If subsequent calls are made, an error will be returned.

The second level password is only supported under NetWare 4.1. NetWare 4.11 does not use second level passwords.

If auditIDType is set to AUDIT\_ID\_IS\_VOLUME to indicate volume auditing, NWGetVolumeNumber can be called to get the volume number of the audit file object.

If auditIDType is set to AUDIT\_ID\_IS\_CONTAINER to indicate container auditing, NWDSAuditGetObjectID can be called to get the Directory Service object ID of the audit file object.

## **NCP Calls**

0x2222 88 05 Change Auditor Access 0x2222 104 204 Directory Services Check Auditor Access

## See Also

NWADCheckLevelTwoAccess (page 72), NWADLogin (page 98), NWDSAuditGetObjectID (obsolete 06/03) (NDS Core Services), NWGetVolumeNumber (Volume Management)

## NWADCheckLevelTwoAccess

Checks to see if the auditor has level two access

Local Servers: blocking

Remote Servers: blocking

NetWare Server: 4.1

Platform: NLM, Windows NT, Windows 95, Windows 98

Library: Cross-Platform Auditing (AUD\*.\*)

Service: Auditing

#### **Syntax**

```
#include <nwaudit.h>
or
#include <nwnet.h>
N_EXTERN_LIBRARY NWRCODE NWADCheckLevelTwoAccess (
    NWCONN_HANDLE conn,
    nuint32 auditIDType,
    nuint32 auditID,
    nptr auditHandle);
```

## **Pascal Syntax**

```
uses audwin32
```

```
Function NWADCheckLevelTwoAccess
  (conn : NWCONN_HANDLE;
   auditIDType : nuint32;
   auditID : nuint32;
   auditHandle : nptr
) : NWRCODE;
```

#### **Parameters**

conn

(IN) Specifies the NetWare server connection handle.

#### auditIDType

(IN) Specifies the type of the object to be audited.

0 AUDIT\_ID\_IS\_VOLUME indicates volume auditing 1 AUDIT\_ID\_IS\_CONTAINER indicates container auditing

#### auditID

(IN) Specifies the identification of the object to be audited.

#### auditHandle

(IN) Points to the auditHandle allocated by NWADOpen.

### **Return Values**

These are common return values; see Return Values (Return Values for C) for more information.

| 0x0000 | SUCCESSFUL                    |
|--------|-------------------------------|
| 0x0001 | No Audit Access               |
| 0x8801 | INVALID_CONNECTION            |
| 0x890A | NLM_INVALID_CONNECTION        |
| 0x8983 | Auditing Hardware Error       |
| 0x8984 | Auditing Not Supported        |
| 0x8997 | Auditing Not Enabled          |
| 0x8998 | VOLUME_DOES_NOT_EXIST         |
| 0x89DE | PASSWORD_HAS_EXPIRED_NO_GRACE |
|        |                               |

## Remarks

NWADCheckLevelTwoAccess requires a level two password to be initialized.

If zero (0) is returned, the user has level two access.

If one (1) is returned, the user does not have audit level two access.

NWADCheckLevelTwoAccess is only supported on a NetWare 4.1 server. NetWare 4.11, 5.x, and 6.x do not use second level passwords.

If auditIDType is set to AUDIT\_ID\_IS\_VOLUME to indicate volume auditing, NWGetVolumeNumber can be called to get the volume number of the audit file object.

If auditIDType is set to AUDIT\_ID\_IS\_CONTAINER to indicate container auditing, NWDSAuditGetObjectID can be called to get the Directory Service object ID of the audit file object.

# **NCP Calls**

0x2222 88 22 Check Level Two Access 0x2222 104 219 Directory Services Check Audit Level Two Access

# See Also

NWADCheckAccess (page 70), NWADInitLevelTwoPassword (page 94), NWADLogin (page 98), NWADOpen (page 103), NWDSAuditGetObjectID (obsolete 06/03) (NDS Core Services), NWGetVolumeNumber (Volume Management)

# **NWADClose**

Frees the auditHandle allocated by NWADOpen and NULL the pointer to the audit handle

NetWare Server: 4.1 and above

Platform: NLM, Windows NT, Windows 95, Windows 98

Library: Cross-Platform Auditing (AUD\*.\*)

Service: Auditing

## **Syntax**

```
#include <nwaudit.h>
or
#include <nwnet.h>
N_EXTERN_LIBRARY NWRCODE NWADClose (
    pnptr auditHandle);
```

# **Pascal Syntax**

uses audwin32

Function NWADClose
 (Var auditHandle : nptr
) : NWRCODE;

## Parameters

#### auditHandle

(IN) Points to the auditHandle allocated by NWADOpen.

### **Return Values**

These are common return values; see Return Values (Return Values for C) for more information.

0x0000 SUCCESSFUL

### Remarks

All auditHandle parameters allocated by NWADOpen must be freed by calling NWADClose.

### See Also

NWADOpen (page 103)

# NWADCloseOldFile

Closes the old auditing file automatically opened by the system when the volume or container is mounted or auditing is enabled

Local Servers: blocking

Remote Servers: blocking

NetWare Server: 4.1

Platform: NLM, Windows NT, Windows 95, Windows 98

Library: Cross-Platform Auditing (AUD\*.\*)

Service: Auditing

# Syntax

```
#include <nwaudit.h>
or
#include <nwnet.h>
N_EXTERN_LIBRARY NWRCODE NWADCloseOldFile (
    NWCONN_HANDLE conn,
    nuint32 auditIDType,
    nuint32 auditID,
    nptr auditHandle);
```

# **Pascal Syntax**

uses audwin32

```
Function NWADCloseOldFile
  (conn : NWCONN_HANDLE;
   auditIDType : nuint32;
   auditID : nuint32;
   auditHandle : nptr
) : NWRCODE;
```

# **Parameters**

conn

(IN) Specifies the NetWare server connection handle.

#### auditIDType

(IN) Specifies the type of the object to be audited.

0 AUDIT\_ID\_IS\_VOLUME indicates volume auditing

1 AUDIT\_ID\_IS\_CONTAINER indicates container auditing

#### auditID

(IN) Specifies the identification of the object to be audited.

#### auditHandle

(IN) Points to the auditHandle allocated by NWADOpen.

### **Return Values**

These are common return values; see Return Values (Return Values for C) for more information.

| 0x0000 | SUCCESSFUL                    |
|--------|-------------------------------|
| 0x8801 | INVALID_CONNECTION            |
| 0x890A | NLM_INVALID_CONNECTION        |
| 0x8983 | Auditing Hardware Error       |
| 0x8984 | Auditing Not Supported        |
| 0x8997 | Auditing Not Enabled          |
| 0x8998 | VOLUME_DOES_NOT_EXIST         |
| 0x89DE | PASSWORD_HAS_EXPIRED_NO_GRACE |

### Remarks

NWADCloseOldFile requires a second-level password when enabled.

The old auditing file is kept open by the operating system. If a file needs to be copied or deleted, close it by calling NWADCloseOldFile first.

NWADCloseOldFile is only supported on NetWare 4.1. NWADCloseOldFile cannot be called from NetWare 4.11, 5.x, and 6.x.

If auditIDType is set to AUDIT\_ID\_IS\_VOLUME to indicate volume auditing, NWGetVolumeNumber can be called to get the volume number of the audit file object.

If auditIDType is set to AUDIT\_ID\_IS\_CONTAINER to indicate container auditing, NWDSAuditGetObjectID can be called to get the Directory Service object ID of the audit file object.

### **NCP Calls**

0x2222 88 20 Close Old Audit File 0x2222 104 217 Directory Services Close Old Audit File

### See Also

NWADDeleteFile (page 78), NWADInitLevelTwoPassword (page 94), NWADLogin (page 98), NWADOpen (page 103), NWADResetFile (page 116), NWDSAuditGetObjectID (obsolete 06/03) (NDS Core Services), NWGetVolumeNumber (Volume Management)

# NWADCloseRecordFile

Frees the recordHandle allocated by NWADOpenRecordFile

NetWare Server: 4.1 and above

Platform: NLM, Windows NT, Windows 95, Windows 98

Library: Cross-Platform Auditing (AUD\*.\*)

Service: Auditing

# Syntax

```
#include <nwaudit.h>
or
#include <nwnet.h>
N_EXTERN_LIBRARY NWRCODE NWADCloseRecordFile (
    pnptr recordHandle);
```

# **Pascal Syntax**

```
uses audwin32
```

```
Function NWADCloseRecordFile
  (Var recordHandle : nptr
) : NWRCODE;
```

# **Parameters**

```
recordHandle
(IN/OUT) Points to the record handle to free.
```

# **Return Values**

These are common return values; see Return Values (Return Values for C) for more information.

|--|--|--|--|

## Remarks

All resources used in the recordHandle s allocated by NWADOpenRecordFile are freed by calling NWADCloseRecordFile.

## See Also

NWADOpenRecordFile (page 105), NWADReadRecord (page 113)

# **NWADDeleteFile**

Deletes the old auditing file on the specified volume or container

Local Servers: blocking

Remote Servers: blocking

NetWare Server: 4.1

Platform: NLM, Windows NT, Windows 95, Windows 98

Library: Cross-Platform Auditing (AUD\*.\*)

Service: Auditing

### **Syntax**

```
#include <nwaudit.h>
or
#include <nwnet.h>
N_EXTERN_LIBRARY NWRCODE NWADDeleteFile (
    NWCONN_HANDLE conn,
    nuint32 auditIDType,
    nuint32 auditID,
    nptr auditHandle);
```

## **Pascal Syntax**

```
uses audwin32
```

```
Function NWADDeleteFile
  (conn : NWCONN_HANDLE;
   auditIDType : nuint32;
   auditID : nuint32;
   auditHandle : nptr
) : NWRCODE;
```

### **Parameters**

#### conn

(IN) Specifies the NetWare server connection handle.

#### auditIDType

(IN) Specifies the type of the object to be audited.

- 0 AUDIT\_ID\_IS\_VOLUME indicates volume auditing
- 1 AUDIT\_ID\_IS\_CONTAINER indicates container auditing

#### auditID

(IN) Specifies the identification of the object to be audited.

#### auditHandle

(IN) Points to the auditHandle allocated by NWADOpen.

### **Return Values**

These are common return values; see Return Values (Return Values for C) for more information.

| 0x0000 | SUCCESSFUL                    |
|--------|-------------------------------|
| 0x8801 | INVALID_CONNECTION            |
| 0x890A | NLM_INVALID_CONNECTION        |
| 0x8983 | Auditing Hardware Error       |
| 0x8984 | Auditing Not Supported        |
| 0x8997 | Auditing Not Enabled          |
| 0x8998 | VOLUME_DOES_NOT_EXIST         |
| 0x89DE | PASSWORD_HAS_EXPIRED_NO_GRACE |

## Remarks

NWADDeleteFile requires a second level password when enabled.

NWADDeleteFile is only supported on NetWare 4.1. Call NWADDeleteOldFile for NetWare 4.1 and above for future compatibility.

NWADDeleteFile cannot be called from NetWare 4.11, 5.x, and 6.x.

If auditIDType is set to AUDIT\_ID\_IS\_VOLUME to indicate volume auditing, NWGetVolumeNumber can be called to get the volume number of the audit file object.

If auditIDType is set to AUDIT\_ID\_IS\_CONTAINER to indicate container auditing, NWDSAuditGetObjectID can be called to get the Directory Service object ID of the audit file object.

# **NCP Calls**

0x2222 88 21 Delete Old Audit File

### See Also

NWADCloseOldFile (page 75), NWADInitLevelTwoPassword (page 94), NWADLogin (page 98), NWDSAuditGetObjectID (obsolete 06/03) (NDS Core Services), NWGetVolumeNumber (Volume Management)

# **NWADDeleteOldFile**

Deletes an old file in the file list

Local Servers: blocking

Remote Servers: blocking

NetWare Server: 4.1 and above

Platform: NLM, Windows NT, Windows 95, Windows 98

Library: Cross-Platform Auditing (AUD\*.\*)

Service: Auditing

### Syntax

```
#include <nwaudit.h>
or
#include <nwnet.h>
N_EXTERN_LIBRARY NWRCODE NWADDeleteOldFile
(NWCONN_HANDLE conn,
   nuint32    auditIDType,
   nuint32    auditID,
   nptr    auditHandle,
   nuint32    fileCode);
```

# **Pascal Syntax**

```
uses audwin32
Function NWADDeleteOldFile
(conn : NWCONN_HANDLE;
auditIDType : nuint32;
auditID : nuint32;
auditHandle : nptr;
fileCode : nuint32
```

```
) : NWRCODE;
```

### **Parameters**

conn

(IN) Specifies the NetWare server connection handle.

#### auditIDType

(IN) Specifies the type of the object to be audited.

- 0 AUDIT\_ID\_IS\_VOLUME indicates volume auditing
- 1 AUDIT\_ID\_IS\_CONTAINER indicates container auditing

#### auditID

(IN) Specifies the identification of the object to be audited.

#### auditHandle

(IN) Points to the auditHandle allocated by NWADOpen.

#### fileCode

(IN) Specifies the number of the file on the file list to delete (0-15).

### **Return Values**

These are common return values; see Return Values (Return Values for C) for more information.

| 0x0000 | SUCCESSFUL                    |
|--------|-------------------------------|
| 0x8801 | INVALID_CONNECTION            |
| 0x890A | NLM_INVALID_CONNECTION        |
| 0x8983 | Auditing Hardware Error       |
| 0x8984 | Auditing Not Supported        |
| 0x8997 | Auditing Not Enabled          |
| 0x8998 | VOLUME_DOES_NOT_EXIST         |
| 0x89DE | PASSWORD_HAS_EXPIRED_NO_GRACE |

### Remarks

If you want to delete the current file, call NWADResetFile to move the current file into the file list. Then call NWADDeleteOldFile to delete that file.

The file number zero (0) indicates the current history file; file numbers 1-15 indicate old files that can be deleted by calling NWADDeleteOldFile.

If auditIDType is set to AUDIT\_ID\_IS\_VOLUME to indicate volume auditing, NWGetVolumeNumber can be called to get the volume number of the audit file object.

If auditIDType is set to AUDIT\_ID\_IS\_CONTAINER to indicate container auditing, NWDSAuditGetObjectID can be called to get the Directory Service object ID of the audit file object.

### **NCP** Calls

0x2222 88 26 Delete Old Audit File 0x2222 104 225 Delete Old Audit File

### See Also

```
NWADOpen (page 103), NWADResetFile (page 116), NWDSAuditGetObjectID (obsolete 06/03) (NDS Core Services), NWGetVolumeNumber (Volume Management)
```

# **NWADDisable**

Disables auditing on a specified volume or container

Local Servers: blocking

Remote Servers: blocking

NetWare Server: 4.1 and above

Platform: NLM, Windows NT, Windows 95, Windows 98

Library: Cross-Platform Auditing (AUD\*.\*)

Service: Auditing

### Syntax

```
#include <nwaudit.h>
or
#include <nwnet.h>
N_EXTERN_LIBRARY NWRCODE NWADDisable (
    NWCONN_HANDLE conn,
    nuint32 auditIDType,
    nuint32 auditID,
    nptr auditHandle);
```

## **Pascal Syntax**

```
uses audwin32
```

```
Function NWADDisable
 (conn : NWCONN_HANDLE;
  auditIDType : nuint32;
  auditID : nuint32;
  auditHandle : nptr
) : NWRCODE;
```

### **Parameters**

#### conn

(IN) Specifies the NetWare server connection handle.

#### auditIDType

(IN) Specifies the type of the object to be audited.

- 0 AUDIT\_ID\_IS\_VOLUME indicates volume auditing
- 1 AUDIT\_ID\_IS\_CONTAINER indicates container auditing

#### auditID

(IN) Specifies the identification of the object to be audited.

#### auditHandle

(IN) Points to the auditHandle allocated by NWADOpen.

### **Return Values**

These are common return values; see Return Values (Return Values for C) for more information.

| 0x0000 | SUCCESSFUL                    |
|--------|-------------------------------|
| 0x8801 | INVALID_CONNECTION            |
| 0x890A | NLM_INVALID_CONNECTION        |
| 0x8983 | Auditing Hardware Error       |
| 0x8984 | Auditing Not Supported        |
| 0x8997 | Auditing Not Enabled          |
| 0x8998 | VOLUME_DOES_NOT_EXIST         |
| 0x89DE | PASSWORD_HAS_EXPIRED_NO_GRACE |

## Remarks

NWADDisable requires a second level password when enabled.

You will lose audit access on the NetWare server after calling NWADDisable because auditing is disabled. To do more auditing, you must log in again by calling NWADLogin.

If a password user disables auditing, that same user cannot enable auditing again in NetWare 4.11. The only way auditing may be enabled again is through the authorized auditing NDS objects.

If auditIDType is set to AUDIT\_ID\_IS\_VOLUME to indicate volume auditing, NWGetVolumeNumber can be called to get the volume number of the audit file object.

If auditIDType is set to AUDIT\_ID\_IS\_CONTAINER to indicate container auditing, NWDSAuditGetObjectID can be called to get the Directory Service object ID of the audit file object.

# **NCP Calls**

0x2222 88 07 Disable Volume Auditing 0x2222 104 206 Directory Services Disable Volume Auditing

### See Also

NWADEnable (page 84), NWADInitLevelTwoPassword (page 94), NWADLogin (page 98), NWADOpen (page 103), NWDSAuditGetObjectID (obsolete 06/03) (NDS Core Services), NWGetVolumeNumber (Volume Management)

# **NWADEnable**

Enables auditing on the specified NDS container or volume

Local Servers: blocking

**Remote Servers:** blocking

NetWare Server: 4.1 and above

Platform: NLM, Windows NT, Windows 95, Windows 98

Library: Cross-Platform Auditing (AUD\*.\*)

Service: Auditing

### Syntax

```
#include <nwaudit.h>
or
#include <nwnet.h>
N_EXTERN_LIBRARY NWRCODE NWADEnable (
    NWCONN_HANDLE conn,
    nuint32 auditIDType,
    nuint32 auditID,
    nptr auditHandle);
```

## **Pascal Syntax**

```
uses audwin32
```

```
Function NWADEnable
  (conn : NWCONN_HANDLE;
   auditIDType : nuint32;
   auditID : nuint32;
   auditHandle : nptr
) : NWRCODE;
```

### **Parameters**

#### conn

(IN) Specifies the NetWare server connection handle.

#### auditIDType

(IN) Specifies the type of the object to be audited.

- 0 AUDIT\_ID\_IS\_VOLUME indicates volume auditing
- 1 AUDIT\_ID\_IS\_CONTAINER indicates container auditing

#### auditID

(IN) Specifies the identification of the object to be audited.

#### auditHandle

(IN) Points to the auditHandle allocated by NWADOpen.

### **Return Values**

These are common return values; see Return Values (Return Values for C) for more information.

| 0x0000 | SUCCESSFUL              |
|--------|-------------------------|
| 0x8801 | INVALID_CONNECTION      |
| 0x890A | NLM_INVALID_CONNECTION  |
| 0x8983 | Auditing Hardware Error |
| 0x8984 | Auditing Not Supported  |
| 0x8997 | Auditing Not Enabled    |

# Remarks

If auditing has never been initialized on the volume, call NWADLogin first; 0x8997 will be returned. Then, call NWADEnable.

If the user is not SUPERVISOR equivalent, NWADEnable will fail the first time it is called.

After NWADEnable has been called successfully, the user must log in again by calling NWADLogin to have access to auditing.

For NetWare 4.11, a different approach must be followed to enable auditing. You must log into NetWare through NDS and have the necessary rights to create objects and add attributes. You may then add auditor access by adding the AFO attributes to a user object and assigning it to a volume or container. This user can then enable auditing on the volume or container.

A password user on NetWare 4.11 cannot enable auditing.

If auditIDType is set to AUDIT\_ID\_IS\_VOLUME to indicate volume auditing, NWGetVolumeNumber can be called to get the volume number of the audit file object.

If auditIDType is set to AUDIT\_ID\_IS\_CONTAINER to indicate container auditing, NWDSAuditGetObjectID can be called to get the Directory Service object ID of the audit file object.

## **NCP Calls**

0x2222 104 207 Directory Services Enable Container Volume Auditing

## See Also

NWADDisable (page 82), NWADInitLevelTwoPassword (page 94), NWADLogin (page 98), NWADOpen (page 103), NWDSAuditGetObjectID (obsolete 06/03) (NDS Core Services), NWGetVolumeNumber (Volume Management)

# **NWADGetFileList**

Returns the file list Local Servers: blocking Remote Servers: blocking NetWare Server: 4.1 and above Platform: NLM, Windows NT, Windows 95, Windows 98 Library: Cross-Platform Auditing (AUD\*.\*) Service: Auditing

## Syntax

```
#include <nwaudit.h>
or
#include <nwnet.h>
N_EXTERN_LIBRARY NWRCODE NWADGetFileList (
    NWCONN_HANDLE conn,
    nuint32 auditIDType,
    nuint32 auditID,
    nptr auditHandle,
    pNWAuditFileList fileList);
```

# **Pascal Syntax**

uses audwin32

```
Function NWADGetFileList
  (conn : NWCONN_HANDLE;
   auditIDType : nuint32;
   auditID : nuint32;
   auditHandle : nptr;
   fileList : pNWAuditFileList
) : NWRCODE;
```

### Parameters

conn

(IN) Specifies the NetWare server connection handle.

#### auditIDType

(IN) Specifies the type of the object to be audited.

0 AUDIT\_ID\_IS\_VOLUME indicates volume auditing 1 AUDIT\_ID\_IS\_CONTAINER indicates container auditing

#### auditID

(IN) Specifies the identification of the object to be audited.

#### auditHandle

(IN) Points to the auditHandle allocated by NWADOpen.

#### fileList

(OUT) Points to the structure NWAuditFileList containing the size, date, and time for the past 16 elements.

### **Return Values**

These are common return values; see Return Values (Return Values for C) for more information.

| 0x0000 | SUCCESSFUL                    |
|--------|-------------------------------|
| 0x8801 | INVALID_CONNECTION            |
| 0x890A | NLM_INVALID_CONNECTION        |
| 0x8983 | Auditing Hardware Error       |
| 0x8984 | Auditing Not Supported        |
| 0x8997 | Auditing Not Enabled          |
| 0x8998 | VOLUME_DOES_NOT_EXIST         |
| 0x89DE | PASSWORD_HAS_EXPIRED_NO_GRACE |

### Remarks

NWADGetFileList returns a list of the dates, times, and sizes of old audit files. The list contains a total of up to 16 (0-15) files that can be added to the list by calling NWADResetFile.

If the fileCreateDateTime field of NWAuditFileList is not zero, the fileSize field is valid.

The file number zero (0) indicates the current history file; file numbers 1-15 indicate old history files. The number of old files to keep is indicated by bufferSize in NWADReadConfigHeader and NWADWriteConfigHeader and has a maximum of 15 files.

If auditIDType is set to AUDIT\_ID\_IS\_VOLUME to indicate volume auditing, NWGetVolumeNumber can be called to get the volume number of the audit file object.

If auditIDType is set to AUDIT\_ID\_IS\_CONTAINER to indicate container auditing, NWDSAuditGetObjectID can be called to get the Directory Service object ID of the audit file object.

### **NCP Calls**

0x2222 88 23 Return Audit File List 0x2222 104 222 Return Audit File List

## See Also

NWADCloseRecordFile (page 77), NWADOpen (page 103), NWADOpenRecordFile (page 105), NWADReadRecord (page 113), NWADResetFile (page 116), NWDSAuditGetObjectID (obsolete 06/03) (NDS Core Services), NWGetVolumeNumber (Volume Management)

# **NWADGetFlags**

Returns the auditing flag byte

Local Servers: blocking

**Remote Servers:** blocking

NetWare Server: 4.1 and above

Platform: NLM, Windows NT, Windows 95, Windows 98

Library: Cross-Platform Auditing (AUD\*.\*)

Service: Auditing

# Syntax

```
#include <nwaudit.h>
or
#include <nwnet.h>
N_EXTERN_LIBRARY NWRCODE NWADGetFlags (
    NWCONN_HANDLE conn,
    nuint32 auditIDType,
    nuint32 auditID,
    nptr auditHandle,
    pnuint8 flags);
```

# **Pascal Syntax**

uses audwin32

```
Function NWADGetFlags
 (conn : NWCONN_HANDLE;
  auditIDType : nuint32;
  auditID : nuint32;
  auditHandle : nptr;
  Var flags : nuint8
) : NWRCODE;
```

# **Parameters**

conn

(IN) Specifies the NetWare server connection handle.

#### auditIDType

(IN) Specifies the type of the object to be audited.

- 0 AUDIT\_ID\_IS\_VOLUME indicates volume auditing
- 1 AUDIT\_ID\_IS\_CONTAINER indicates container auditing

#### auditID

(IN) Specifies the identification of the object to be audited.

#### auditHandle

(IN) Points to the auditHandle allocated by NWADOpen.

#### flags

(OUT) Points to a byte where the flags can be returned.

### **Return Values**

These are common return values; see Return Values (*Return Values for C*) for more information.

| 0x0000 | SUCCESSFUL              |
|--------|-------------------------|
| 0x8801 | INVALID_CONNECTION      |
| 0x890A | NLM_INVALID_CONNECTION  |
| 0x8983 | Auditing Hardware Error |
| 0x8984 | Auditing Not Supported  |
| 0x8998 | VOLUME_DOES_NOT_EXIST   |

### Remarks

NWADGetFlags returns the auditing flag byte, whose contents follow:

```
0x01 = DiscardAuditRcdsOnErrorFlag
0x02 = ConcurrentVolAuditorAccess
0x04 = DualLevelPasswordsActive
0x08 = BroadcastWarningsToAllUsers
0x10 = LevelTwoPasswordSet
0x20 = ArchiveAuditFileOnErrorFlag
```

If auditIDType is set to AUDIT\_ID\_IS\_VOLUME to indicate volume auditing, NWGetVolumeNumber can be called to get the volume number of the audit file object.

If auditIDType is set to AUDIT\_ID\_IS\_CONTAINER to indicate container auditing, NWDSAuditGetObjectID can be called to get the Directory Service object ID of the audit file object.

### NCP Calls

0x2222 88 19 Return Audit Flags 0x2222 104 216 Directory Services Return Audit Flags

### See Also

NWADLogin (page 98), NWADOpen (page 103), NWADReadConfigHeader (page 110), NWADWriteConfigHeader (page 126), NWDSAuditGetObjectID (obsolete 06/03) (NDS Core Services), NWGetVolumeNumber (Volume Management)

# **NWADGetStatus**

Returns the audit information and status of the specified volume or container

Local Servers: blocking

**Remote Servers:** blocking

NetWare Server: 4.1 and above

Platform: NLM, Windows NT, Windows 95, Windows 98

Library: Cross-Platform Auditing (AUD\*.\*)

Service: Auditing

# Syntax

```
#include <nwaudit.h>
or
#include <nwnet.h>
N_EXTERN_LIBRARY NWRCODE NWADGetStatus (
    NWCONN_HANDLE conn,
    nuint32 auditIDType,
    nuint32 auditID,
    pNWAuditStatus auditStatus,
    nuint16 bufferSize);
```

# **Pascal Syntax**

uses audwin32

```
Function NWADGetStatus
  (conn : NWCONN_HANDLE;
   auditIDType : nuint32;
   auditID : nuint32;
   auditStatus : pNWAuditStatus;
   bufferSize : nuint16
) : NWRCODE;
```

## **Parameters**

#### conn

(IN) Specifies the NetWare server connection handle.

#### auditIDType

(IN) Specifies the type of the object to be audited.

- 0 AUDIT\_ID\_IS\_VOLUME indicates volume auditing
- 1 AUDIT\_ID\_IS\_CONTAINER indicates container auditing

#### auditID

(IN) Specifies the identification of the object to be audited.

#### auditStatus

(OUT) Points to NWAuditStatus containing fields for the information to be returned.

#### bufferSize

(IN) Specifies the size of the memory space.

### **Return Values**

These are common return values; see Return Values (*Return Values for C*) for more information.

| 0x0000 | SUCCESSFUL              |
|--------|-------------------------|
| 0x8801 | INVALID_CONNECTION      |
| 0x890A | NLM_INVALID_CONNECTION  |
| 0x8983 | Auditing Hardware Error |
| 0x8984 | Auditing Not Supported  |
| 0x8998 | VOLUME_DOES_NOT_EXIST   |
| 0x89F2 | Audit Password Enabled  |

### Remarks

The historyRecordCount of the NWAuditStatus structure will remain zero (0) because the history records are kept inside the audit file.

For NetWare 4.11, if NWADGetStatus returns 0x89F2, the user is not allowed auditor access. However, the NWAuditStatus structure will still be filled. You should check the auditingFlags field for a value of one (1) which indicates passwords are allowed. If the value is one (1), NWADLogin can then be called with a valid password. Call NWADCheckAccess to set the audit access bit on the server side. Subsequent calls will then be enabled for password users on NetWare 4.11.

If auditIDType is set to AUDIT\_ID\_IS\_VOLUME to indicate volume auditing, NWGetVolumeNumber can be called to get the volume number of the audit file object.

If auditIDType is set to AUDIT\_ID\_IS\_CONTAINER to indicate container auditing, NWDSAuditGetObjectID can be called to get the Directory Service object ID of the audit file object.

### NCP Calls

0x2222 88 01 Return Volume Audit Status 0x2222 104 200 Directory Services Return Volume Audit Status

# See Also

NWDSAuditGetObjectID (obsolete 06/03) (NDS Core Services), NWGetVolumeNumber (Volume Management)

# **NWADInitLevelTwoPassword**

Enables auditor level two access on a specified volume

NetWare Server: 4.1 and above

Platform: NLM, Windows NT, Windows 95, Windows 98

Library: Cross-Platform Auditing (AUD\*.\*)

Service: Auditing

## Syntax

```
#include <nwaudit.h>
or
#include <nwnet.h>
N_EXTERN_LIBRARY NWRCODE NWADInitLevelTwoPassword (
    nptr auditHandle,
    pnuint8 password);
```

# **Pascal Syntax**

```
uses audwin32
```

```
Function NWADInitLevelTwoPassword
  (auditHandle : nptr;
   Var password : nuint8
) : NWRCODE;
```

## Parameters

#### auditHandle

(IN) Points to the auditHandle allocated by NWADOpen.

#### password

(IN) Points to a NULL-terminated character string containing the password.

### **Return Values**

These are common return values; see Return Values (Return Values for C) for more information.

| 0x0000 | SUCCESSFUL             |
|--------|------------------------|
| 0x8801 | INVALID_CONNECTION     |
| 0x890A | NLM_INVALID_CONNECTION |
| 0x8984 | Auditing Not Supported |

#### 0x89DE PASSWORD\_HAS\_EXPIRED\_NO\_GRACE

## Remarks

auditHandle is initialized and set up for level two access.

NWADInitLevelTwoPassword does not modify auditing flags and does not verify the password.

Call NWADInitLevelTwoPassword to set up the Directory Service Level Two Password also.

NWADCheckLevelTwoAccess can be called to verify if the password is valid on NetWare 4.1. ( NWADCheckLevelTwoAccess is not supported on NetWare 4.11.)

## See Also

NWADLogin (page 98), NWADCheckLevelTwoAccess (page 72)

# **NWADIsObjectAudited**

Checks to see if specified object or user is being audited

Local Servers: blocking

Remote Servers: blocking

NetWare Server: 4.1 and above

Platform: NLM, Windows NT, Windows 95, Windows 98

Library: Cross-Platform Auditing (AUD\*.\*)

Service: Auditing

### Syntax

```
#include <nwaudit.h>
or
#include <nwnet.h>
N_EXTERN_LIBRARY NWRCODE NWADIsObjectAudited (
    NWCONN_HANDLE conn,
    nuint32 auditIDType,
    nuint32 auditID,
    nuint32 userObjectID);
```

## **Pascal Syntax**

```
uses audwin32
```

```
Function NWADIsObjectAudited
  (conn : NWCONN_HANDLE;
   auditIDType : nuint32;
   auditID : nuint32;
   userObjectID : nuint32
) : NWRCODE;
```

### **Parameters**

#### conn

(IN) Specifies the NetWare server connection handle.

#### auditIDType

(IN) Specifies the type of the object to be audited.

- 0 AUDIT\_ID\_IS\_VOLUME indicates volume auditing
- 1 AUDIT\_ID\_IS\_CONTAINER indicates container auditing

#### auditID

(IN) Specifies the identification of the object to be audited.

#### userObjectID

(IN) Specifies the object ID to be checked if it is being audited.

### **Return Values**

These are common return values; see Return Values (Return Values for C) for more information.

| 0x0000 | SUCCESSFUL-User is not being audited. |
|--------|---------------------------------------|
| 0x0001 | SUCCESSFUL-User is being audited.     |

## Remarks

NWADIsObjectAudited returns 0x0000 if the user is not being audited and 0x0001 if the user is being audited.

userObjectID must be byte-swapped to the same format in which the server stores it.

If auditIDType is set to AUDIT\_ID\_IS\_VOLUME to indicate volume auditing, NWGetVolumeNumber can be called to get the volume number of the audit file object.

If auditIDType is set to AUDIT\_ID\_IS\_CONTAINER to indicate container auditing, NWDSAuditGetObjectID can be called to get the Directory Service object ID of the audit file object.

## **NCP Calls**

0x2222 88 09 Is User Audited 0x2222 104 220 Is Object Audited

### See Also

NWADChangeObjectProperty (page 64), NWADLogin (page 98), NWDSAuditGetObjectID (obsolete 06/03) (NDS Core Services), NWGetVolumeNumber (Volume Management)

# **NWADLogin**

Enables auditor access on a specified container or volume

Local Servers: blocking

**Remote Servers:** blocking

NetWare Server: 4.1 and above

Platform: NLM, Windows NT, Windows 95, Windows 98

Library: Cross-Platform Auditing (AUD\*.\*)

Service: Auditing

### Syntax

```
#include <nwaudit.h>
or
#include <nwnet.h>
N_EXTERN_LIBRARY NWRCODE NWADLogin (
    NWCONN_HANDLE conn,
    nuint32 auditIDType,
    nuint32 auditID,
    nptr auditHandle,
    pnuint8 password);
```

## **Pascal Syntax**

```
uses audwin32
```

```
Function NWADLogin
  (conn : NWCONN_HANDLE;
   auditIDType : nuint32;
   auditID : nuint32;
   auditHandle : nptr;
   Var password : nuint8
) : NWRCODE;
```

### **Parameters**

conn

(IN) Specifies the NetWare server connection handle.

#### auditIDType

(IN) Specifies the type of the object to be audited.

- 0 AUDIT\_ID\_IS\_VOLUME indicates volume auditing
- 1 AUDIT\_ID\_IS\_CONTAINER indicates container auditing

#### auditID

(IN) Specifies the identification of the object to be audited.

#### auditHandle

(IN) Points to the auditHandle allocated by NWADOpen.

#### password

(IN) Points to the address of a NULL-terminated character string containing the password.

### **Return Values**

These are common return values; see Return Values (Return Values for C) for more information.

| 0x0000 | SUCCESSFUL                    |
|--------|-------------------------------|
| 0x8801 | INVALID_CONNECTION            |
| 0x890A | NLM_INVALID_CONNECTION        |
| 0x8983 | Auditing Hardware Error       |
| 0x8984 | Auditing Not Supported        |
| 0x8997 | Auditing Not Enabled          |
| 0x8998 | VOLUME_DOES_NOT_EXIST         |
| 0x89DE | PASSWORD_HAS_EXPIRED_NO_GRACE |

### Remarks

Calling NWADLogin is the first step to any auditing function.

auditHandle is initialized and setup for future auditing API calls; auditHandle must be allocated by the program.

Only a level one password is authenticated with NWADLogin.

If auditing has never been initialized on the Container, call NWADLogin first; AUDITING\_NOT\_ENABLED will be returned. Then, call NWADEnable.

If the user is not SUPERVISOR equivalent, NWADEnable will fail the first time it is called.

After calling NWADEnable successfully, the user must log in again by calling NWADLogin to have access to auditing.

Once auditing has been enabled, the user does not have to be SUPERVISOR equivalent, but must know the auditor password.

NetWare 4.11 does not use a password unless a password has been set by calling NWADSetPassword. Call NWADGetStatus to determine if a password has been set.

If auditIDType is set to AUDIT\_ID\_IS\_VOLUME to indicate volume auditing, NWGetVolumeNumber can be called to get the volume number of the audit file object.

If auditIDType is set to AUDIT\_ID\_IS\_CONTAINER to indicate container auditing, NWDSAuditGetObjectID can be called to get the Directory Service object ID of the audit file object.

## **NCP Calls**

0x2222 88 03 Add Auditor Access 0x2222 88 19 Get Auditing Flags 0x2222 104 202 Directory Services Add Auditor Access 0x2222 104 216 Get Auditing Flags

# See Also

NWADCheckAccess (page 70), NWADEnable (page 84), NWADGetStatus (page 91), NWADInitLevelTwoPassword (page 94), NWADLogout (page 101), NWADOpen (page 103), NWDSAuditGetObjectID (obsolete 06/03) (NDS Core Services), NWGetVolumeNumber (Volume Management)

# **NWADLogout**

Removes auditor access from a volume or container while auditHandle resets to NULL

Local Servers: blocking

**Remote Servers:** blocking

NetWare Server: 4.1 and above

Platform: NLM, Windows NT, Windows 95, Windows 98

Library: Cross-Platform Auditing (AUD\*.\*)

Service: Auditing

### Syntax

```
#include <nwaudit.h>
or
#include <nwnet.h>
N_EXTERN_LIBRARY NWRCODE NWADLogout (
    NWCONN_HANDLE conn,
    nuint32 auditIDType,
    nuint32 auditID,
    nptr auditHandle);
```

# **Pascal Syntax**

uses audwin32

```
Function NWADLogout
  (conn : NWCONN_HANDLE;
   auditIDType : nuint32;
   auditID : nuint32;
   auditHandle : nptr
) : NWRCODE;
```

### **Parameters**

 $\mathtt{conn}$ 

(IN) Specifies the NetWare server connection handle.

#### auditIDType

(IN) Specifies the type of the object to be audited.

- 0 AUDIT\_ID\_IS\_VOLUME indicates volume auditing
- 1 AUDIT\_ID\_IS\_CONTAINER indicates container auditing

#### auditID

(IN) Specifies the identification of the object to be audited.

#### auditHandle

(IN) Points to the auditHandle allocated by NWADOpen.

### **Return Values**

These are common return values; see Return Values (Return Values for C) for more information.

| 0x0000 | SUCCESSFUL                    |
|--------|-------------------------------|
| 0x8801 | INVALID_CONNECTION            |
| 0x890A | NLM_INVALID_CONNECTION        |
| 0x8983 | Auditing Hardware Error       |
| 0x8984 | Auditing Not Supported        |
| 0x8997 | Auditing Not Enabled          |
| 0x8998 | VOLUME_DOES_NOT_EXIST         |
| 0x89DE | PASSWORD_HAS_EXPIRED_NO_GRACE |
|        |                               |

### Remarks

NWADLogout must be called every time an application logs in as an auditor.

NWADLogout must be called every time an application logs in as an auditor on the NDS container.

NWADLogout cannot be used on NetWare 4.11 unless a password has been set by calling NWADSetPassword. Call NWADGetStatus to determine if a password has been set.

If auditIDType is set to AUDIT\_ID\_IS\_VOLUME to indicate volume auditing, NWGetVolumeNumber can be called to get the volume number of the audit file object.

If auditIDType is set to AUDIT\_ID\_IS\_CONTAINER to indicate container auditing, NWDSAuditGetObjectID can be called to get the Directory Service object ID of the audit file object.

# **NCP Calls**

0x2222 88 13 Remove Auditor Access 0x2222 104 211 Directory Services Remove Auditor Access

### See Also

NWADCheckAccess (page 70), NWADGetStatus (page 91), NWADLogin (page 98), NWADOpen (page 103), NWDSAuditGetObjectID (obsolete 06/03) (NDS Core Services), NWGetVolumeNumber (Volume Management)

# **NWADOpen**

Allocates auditHandle for use in other Auditing functions

NetWare Server: 4.1 and above

Platform: NLM, Windows NT, Windows 95, Windows 98

Library: Cross-Platform Auditing (AUD\*.\*)

Service: Auditing

# Syntax

```
#include <nwaudit.h>
or
#include <nwnet.h>
N_EXTERN_LIBRARY NWRCODE NWADOpen (
    NWCONN_HANDLE conn,
    nuint32 auditIDType,
    nuint32 auditID,
    pnptr auditHandle,
    pNWADOpenStatus openStatus);
```

# **Pascal Syntax**

```
uses audwin32
```

```
Function NWADOpen
  (conn : NWCONN_HANDLE;
   auditIDType : nuint32;
   auditID : nuint32;
   Var auditHandle : nptr;
   openStatus : pNWADOpenStatus
) : NWRCODE;
```

# Parameters

#### conn

(IN) Specifies the NetWare server connection handle.

#### auditIDType

(IN) Specifies the type of the auditID parameter.

- 0 AUDIT\_ID\_IS\_VOLUME indicates volume auditing
- 1 AUDIT\_ID\_IS\_CONTAINER indicates container auditing

#### auditID

(IN) Specifies the volume number for volume auditing or the object ID of the DS Audit File Object for container auditing.

#### auditHandle

(OUT) Points to the auditHandle allocated by NWADOpen.

#### openStatus

(OUT) Points to the NWADOpenStatus structure containing the file status.

### **Return Values**

These are common return values; see Return Values (Return Values for C) for more information.

| 0x0000 | SUCCESSFUL                    |
|--------|-------------------------------|
| 0x8801 | INVALID_CONNECTION            |
| 0x890A | NLM_INVALID_CONNECTION        |
| 0x8983 | Auditing Hardware Error       |
| 0x8984 | Auditing Not Supported        |
| 0x8997 | Auditing Not Enabled          |
| 0x8998 | VOLUME_DOES_NOT_EXIST         |
| 0x89DE | PASSWORD_HAS_EXPIRED_NO_GRACE |

## Remarks

NWGetVolumeNumber can be called to query the volume number.

NWDSAuditGetObjectID can be called to query the object ID.

### See Also

NWADClose (page 74), NWDSAuditGetObjectID (obsolete 06/03) (NDS Core Services), NWGetVolumeNumber (Volume Management)

# **NWADOpenRecordFile**

Opens the record file Local Servers: blocking Remote Servers: blocking NetWare Server: 4.1 and above Platform: NLM, Windows NT, Windows 95, Windows 98

Library: Cross-Platform Auditing (AUD\*.\*)

Service: Auditing

# Syntax

```
#include <nwaudit.h>
or
#include <nwnet.h>
N_EXTERN_LIBRARY NWRCODE NWADOpenRecordFile (
    NWCONN_HANDLE conn,
    nuint32 auditIDType,
    nuint32 auditIDType,
    nuint32 auditID,
    nptr auditHandle,
    nint16 fileCode,
    pnptr recordHandle);
```

# **Pascal Syntax**

uses audwin32

```
Function NWADOpenRecordFile
 (conn : NWCONN_HANDLE;
  auditIDType : nuint32;
  auditID : nuint32;
  auditHandle : nptr;
  fileCode : nint16;
  Var recordHandle : nptr
) : NWRCODE;
```

# Parameters

### conn

(IN) Specifies the NetWare server connection handle.

#### auditIDType

(IN) Specifies the type of the object to be audited.

- 0 AUDIT\_ID\_IS\_VOLUME indicates volume auditing
- 1 AUDIT\_ID\_IS\_CONTAINER indicates container auditing

#### auditID

(IN) Specifies the identification of the object to be audited.

#### auditHandle

(IN) Points to the auditHandle allocated by NWADOpen.

#### fileCode

(IN) Specifies the file number to open. -1 specifies the current file from which to read records while 0-15 specifies old files from which to read records.

#### recordHandle

(OUT) Points to an allocated record handle.

### **Return Values**

These are common return values; see Return Values (Return Values for C) for more information.

| 0x0000 | SUCCESSFUL                    |
|--------|-------------------------------|
| 0x8801 | INVALID_CONNECTION            |
| 0x890A | NLM_INVALID_CONNECTION        |
| 0x8983 | Auditing Hardware Error       |
| 0x8984 | Auditing Not Supported        |
| 0x8997 | Auditing Not Enabled          |
| 0x8998 | VOLUME_DOES_NOT_EXIST         |
| 0x89DE | PASSWORD_HAS_EXPIRED_NO_GRACE |

### Remarks

If auditIDType is set to AUDIT\_ID\_IS\_VOLUME to indicate volume auditing, NWGetVolumeNumber can be called to get the volume number of the audit file object.

If auditIDType is set to AUDIT\_ID\_IS\_CONTAINER to indicate container auditing, NWDSAuditGetObjectID can be called to get the Directory Service object ID of the audit file object.

## **NCP Calls**

0x2222 88 24 Init Audit File Read 0x2222 104 223 Init Audit File Read

# See Also

NWADCloseRecordFile (page 77), NWADOpen (page 103), NWDSAuditGetObjectID (obsolete 06/03) (NDS Core Services), NWGetVolumeNumber (Volume Management)

## **NWADReadBitMap**

Reads the audit bitmap to see what is being audited

Local Servers: blocking

Remote Servers: blocking

NetWare Server: 4.1 and above

Platform: NLM, Windows NT, Windows 95, Windows 98

Library: Cross-Platform Auditing (AUD\*.\*)

Service: Auditing

### Syntax

```
#include <nwaudit.h>
or
#include <nwnet.h>
N_EXTERN_LIBRARY NWRCODE NWADReadBitMap (
    NWCONN_HANDLE conn,
    nuint32 volumeID,
    NWAuditBitMap N_FAR *buffer,
    nuint16 bufferSize);
```

## **Pascal Syntax**

```
uses audwin32
```

```
Function NWADReadBitMap
 (conn : NWCONN_HANDLE;
  auditID : nuint32;
  Var buffer : NWAuditBitMap;
  bufferSize : nuint16
) : NWRCODE;
```

### **Parameters**

#### conn

(IN) Specifies the NetWare server connection handle.

#### auditID

(IN) Specifies the number of the audited volume.

#### buffer

(OUT) Points to NWAuditBitMap defining what is being audited.

#### bufferSize

(IN) Specifies the size of NWAuditBitMap expected. The entire bitmap needs to be received at once.

### **Return Values**

These are common return values; see Return Values (Return Values for C) for more information.

| 0x0000 | SUCCESSFUL                    |
|--------|-------------------------------|
| 0x8801 | INVALID_CONNECTION            |
| 0x890A | NLM_INVALID_CONNECTION        |
| 0x8983 | Auditing Hardware Error       |
| 0x8984 | Auditing Not Supported        |
| 0x8997 | Auditing Not Enabled          |
| 0x8998 | VOLUME_DOES_NOT_EXIST         |
| 0x89DE | PASSWORD_HAS_EXPIRED_NO_GRACE |

## Remarks

NWAuditMap is a 512-bit stream. If a bit is set to one (1), the corresponding item found in auditBitMapIDs enumeration is being audited.

NWAuditBitMap may also be read by calling NWReadAuditConfigHeader.

When a bit in auditBitMapID is set to one, it generates an event and saves it in the audit file. The following table defines the set bits:

| Bit              | Function          | Description                                                               |
|------------------|-------------------|---------------------------------------------------------------------------|
| A_BIT_GOPEN_FILE | Global Open       | Specifies all file opens are audited.                                     |
| A_BIT_IOPEN_FILE | Intersection Open | Specifies the intersection of events by a user or a file open is audited. |
| A_BIT_UOPEN_FILE | Union Open        | Specifies the union of events by a user and a file open is audited.       |

auditBitMapID lists the bits defined by the event bitmap in the audit file configuration header. The first 32 bits are reserved for NDS for container auditing. For a list of event bits, see "Event Bits Tables" on page 54.

# **NCP Calls**

0x2222 88 10 Read Audit Bit Map

### See Also

NWADReadConfigHeader (page 110), NWADWriteBitMap (page 124), NWADLogin (page 98)

# NWADReadConfigHeader

Returns the configuration header from the auditing file on a specified volume or container

Local Servers: blocking

**Remote Servers:** blocking

NetWare Server: 4.1 and above

Platform: NLM, Windows NT, Windows 95, Windows 98

Library: Cross-Platform Auditing (AUD\*.\*)

Service: Auditing

### Syntax

```
#include <nwaudit.h>
or
#include <nwnet.h>
N_EXTERN_LIBRARY NWRCODE NWADReadConfigHeader (
    NWCONN_HANDLE conn,
    nuint32 auditIDType,
    nuint32 auditID,
    nptr auditHandle,
    nptr buffer,
    nuint16 bufferSize);
```

# **Pascal Syntax**

```
uses audwin32
```

```
Function NWADReadConfigHeader
  (conn : NWCONN_HANDLE;
   auditIDType : nuint32;
   auditID : nuint32;
   auditHandle : nptr;
   buffer : nptr;
   bufferSize : nuint16
) : NWRCODE;
```

### **Parameters**

#### conn

(IN) Specifies the NetWare server connection handle.

#### auditIDType

(IN) Specifies the type of the object to be audited.

0 AUDIT\_ID\_IS\_VOLUME indicates volume auditing

1 AUDIT\_ID\_IS\_CONTAINER indicates container auditing

#### auditID

(IN) Specifies the identification of the object to be audited.

#### auditHandle

(IN) Points to the auditHandle allocated by NWADOpen.

#### buffer

(OUT) Points to an array in which data is saved.

#### bufferSize

(IN) Specifies the size of the configuration header for saving data.

### **Return Values**

These are common return values; see Return Values (Return Values for C) for more information.

| 0x0000 | SUCCESSFUL                    |
|--------|-------------------------------|
| 0x8801 | INVALID_CONNECTION            |
| 0x890A | NLM_INVALID_CONNECTION        |
| 0x8983 | Auditing Hardware Error       |
| 0x8984 | Auditing Not Supported        |
| 0x8997 | Auditing Not Enabled          |
| 0x8998 | VOLUME_DOES_NOT_EXIST         |
| 0x89DE | PASSWORD_HAS_EXPIRED_NO_GRACE |

### Remarks

volumeAuditEventBitMap in NWConfigHeader may also be read by calling NWReadAuditingBitMap.

If auditIDType is set to AUDIT\_ID\_IS\_VOLUME to indicate volume auditing, NWGetVolumeNumber can be called to get the volume number of the audit file object.

If auditIDType is set to AUDIT\_ID\_IS\_CONTAINER to indicate container auditing, NWDSAuditGetObjectID can be called to get the Directory Service object ID of the audit file object.

For a list of event bits, see "Event Bits Tables" on page 54.

### **NCP Calls**

0x2222 88 11 Read Audit Config Hdr 0x2222 104 209 Directory Services Read Audit Configuration Header

### See Also

NWADLogin (page 98), NWADReadBitMap (page 108), NWADWriteConfigHeader (page 126), NWDSAuditGetObjectID (obsolete 06/03) (NDS Core Services), NWGetVolumeNumber (Volume Management)

# NWADReadRecord

Reads a specified record Local Servers: blocking Remote Servers: blocking NetWare Server: 4.1 and above Platform: NLM, Windows NT, Windows 95, Windows 98

Library: Cross-Platform Auditing (AUD\*.\*)

Service: Auditing

# Syntax

```
#include <nwaudit.h>
or
#include <nwnet.h>
N_EXTERN_LIBRARY NWRCODE NWADReadRecord (
    nptr recordHandle,
    nuint16 maxSize,
    nint16 direction,
    pnuint8 buffer,
    pnuint8 buffer,
    pnuint16 bufferSize,
    pnuint8 eofFlag,
    pnuint32 offsetPtr);
```

# **Pascal Syntax**

uses audwin32

```
Function NWADReadRecord
 (recordHandle : nptr;
 maxSize : nuint16;
 direction : nint16;
 Var buffer : nuint8;
 Var bufferSize : nuint16;
 Var eofFlag : nuint8;
 Var offsetPtr : nuint32
) : NWRCODE;
```

# Parameters

#### recordHandle

(IN) Specifies the record handle allocated in NWADOpenRecordFile.

maxSize

(IN) Specifies the size of the buffer passed into the call. NWADReadRecord will write beyond the end of the specified buffer size. Typically, size is 512 bytes.

#### direction

(IN) Specifies whether to get the previous or the next record:

-1 = Get previous record

1 = Get next record

#### buffer

(IN/OUT) Points to a buffer to contain the record.

#### bufferSize

(OUT) Points to the size of data contained in the buffer.

#### eofFlag

(OUT) Points to a flag indicating whether the end of the file has been reached:

1 = End of file

0 = More file to be read

#### offsetPtr

(IN) Points to a book marker indicating where the previously read record is located.

### **Return Values**

These are common return values; see Return Values (Return Values for C) for more information.

| 0x0000 | SUCCESSFUL                    |
|--------|-------------------------------|
| 0x8801 | INVALID_CONNECTION            |
| 0x890A | NLM_INVALID_CONNECTION        |
| 0x8983 | Auditing Hardware Error       |
| 0x8984 | Auditing Not Supported        |
| 0x8997 | Auditing Not Enabled          |
| 0x8998 | VOLUME_DOES_NOT_EXIST         |
| 0x89DE | PASSWORD_HAS_EXPIRED_NO_GRACE |
|        |                               |

### Remarks

Either an end of file flag or -1 is a valid signal to NWADReadRecord to stop reading from the specified file.

### **NCP Calls**

0x2222 88 25 Read Auditing File 0x2222 104 224 Read Auditing File

# See Also

NWADOpen (page 103), NWADOpenRecordFile (page 105), NWADCloseRecordFile (page 77)

# **NWADResetFile**

Resets the audit file on a specified container or volume

Local Servers: blocking

**Remote Servers:** blocking

NetWare Server: 4.1 and above

Platform: NLM, Windows NT, Windows 95, Windows 98

Library: Cross-Platform Auditing (AUD\*.\*)

Service: Auditing

### Syntax

```
#include <nwaudit.h>
or
#include <nwnet.h>
N_EXTERN_LIBRARY NWRCODE NWADResetFile (
    NWCONN_HANDLE conn,
    nuint32 auditIDType,
    nuint32 auditID,
    nptr auditHandle);
```

### **Pascal Syntax**

```
uses audwin32
```

```
Function NWADResetFile
  (conn : NWCONN_HANDLE;
   auditIDType : nuint32;
   auditID : nuint32;
   auditHandle : nptr
) : NWRCODE;
```

### **Parameters**

#### conn

(IN) Specifies the NetWare server connection handle.

#### auditIDType

(IN) Specifies the type of the object to be audited.

- 0 AUDIT\_ID\_IS\_VOLUME indicates volume auditing
- 1 AUDIT\_ID\_IS\_CONTAINER indicates container auditing

#### auditID

(IN) Specifies the identification of the object to be audited.

#### auditHandle

(IN) Points to the auditHandle allocated by NWADOpen.

### **Return Values**

These are common return values; see Return Values (Return Values for C) for more information.

| 0x0000 | SUCCESSFUL                    |
|--------|-------------------------------|
| 0x8801 | INVALID_CONNECTION            |
| 0x890A | NLM_INVALID_CONNECTION        |
| 0x8983 | Auditing Hardware Error       |
| 0x8984 | Auditing Not Supported        |
| 0x8997 | Auditing Not Enabled          |
| 0x8998 | VOLUME_DOES_NOT_EXIST         |
| 0x89DE | PASSWORD_HAS_EXPIRED_NO_GRACE |

### Remarks

The original file is saved to the OLD file and a new audit file is set up to store audit events.

NWADResetFile requires a level two password when enabled.

The name of the data file is containerID.DAF. When the file is reset, it is renamed to containID.OAF. These files are hidden, and reside in a hidden directory called \_NetWare on a NetWare server having a writable replica of the container probably where the object resides.

NWADResetFile is only supported on NetWare 4.1; NetWare 4.11 does not support NWADResetFile.

If auditIDType is set to AUDIT\_ID\_IS\_VOLUME to indicate volume auditing, NWGetVolumeNumber can be called to get the volume number of the audit file object.

If auditIDType is set to AUDIT\_ID\_IS\_CONTAINER to indicate container auditing, NWDSAuditGetObjectID can be called to get the Directory Service object ID of the audit file object.

# **NCP Calls**

0x2222 88 14 Reset Audit File 0x2222 104 212 Directory Services Reset Audit File

### See Also

NWADInitLevelTwoPassword (page 94), NWADLogin (page 98), NWADOpen (page 103), NWDSAuditGetObjectID (obsolete 06/03) (NDS Core Services), NWGetVolumeNumber (Volume Management)

# **NWADRestartVolumeAuditing**

Restarts auditing for volumes only Local Servers: blocking Remote Servers: blocking NetWare Server: 4.1 and above Platform: NLM, Windows NT, Windows 95, Windows 98 Library: Cross-Platform Auditing (AUD\*.\*) Service: Auditing

# Syntax

```
#include <nwaudit.h>
or
#include <nwnet.h>
N_EXTERN_LIBRARY NWRCODE NWADRestartVolumeAuditing (
    NWCONN_HANDLE conn,
    nuint32 auditIDType,
    nuint32 auditID);
```

# **Pascal Syntax**

uses audwin32

```
Function NWADRestartVolumeAuditing
  (conn : NWCONN_HANDLE;
   auditIDType : nuint32;
   auditID : nuint32
) : NWRCODE;
```

# **Parameters**

#### conn

(IN) Specifies the NetWare server connection handle.

#### auditIDType

(IN) Specifies the type of the object to be audited.

- 0 AUDIT\_ID\_IS\_VOLUME indicates volume auditing
- 1 AUDIT\_ID\_IS\_CONTAINER indicates container auditing

#### auditID

(IN) Specifies the identification of the object to be audited.

### **Return Values**

These are common return values; see Return Values (Return Values for C) for more information.

0x0000 SUCCESSFUL

### Remarks

NWADRestartVolumeAuditing is for NetWare 4.11 only and is not supported on NetWare 4.1.

NWADRestartVolumeAuditing should be called when the history file has reached the size limit or a volume is full. The auditor (not a password auditor) should access the volume and correct the situation, and then call NWADRestartVolumeAuditing to restart auditing on the volume. Other users may then access the volume.

If auditIDType is set to AUDIT\_ID\_IS\_VOLUME to indicate volume auditing, NWGetVolumeNumber can be called to get the volume number of the audit file object.

If auditIDType is set to AUDIT\_ID\_IS\_CONTAINER to indicate container auditing, NWDSAuditGetObjectID can be called to get the Directory Service object ID of the audit file object.

# **NCP Calls**

0x2222 88 30 Restart Volume Auditing

### See Also

NWDSAuditGetObjectID (obsolete 06/03) (NDS Core Services), NWGetVolumeNumber (Volume Management)

# **NWADSetPassword**

Sets a password only on NetWare 4.11

Local Servers: blocking

**Remote Servers:** blocking

NetWare Server: 4.1 and above

Platform: NLM, Windows NT, Windows 95, Windows 98

Library: Cross-Platform Auditing (AUD\*.\*)

Service: Auditing

## Syntax

# **Pascal Syntax**

uses audwin32

```
Function NWADSetPassword
 (conn : NWCONN_HANDLE;
  auditIDType : nuint32;
  auditID : nuint32;
  auditHandle : nptr;
  Var newPassword : nuint8
) : NWRCODE;
```

### **Parameters**

conn

(IN) Specifies the NetWare server connection handle.

#### auditIDType

(IN) Specifies the type of the object to be audited.

- 0 AUDIT\_ID\_IS\_VOLUME indicates volume auditing
- 1 AUDIT\_ID\_IS\_CONTAINER indicates container auditing

#### auditID

(IN) Specifies the identification of the object to be audited.

#### auditHandle

(IN) Points to the auditHandle allocated by NWADOpen.

#### newPassword

(IN) Points to the new password to be set.

### **Return Values**

These are common return values; see Return Values (Return Values for C) for more information.

| 0x0000 | SUCCESSFUL                    |
|--------|-------------------------------|
| 0x8801 | INVALID_CONNECTION            |
| 0x890A | NLM_INVALID_CONNECTION        |
| 0x8983 | Auditing Hardware Error       |
| 0x8984 | Auditing Not Supported        |
| 0x8997 | Auditing Not Enabled          |
| 0x89D7 | PASSWORD_NOT_UNIQUE           |
| 0x89D8 | PASSWORD_TOO_SHORT            |
| 0x89DE | PASSWORD_HAS_EXPIRED_NO_GRACE |

### Remarks

NWADSetPassword is only supported on the next released version after NetWare 4.1.

NWADSetPassword allows auditing to be accessed by a password user who does not have Audit File Object access rights.

Password users have limited access in error conditions and setting up auditing.

If auditIDType is set to AUDIT\_ID\_IS\_VOLUME to indicate volume auditing, NWGetVolumeNumber can be called to get the volume number of the audit file object.

If auditIDType is set to AUDIT\_ID\_IS\_CONTAINER to indicate container auditing, NWDSAuditGetObjectID can be called to get the Directory Service object ID of the audit file object.

### **NCP Calls**

0x2222 88 19 Get Audit Flags 0x2222 88 31 Set Audit Password 0x2222 104 216 Get Audit Flags 0x2222 104 229 Set Audit Password

# See Also

NWADChangePassword (page 67), NWDSAuditGetObjectID (obsolete 06/03) (NDS Core Services), NWGetVolumeNumber (Volume Management)

# **NWADWriteBitMap**

Writes the audit bitmap definition of what is being audited

Local Servers: blocking

**Remote Servers:** blocking

NetWare Server: 4.1 and above

Platform: NLM, Windows NT, Windows 95, Windows 98

Library: Cross-Platform Auditing (AUD\*.\*)

Service: Auditing

### Syntax

```
#include <nwaudit.h>
or
#include <nwnet.h>
N_EXTERN_LIBRARY (NWRCODE) NWADWriteBitMap (
    NWCONN_HANDLE conn,
    nuint32 volumeID,
    nptr auditHandle,
    NWAuditBitMap N_FAR *buffer);
```

### **Pascal Syntax**

#### uses audwin32

```
Function NWADWriteBitMap
 (conn : NWCONN_HANDLE;
   auditID : nuint32;
   auditHandle : nptr;
   Var buffer : NWAuditBitMap
) : NWRCODE;
```

### **Parameters**

#### conn

(IN) Specifies the NetWare server connection handle.

#### auditID

(IN) Specifies the number of the audited volume.

#### auditHandle

(IN) Points to the auditHandle allocated by NWADOpen.

buffer

(IN) Points to NWAuditBitMap defining what is being audited.

### **Return Values**

These are common return values; see Return Values (Return Values for C) for more information.

| 0x0000 | SUCCESSFUL                    |
|--------|-------------------------------|
| 0x8801 | INVALID_CONNECTION            |
| 0x890A | NLM_INVALID_CONNECTION        |
| 0x8983 | Auditing Hardware Error       |
| 0x8984 | Auditing Not Supported        |
| 0x8997 | Auditing Not Enabled          |
| 0x8998 | VOLUME_DOES_NOT_EXIST         |
| 0x89DE | PASSWORD_HAS_EXPIRED_NO_GRACE |

## Remarks

NWADWriteBitMap requires a second level password when enabled.

This constant defines the number of bits in the event bitmap for volumes:

```
NW AUDIT NUMBER EVENT BITS = 512
```

The buffer is a 512-bit stream. If a bit is set to one (1), the corresponding item found in auditBitMapIDs (nwaudit.h) is being audited.For a list of event bits, see "Event Bits Tables" on page 54.

If auditing is not enabled, NO\_DISK\_LEFT\_FOR\_SPOOL\_FILE is returned; if auditing is not supported, NO\_CREATE\_PRIVILEGES is returned.

If auditIDType is set to AUDIT\_ID\_IS\_VOLUME to indicate volume auditing, NWGetVolumeNumber can be called to get the volume number of the audit file object.

If auditIDType is set to AUDIT\_ID\_IS\_CONTAINER to indicate container auditing, NWDSAuditGetObjectID can be called to get the Directory Service object ID of the audit file object.

# **NCP Calls**

0x2222 88 16 Write Auditing Bit Map

### See Also

NWADLogin (page 98), NWADOpen (page 103), NWADWriteConfigHeader (page 126), NWADReadBitMap (page 108), NWADReadConfigHeader (page 110), NWADInitLevelTwoPassword (page 94)

# **NWADWriteConfigHeader**

Saves the configuration header for the auditing file on a specified volume or container

Local Servers: blocking

**Remote Servers:** blocking

NetWare Server: 4.1 and above

Platform: NLM, Windows NT, Windows 95, Windows 98

Library: Cross-Platform Auditing (AUD\*.\*)

Service: Auditing

### Syntax

```
#include <nwaudit.h>
or
#include <nwnet.h>
N_EXTERN_LIBRARY NWRCODE NWADWriteConfigHeader (
    NWCONN_HANDLE conn,
    nuint32 auditIDType,
    nuint32 auditIDType,
    nuint32 auditID,
    nptr auditHandle,
    pNWConfigHeader buffer);
```

### **Pascal Syntax**

```
uses audwin32
```

```
Function NWADWriteConfigHeader
  (conn : NWCONN_HANDLE;
   auditIDType : nuint32;
   auditID : nuint32;
   auditHandle : nptr;
   buffer : pNWConfigHeader
) : NWRCODE;
```

### Parameters

conn

(IN) Specifies the NetWare server connection handle.

#### auditIDType

(IN) Specifies the type of the object to be audited.

- 0 AUDIT\_ID\_IS\_VOLUME indicates volume auditing
- 1 AUDIT\_ID\_IS\_CONTAINER indicates container auditing

#### auditID

(IN) Specifies the identification of the object to be audited.

#### auditHandle

(IN) Points to the auditHandle allocated by NWADOpen.

#### buffer

(IN) Points to NWConfigHeader containing data.

### **Return Values**

These are common return values; see Return Values (Return Values for C) for more information.

| 0x0000 | SUCCESSFUL                    |
|--------|-------------------------------|
| 0x8801 | INVALID_CONNECTION            |
| 0x890A | NLM_INVALID_CONNECTION        |
| 0x8983 | Auditing Hardware Error       |
| 0x8984 | Auditing Not Supported        |
| 0x8997 | Auditing Not Enabled          |
| 0x8998 | VOLUME_DOES_NOT_EXIST         |
| 0x89DE | PASSWORD_HAS_EXPIRED_NO_GRACE |

### Remarks

NWADWriteConfigHeader requires a second level password when enabled.

If auditing is not enabled, NO\_DISK\_LEFT\_FOR\_SPOOL\_FILE is returned; if auditing is not supported, NO\_CREATE\_PRIVILEGES is returned.

If auditIDType is set to AUDIT\_ID\_IS\_VOLUME to indicate volume auditing, NWGetVolumeNumber can be called to get the volume number of the audit file object.

If auditIDType is set to AUDIT\_ID\_IS\_CONTAINER to indicate container auditing, NWDSAuditGetObjectID can be called to get the Directory Service object ID of the audit file object.

### **NCP Calls**

0x2222 88 17 Write Audit Config Hdr 0x2222 88 19 Get Auditing Flags 0x2222 104 214 Directory Services Write Audit CNT Config Hdr 0x2222 104 216 Get Auditing Flags

### See Also

NWADInitLevelTwoPassword (page 94), NWADLogin (page 98), NWADReadBitMap (page 108), NWADReadConfigHeader (page 110), NWADWriteBitMap (page 124), NWDSAuditGetObjectID (obsolete 06/03) (NDS Core Services), NWGetVolumeNumber (Volume Management)

# **NWGetNWADVersion**

Returns the version information about the NWAD library

NetWare Server: 4.1 and above

Platform: NLM, Windows NT, Windows 95, Windows 98

Library: Cross-Platform Auditing (AUD\*.\*)

Service: Auditing

## Syntax

```
#include <nwaudit.h>
or
#include <nwnet.h>
void N_API NWGetNWADVersion (
    pnuint8 majorVersion,
    pnuint8 minorVersion,
    pnuint8 revisionLevel,
    pnuint8 betaReleaseLevel);
```

# **Pascal Syntax**

```
uses audwin32
Procedure NWGetNWADVersion
 (Var majorVersion : nuint8;
 Var minorVersion : nuint8;
 Var revisionLevel : nuint8;
 Var betaReleaseLevel : nuint8
);
```

### Parameters

#### majorVersion

(OUT) Points to the major version of the library. For example, 4 would be returned for NetWare 4.1.

#### minorVersion

(OUT) Points to the minor version of the library. For example, .1 would be returned for NetWare 4.1.

#### revisionLevel

(OUT) Points to the revision version of the library. For example, c would be returned for NetWare 3.11c.

#### betalReleaseLevel

(OUT) Points to the beta release version of the library.

### **Return Values**

None

# **Auditing Structures**

This documentation alphabetically lists the Auditing structures and describes their purpose syntax, and fields.

# **NWADOpenStatus**

Contains the audit status information for a specified container or volume

Service: Auditing

Defined In: nwaudit.h

### Structure

```
typedef struct
{
    nuint32 auditingStatus ;
    nuint32 isTrustedNetWare ;
    nuint32 trustedNetWareStatus ;
    nuint32 reserved1 ;
    nuint32 reserved2 ;
    nuint32 reserved3 ;
    nuint32 reserved4 ;
} NWADOpenStatus;
```

## **Pascal Structure**

```
uses audwin32
```

```
NWADOpenStatus = packed Record
auditingStatus : nuint32;
isTrustedNetWare : nuint32;
trustedNetWareStatus : nuint32;
reserved1 : nuint32;
reserved2 : nuint32;
reserved3 : nuint32;
reserved4 : nuint32
End;
```

### Fields

#### auditingStatus

Specifies whether auditing has been enabled:

TRUE Auditing is enabled FALSE Auditing is not enabled

#### isTrustedNetWare

Specifies if NetWare 4.11 or 5.0 are running:

0 FALSE

1 TRUE

#### trustedNetWareStatus

### Specifies the following bit field:

| 0 | Passwords Allowed Field: If the bit is 1, the server has the set parameter Allow Audit Passwords set to ON.                                                                                                    |
|---|----------------------------------------------------------------------------------------------------|
| 1 | For Containers Audit File Full Field: If the bit is 1, the audit file is full. Reset the audit file and the auditing system will automatically put audit records into the new file.                                                                                                    |
|   | <b>For Volumes</b> Volume Restart Flag Field: If the bit is 1, the volume switch table has been replaced with the audit volume switch table. Reset the audit file and call NWADRestartVolumeAuditing (page 119) to allow the auditing system to automatically put audit records into the new file. |
|   | All other bits are reserved.                                                                                                    |

#### reserved1

Reserved by Novell for future use.

#### reserved2

Reserved by Novell for future use.

#### reserved3

Reserved by Novell for future use.

#### reserved4

Reserved by Novell for future use.

# **NWAuditBitMap**

Defines an array of bytes large enough to contain the number of bits in a configuration header's event bitmap

Service: Auditing

Defined In: nwaudit.h

### Structure

```
typedef struct
{
    nuint8 bitMap [NW_AUDIT_NUMBER_EVENT_BITS/8];
} NWAuditBitMap;
```

### **Pascal Structure**

```
uses audwin32
```

```
NWAuditBitMap = packed Record
bitMap : Array[0..31] Of nuint8
End;
```

### Fields

#### bitMap

Specifies if the event is audited as defined in the nwadevnt.h file:

0 Event is not audited 1 Event is audited

# **NWAuditFileList**

Service: Auditing

Defined In: nwaudit.h

### Structure

```
typedef struct
{
    nuint32 fileCreateDateTime [16];
    nuint32 fileSize [16];
} NWAuditFileList;
```

# **Pascal Structure**

```
uses audwin32
```

```
NWAuditFileList = packed Record
    fileCreateDateTime : Array[0..15] Of nuint32;
    fileSize : Array[0..15] Of nuint32
    End;
```

# Fields

#### fileCreateDateTime

Specifies the time the file was saved by calling the NWADResetAuditFile function.

#### fileSize

Specifies the size of the file.

# NWAuditRecord

Service: Auditing

Defined In: nwaudit.h

### Structure

```
typedef struct
{
    nuint32 recordLength;
    pnuint8 record;
} NWAuditRecord;
```

# **Pascal Structure**

```
uses audwin32
```

```
NWAuditRecord = packed Record
  recordLength : nuint32;
  aRecord : pnuint8
  End;
```

### Fields

#### ${\tt recordLength}$

Specifies the size of the data to send.

#### record

Points to the data to send.

# **NWAuditStatus**

Service: Auditing

Defined In: nwaudit.h

### Structure

```
typedef struct
{
    nuint16    auditingVersionDate ;
    nuint16    auditFileVersionDate ;
    nuint32    auditIngEnabledFlag ;
    nuint32    auditFileSize ;
    nuint32    modifiedCounter ;
    nuint32    auditFileMaxSize ;
    nuint32    auditFileSizeThreshold ;
    nuint32    auditRecordCount ;
    nuint32    auditIngFlags ;
} NWAuditStatus;
```

### **Pascal Structure**

```
uses audwin32
NWAuditStatus = packed Record
   auditingVersionDate : nuint16;
   auditFileVersionDate : nuint32;
   auditFileSize : nuint32;
   modifiedCounter : nuint32;
   auditFileMaxSize : nuint32;
   auditFileSizeThreshold : nuint32;
   auditRecordCount : nuint32;
   auditIngFlags : nuint32
End;
```

# Fields

#### auditingVersionDate

Specifies the server version data of auditing.

#### auditFileVersionDate

#### auditingEnabledFlag

Specifies whether auditing is enabled:

0 Disabled 1 Enabled

#### auditFileSize

Specifies the size of the current audit file.

#### modifiedCounter

Specifies the number of times auditing has been modified.

#### auditFileMaxSize

Specifies the maximum size for the audit file.

#### auditFileSizeThreshold

Specifies the size of the file when auditing starts to send warning messages.

#### auditRecordCount

Specifies the total number of events in the audit file.

#### auditingFlags

# NWConfigHeader

Stores information associated with a volume's audit file configuration header

Service: Auditing

Defined In: nwaudit.h

### Structure

```
typedef struct
              nuint16 fileVersionDate ;
nuint8 auditFlags ;
nuint8 errMsgDelayMinutes ;
nuint8 reserved1 [16];
nuint32 auditFileMaxSize ;
nuint32 auditFileSizeThreshold ;
nuint32 auditRecordCount ;
nuint32 auditRecordCount ;
nuint32 historyRecordCount ;
nuint32 reserved2 [16];
nuint32 reserved3 [3];
nuint8 auditEventbitMap [NW_AUDIT_NUMBER_EVENT_BITS/8];
nuint8 auditEventbitMap [NW_AUDIT_NUMBER_EVENT_BITS/8];
nuint8 reserved4 [8];
nuint8 reserved4 [8];
nuint16 auditFlags2 ;
nuint8 fileArchiveDays ;
nuint8 fileArchiveHour ;
nuint8 numOldAuditFileSToKeep ;
nuint8 reserved5 ;
nuint8 reserved5 ;
nuint32 headerChecksum ;
nuint32 neserved6 ;
nuint8 newbitMap [64];
nuint8 newbitMap [64];
nuint8 reserved7 [64];
NWConfigHeader;
  {
```

} NWConfigHeader;

# Pascal Structure

```
uses audwin32
NWConfigHeader = packed Record
     fileVersionDate : nuint16;
      auditFlags : nuint8;
      errMsgDelayMinutes : nuint8;
      reserved1 : Array[0..15] Of nuint8;
      auditFileMaxSize : nuint32;
      auditFileSizeThreshold : nuint32;
      auditRecordCount : nuint32;
     historyRecordCount : nuint32;
      reserved2 : Array[0..15] Of nuint8;
```

```
reserved3 : Array[0..2] Of nuint32;
   auditEventBitMap : Array[0..31] Of nuint8;
   auditFileCreationDateTime : nuint32;
   reserved4 : Array[0..7] Of nuint8;
   auditFlags2 : nuint16;
   fileVersionDate2 : nuint16;
   fileArchiveDays : nuint8;
   fileArchiveHour : nuint8;
   numOldAuditFilesToKeep : nuint8;
   reserved5 : nuint8;
   headerChecksum : nuint32;
   headerModifiedCounter : nuint32;
   (* Trusted NetWare uses the following two fields *)
   reserved6 : nuint32;
   (*Trusted NetWare uses this bitmap instead of
     volumeAuditEventBitMap above
                                        *)
   newBitMap : Array[0..63] Of nuint8;
   reserved7 : Array[0..63] Of nuint8
End;
```

### Fields

#### fileVersionDate

Specifies the current version of the audit file.

#### auditFlags

Specifies the set of bit flags controlling the audit.

#### errMsgDelayMinutes

Specifies the number of minutes to delay between error messages.

#### reserved1

Specifies the maximum allowable size of the audit file.

#### auditFileMaxSize

Specifies the maximum allowable size of the audit file.

#### auditFileSizeThreshold

Specifies the size at which users are notified that the audit file is approaching its maximum size.

#### auditRecordCount

Specifies the number of records in the audit file.

#### historyRecordCount

Specifies the number of records in the audit history file (found only in the volume configuration).

#### reserved2

Reserved by Novell for future use.

#### reserved3

Reserved by Novell for future use.

auditEventBitMap

#### auditFileCreationDateTime

reserved4 Reserved by Novell for future use.

#### auditFlags2

fileVersionDate2

#### fileArchiveDays

#### fileArchiveHour

numOldAuditFilesToKeep

#### reserved5

Reserved by Novell for future use.

#### headerChecksum

#### ${\tt headerModifiedCounter}$

#### reserved6

Reserved by Novell for future use.

#### newBitMap

Specifies Trusted NetWare uses this bitmap instead of auditEventBitMap.

#### reserved7

Trusted NetWare uses this field.

# TIMESTAMP

Stores a NDS<sup>TM</sup> time stamp and holds the time stamp for the container object

Service: Auditing

Defined In: nwaudit.h

### Structure

```
typedef struct
{
    nuint32 seconds;
    nuint16 replicaNumber;
    nuint16 event;
} TIMESTAMP;
```

# **Pascal Structure**

```
uses audwin32
```

```
TIMESTAMP = packed Record
seconds : nuint32;
replicaNumber : nuint16;
event : nuint16
End;
```

# Fields

seconds

replicaNumber

event

# **Name Retrieval Functions**

This documentation provides an alphabetical listing of the name retrieval functions and describes their purpose, syntax, parameters, and return values.

These functions can be used to successfully retrieve names of trees or servers over either IP or IPX.

- "NWGetObjectNamesBeginA" on page 144
- "NWGetObjectNamesNextA" on page 146
- "NWGetObjectNamesEndA" on page 148

# **NWGetObjectNamesBeginA**

Sets up an environment so that NWGetObjectNamesNextA can retrieve the names of trees or servers

Local Servers: blocking

**Remote Servers:** blocking

NetWare Server: 3.11, 3.12, 3.2, 4.x, 5.x, 6.x

Platform: NLM, Windows NT\*, Windows\* 95, Windows 98

Service: Name Retrieval

### Syntax

```
#include <nwbindry.h)
NWCCODE NWGetObjectNamesBeginA (
    nuint32 luObjectType,
    pnuint32 pluHandle);</pre>
```

### **Pascal Syntax**

```
uses calwin32
```

```
Function NWGetObjectNamesBeginA(
    luObjectType : nuint32;
    Var pluHandle : nuint32
) : NWCCODE; stdcall;
```

### Parameters

#### luObjectType

(IN) Specifies which type of object names are to be retrieved.

#### pluHandle

(OUT) Points to a value used by NWGetObjectNamesNextA and NWGetObjectNamesEndA, which should never be changed directly.

### **Return Values**

Returns zero on success. The most common return values on failure include the following:

| 0x8836 | NWE_PARAM_INVALID     |
|--------|-----------------------|
| 0x88FF | NWE_REQUESTER_FAILURE |
| 0x881A | NWE_OUT_OF_HEAP_SPACE |

## Remarks

NWGetObjectNamesBeginA internally calls WinSock2 name space functions to retrieve tree or server names from SAP and SLP name spaces. It also allocates a buffer to store retrieved names as a sorted and ordered list.

The luObjectType parameter can have the following values:

| 0x0400 | OT_FILE_SERVER |
|--------|----------------|
| 0x7802 | OT_TREE_NAME   |

## See Also

NWGetObjectNamesNextA (page 146), NWGetObjectNamesEndA (page 148)

## **NWGetObjectNamesNextA**

Retrieves tree or server names as ASCII strings

Local Servers: blocking

Remote Servers: blocking

NetWare Server: 3.11, 3.12, 3.2, 4.x, 5.x, 6.x

Platform: NLM, Windows NT\*, Windows\* 95, Windows 98

Service: Name Retrieval

## Syntax

#include <nwbindry.h)</pre>

```
NWCCODE NWGetObjectNamesNextA (
    nuint32 luHandle,
    pnuint32 pluLenBuffer,
    pstr8 strBuffer);
```

## **Pascal Syntax**

uses calwin32

```
Function NWGetObjectNamesNextA(
    luHandle : nuint32;
    Var pluLenBuffer : nuint32;
    strBuffer : pnstr8
) : NWCCODE; stdcall;
```

## Parameters

#### luHandle

(IN) Specifies the handle returned from NWGetObjectNamesBeginA.

#### pluLenBuffer

(IN/OUT) Points to the size of the buffer strBuffer passed to the function call. If the function returns NWE\_BUFFER\_OVERFLOW then this parameter holds the minimum buffer size for this call to be successful.

#### strBuffer

(OUT) Returns the name of a tree or server.

## **Return Values**

Returns zero on success. The most common return values on failure include the following:

0x8866 NO\_MORE\_ENTRIES

| 0x88FF | NWE_REQUESTER_FAILURE |
|--------|-----------------------|
| 0x880E | NWE_BUFFER_OVERFLOW   |

## Remarks

NWGetObjectNamesNextA iteratively returns alphabetically ordered names in ASCII format, one name at a time, until NO\_MORE\_ENTRIES is returned.

NWGetObjectNamesBeginA must be called before you call NWGetObjectNamesNextA the first time.

The luObjectType parameter of NWGetObjectNamesBeginA determines whether NWGetObjectNamesNextA returns tree names or server names.

## See Also

NWGetObjectNamesBeginA (page 144), NWGetObjectNamesEndA (page 148)

## **NWGetObjectNamesEndA**

Frees resources allocated by NWGetObjectNamesBeginA

Local Servers: blocking

Remote Servers: blocking

NetWare Server: 3.11, 3.12, 3.2, 4.x, 5.x, 6.x

Platform: NLM, Windows NT\*, Windows\* 95, Windows 98

Service: Name Retrieval

#### Syntax

#include <nwbindry.h)</pre>

NWCCODE NWGetObjectNamesEndA (
 nuint32 luHandle);

## **Pascal Syntax**

uses calwin32

Function NWGetObjectNamesEndA(
 luHandle : nuint32
) : NWCCODE; stdcall;

#### **Parameters**

#### luHandle

(IN) Specifies the handle returned from NWGetObjectNamesBeginA.

## **Return Values**

Returns zero on success. The most common return values on failure include the following:

| 0x88FF | NWE_REQUESTER_FAILURE |
|--------|-----------------------|
| 0x8836 | NWE_PARAM_INVALID     |

#### Remarks

You must call NWGetObjectNamesEndA to free resources allocated by successfully calling NWGetObjectNamesBeginA.

## See Also

NWGetObjectNamesBeginA (page 144), NWGetObjectNamesNextA (page 146)

# **Server-Based Auditing Concepts**

This documentation describes Server-Based Auditing, its functions, and features.

**IMPORTANT:** The functions described in this documentation were designed for server-centric auditing. For information on auditing that is cross-platform and NDS enabled, see Chapter 4, "Auditing Concepts," on page 45.

The Auditing capabilities built into NetWare® 4.x allow your NLM to meet the Class F2 security criteria specified in the Information Technology (IT) security standards. These standards are written and maintained by the German Information Security Agency (GISA).

In addition to meeting Class F2 security criteria, you can use the Auditing API to provide audit trails for virtually any type of action the NLM performs for an unlimited array of purposes. You can use the audit trail to

- Let system administrators see the pattern of usage of your product
- See how its features are being used
- Debug your product by identifying which of its users a thread is doing work for

The NetWare 4.x OS uses Auditing as a replacement for the system error log. Auditing gives more flexibility since users can select only the audits they are interested in tracking.

In the future, developers can create utilities like Auditcon for various NetWare client platforms. When they do, your NLM will be equipped to work with them.

# 9.1 Auditcon

From the viewpoint of GISA, an *auditor* is a person who checks the accuracy of network transactions in the same way that a bank auditor verifies financial transactions. Auditing tracks *events*-file, queue, server, and user transactions-and enters a *record* of each event in an *audit file*. To allow the work of a GISA auditor, Novell has written a workstation utility, *Auditcon*, which can extract and display or print audit file information for NetWare events, but only for NetWare events.

**NOTE:** For Auditing to begin adding records from your NLM, the Auditcon option NLM Add Audit Record has to be enabled.

| File Events | User Events                     | Server Events                          | QMS Events           |
|-------------|---------------------------------|----------------------------------------|----------------------|
| Opens       | Logins                          | Changing date/time                     | Queue creations      |
| Closes      | Logouts                         | Opening the Bindery                    | Job creations        |
| Reads       | Password changes                | Downing the Server                     | Job edits            |
| Writes      | Modifications of trustee rights | Adding NLM Audit records to audit file | Job service start-up |

Some examples of the events NetWare tracks are listed in the following table.

| File Events                           | User Events                 | Server Events       | QMS Events           |
|---------------------------------------|-----------------------------|---------------------|----------------------|
| Salvages                              | Grantings of trustee rights | Closing the Bindery | Job service removal  |
| Rename/moves                          |                             |                     | Setting job priority |
| Deletes                               |                             |                     |                      |
| Modifications of<br>directory entries |                             |                     |                      |

# 9.2 Potential Uses

Because any NLM event can be logged, the potential uses of Auditing Services are fairly extensive. In particular, any NLM that provides a single service, like a fax gateway, could use it to keep a record of the services rendered. Or a specialized database NLM, such as one that debits and credits accounts, could use Auditing to track not just events but which users the events originated from.

## 9.2.1 Fax Gateway

A fax gateway could track at least the following information about each fax it sends:

- Date and time sent
- ID and name of sender
- · ID of sending workstation
- Telephone number of recipient
- Receipt: successful or unsuccessful?

Auditcon can display only information about NetWare events. However, you could create a similar utility so users could review and print out the information your application enters into the audit file. For example, your utility might provide the following report:

```
On May 25, 1992, user Kay Billings sent a fax to (801) 429-3232. It arrived successfully.
```

# 9.3 Debit/Credit Database

Auditing could track account balances so that those in the red could be extracted with Auditcon. It could also track the specific user that changed a record in the database, for security or efficiency purposes.

## 9.3.1 Identifying a specific user

If you spawn a thread on behalf of a user, you can make it seem that the thread was a given client. In this way, you can know which client your NLM is actually doing work for.

Thread groups allow you to give one or more threads a single context. At the thread group level, context includes the following three identifiers:

· Current working directory

- Current screen
- Current connection number

The connection number can be set to that of a certain client workstation that has already been authenticated. Then, if the connection number in a request packet does not match the one you set, the request fails.

An extensively commented example, XAUDIT.C, shows how to link the current thread group with a workstation address and user name so that Auditcon displays this information for you. XAUDIT.C is in the EXAMPLES directory.

# 9.4 Server-Based Auditing Functions

| NWAddRecordToAuditingFile | Add records to the audit file                           |
|---------------------------|---------------------------------------------------------|
| NWSetAuditingIdentity     | Set an Auditing Identity for a thread group             |
| NWGetAuditingIdentity     | Gets the Auditing Identity of a particular thread group |

# **Server-Based Auditing Functions**

# 10

This documentation provides an alphabetical listing of the server-based auditing functions and describes their purpose, syntax, parameters, and return values.

- "NWAddRecordToAuditingFile" on page 154
- "NWGetAuditingIdentity" on page 156
- "NWSetAuditingIdentity" on page 158

**IMPORTANT:** The functions described in this documentation were designed for server-centric auditing. For information on auditing that is cross-platform and NDS enabled, see Chapter 4, "Auditing Concepts," on page 45.

## **NWAddRecordToAuditingFile**

Allows NLM applications to add records to the audit file.

Local Servers: blocking

**Remote Servers:** N/A

NetWare Server: 4.x, 5.x, 6.x

Platform: NLM

Service: Server-Based Auditing

#### Syntax

#include <nlm\nwtypes.h>
#include <nwaudnlm.h>

```
int NWAddRecordToAuditingFile (
  LONG volumeNumber,
  LONG recordType,
  LONG stationNumber,
  LONG statusCode,
  BYTE *data,
  LONG dataSize);
```

#### Parameters

#### volumeNumber

(IN) Specifies the volume for which to record the related record.

#### recordType

(IN) Specifies the type of record to be added to the audit file. Types lower than 65,536 are defined by the NLM<sup>TM</sup> application. Types greater than 65,536 are reserved.

#### stationNumber

(IN) Specifies the server connection number.

#### statusCode

(IN) Specifies the code to be written into the record.

#### data

(IN) Points to the data to be written.

#### dataSize

(IN) Specifies the size of the data to be written.

## **Return Values**

| Decimal | Hex    | Constant                 |  |
|---------|--------|--------------------------|--|
| 0       | (0x00) | Successful               |  |
| 151     | (0x97) | ERR_AUDITING_NOT_ENABLED |  |
| 168     | (0xA8) | ERR_AUDITING_NO_RIGHTS   |  |

## Remarks

Before calling the NWAddRecordToAuditingFile function, use the Auditcon utility to set "NLM Add Audit Record" to "Audited" (in "Audit by server events").

Retrieve the record with the Auditcon utility or a client application.

**NOTE:** To avoid conflicts between applications, developers should contact Developer Support (1-800-REDWORD) when assigning a record type.

## See Also

NWGetAuditingIdentity (page 156), NWSetAuditingIdentity (page 158)

## **NWGetAuditingIdentity**

Assigns an auditing identity to a thread group

Local Servers: nonblocking

Remote Servers: N/A

NetWare Server: 4.x, 5.x, 6.x

Platform: NLM

Service: Server-Based Auditing

#### Syntax

```
#include #include <nlm\nwtypes.h>
#include <nwaudnlm.h>
```

```
int NWGetAuditingIdentity (
   LONG *addressType,
   BYTE *networkAddress,
   char *identityName);
```

## **Parameters**

#### addressType

```
(OUT) One of the following currently supported address types:
ASCII_STRING_NET_ADDRESS_TYPE 0x00 (string)
ETHERNET_NET_ADDRESS_TYPE 0x02.
```

#### networkAddress

(OUT) Points to a buffer that is to receive a network address of the same type received in the address type parameter.

#### identityName

(OUT) Points to a buffer that is to receive an ASCIIZ string of the name of the identity being audited for the current thread group (this string can be up to 255 characters long). If this parameter is not set, it receives IDENTITY\_HAS\_NOT\_BEEN\_SET (0xFF).

#### **Return Values**

| Decimal | Hex    | Constant    |
|---------|--------|-------------|
| 0       |        | Successful  |
| 255     | (0xFF) | ERR_FAILURE |

## Remarks

The NWGetAuditingIdentity function returns the auditing identity that has been assigned to a thread group. If no auditing identity has been previously set, ERR\_FAILURE is returned and networkAddress and identityName are NULL-length.

## See Also

NWSetAuditingIdentity (page 158)

## **NWSetAuditingIdentity**

Links the current thread group to a workstation address and a user name

Local Servers: blocking

**Remote Servers:** N/A

NetWare Server: 4.x, 5.x, 6.x

Platform: NLM

Service: Server-Based Auditing

#### Syntax

#include <nlm\nwtypes.h>
#include <nwaudnlm.h>
int NWSetAuditingIdentity (

```
LONG addressType,
BYTE *networkAddress,
char *identityName);
```

## **Parameters**

#### addressType

```
(IN) One of the following currently supported address types:
ASCII_STRING_NET_ADDRESS_TYPE 0x00 (string)
ETHERNET_NET_ADDRESS_TYPE 0x00 xxxxxxxxxxxxxxx
```

#### networkAddress

(IN) Points to a buffer that contains the network address of an auditing identity. If this pointer is NULL, the auditing identity for the current thread group is cleared.

#### identityName

(IN) Points to a buffer that contains the name of an auditing identity (up to 255 characters long). If this pointer is NULL, the auditing identity for the current thread group is cleared.

#### **Return Values**

| Decimal | Hex    | Constant                 |  |
|---------|--------|--------------------------|--|
| 0       | (0x00) | Successful               |  |
| 150     | (0x96) | ERR_SERVER_OUT_OF_MEMORY |  |
| 151     | (0x97) | ERR_AUDITING_NOT_ENABLED |  |
| 168     | (0xA8) | ERR_AUDITING_NO_RIGHTS   |  |

## Remarks

Te NWSetAuditingIdentitys function links the current thread group to a workstation address and a user name. The F2 audit specification for security auditing requires that the audit trail events identify the user name and the workstation address of the event initiator. NLM developers can use this function to ensure F2 auditing compliance. The auditing identity is tracked on a thread group basis; therefore, all threads in a thread group are audited as the single identity set by this function.

## See Also

NWGetAuditingIdentity (page 156)

# Bindery-Based Accounting Concepts

This documentation describes Bindery-Based Accounting, its functions, and features.

**IMPORTANT:** The Accounting functions in this set were designed for use on a NetWare® 3.x bindery, and work only with bindery emulation set on NetWare 4.x, 5.x, and 6.x servers. For Accounting that is cross-platform and NDS enabled, see Chapter 1, "Accounting Concepts," on page 13.

This introduction assumes familiar with the bindery-related terms "object," "property," and "value." For definitions of these terms, see Bindery Concepts (Bindery Management).

These Accounting functions enable developers to create servers that can charge for their services. For example, a database server can charge for the number of records viewed, the number of requests serviced, or the amount of connection time. A print server can charge for the number of pages printed.

Each value-added server determines its own rates to charge for each type of service, and the server bindery stores the list of authorized accounting servers and each clients accounting information.

Once a server is listed as an authorized accounting server and has logged in, it can submit a charge to a clients account, place a hold against a clients account, or query a clients account status. An audit trail of all charges is accumulated in an audit file.

# **11.1 Accounting Audit File**

In addition to monitoring a network by charging, querying, or holding a clients account, Accounting Services offers a method for monitoring network resources by keeping an audit trail of all charges. The two NetWare API functions, SubmitAccountCharge and SubmitAccountNote, and the accounting audit file (NET\$ACCT.DAT) are tools used to keep the audit trail.

The NET\$ACCT.DAT audit file has normal attributes and resides in the SYS:SYSTEM directory. It can be read by utility programs and can be deleted or renamed with standard DOS commands.

When the SubmitAccountCharge and SubmitAccountNote functions are called, a detailed record of all accounting charges and activities is kept in the NET\$ACCT.DAT audit file. For example, when a server submits a charge or note, a Charge Record or a Note Record is added to the NET\$ACCT.DAT audit file.

# 11.2 Charge and Note Records

The Charge Record and Note Record are distinguished by the contents of their Record Type fields. When the server charges an account through SubmitAccountCharge, a Charge Record is added to the NET\$ACCT.DAT audit file. This Charge Record contains information about the charge such as the ID of the server submitting the charge, when the charge is submitted, the amount of the charge, and so on.

Likewise, when the server calls the SubmitAccountNote function, a Note Record is added to the NET\$ACCT.DAT audit file. It also contains information such as the ID of the server submitting the note, when the note is submitted, and so on.

## 11.2.1 Comment Field

Both records contain a comment field. The comment field of the Charge Record contains a binary record that holds information about the charge. For example, the server uses the comment field of the Charge Record to record the number of service units (connect time, disk I/Os, packet I/Os, and so on) from which a charge is computed.

The comment field of the Note Record contains information such as whether a station is logging in or out and when it is doing so. This field also contains the physical address of the station logging in or out.

## 11.2.2 Comment Type

Both records also contain a comment type field. This field contains the type of the comment record. The comment type is used to locate the associated record descriptor in the comment record definitions file (NET\$REC.DAT). That record descriptor contains the field layout and text descriptions for the comment record.

Comment types are administered by Novell<sup>®</sup>. (Developers can call Developer Support at 1-800-REDWORD to obtain unique comment types. International customers can call 801-429-5588 or contact their local Novell office.)

# **11.3 Accounting Record File**

The NET\$REC.DAT file is a companion file to the NET\$ACCT.DAT audit file. It contains the information about formatting and the control strings for displaying the binary records in the comment fields of the Charge Record and Note Record. Utility programs use this information in the NET\$REC.DAT file to display the Charge and Note Records from the NET\$ACCT.DAT audit file.

# **11.4 Accounting Services Example**

The following scenario illustrates the use of accounting functions.

FS1 is one of many servers on an internetwork. FS1s bindery includes several objects (with various properties), including those listed in the following table (these properties exist only if accounting is enabled).

| Object Name | Object ID  | Properties      |  |
|-------------|------------|-----------------|--|
| FS1         | 0x00030011 | ACCOUNT_SERVERS |  |
| BILL        | 0x00060025 | ACCOUNT_BALANCE |  |
|             |            | ACCOUNT_HOLDS   |  |
| PSERVER     | 0x5C2701F1 |                 |  |

In this example, BILL is a client, and PSERVER is a print server that advertises its services on the internetwork and appears in FS1s bindery as a bindery object. The supervisor of FS1 has declared PSERVER an accounting server by adding PSERVERs object ID to the 128-byte value segment associated with FS1s ACCOUNT\_SERVERS property. This allows PSERVER to charge an object in FS1s bindery for service whenever that object uses PSERVERs printing services.

A user at workstation WS1 logs in to FS1 as BILL. The ACCOUNT\_BALANCE property is an Item property with read-supervisor and write-supervisor security access levels. BILLs ACCOUNT\_BALANCE property has a 128-byte value segment associated with it, as shown in the following table:

| Offset | Content      | Туре       | Order           | Value       |
|--------|--------------|------------|-----------------|-------------|
| 0      | balance      | long       | signed high-low | 00 00 13 88 |
| 4      | credit limit | long       | signed high-low |             |
| 8      | Reserved     | byte [120] |                 |             |

The balance field specifies the amount of money that BILL can use to purchase services on the internetwork. The internetwork system administrator must choose which monetary unit to use. In this case, each unit equals 1 cent, so BILLs account balance equals \$50.00 (0x1388).

The credit limit field specifies the amount of credit available to BILL for purchasing services on the internetwork. This field contains a signed integer that indicates the lowest permissible balance. Services that cause the balance to drop below this limit are denied. This limit can be positive (requiring the user always to maintain some funds) or negative (allowing the user to receive services after the balance has dropped, but above that negative value). The lowest value (0x8000000) actually results in unlimited credit.

BILLs ACCOUNT\_HOLDS property has a 128-byte value segment associated with it, as shown in the following table:

| Offset | Content   |             | Туре | Order           |
|--------|-----------|-------------|------|-----------------|
| 0      | Server 1  | (object ID) | long | high-low        |
| 4      | Server 1  | (amount)    | long |                 |
|        | Server 2  | (objectID)  | long | high-low        |
|        | Server 2  | (amount)    | long | signed high-low |
| 120    | Server 16 | (object ID) | long | high-low        |
| 124    | Server 16 | (amount)    | long | signed high-low |

Each server object ID field specifies the object ID of a server about to perform a service for BILL. Each server amount field specifies the estimated charge for the service.

A server can charge (SubmitAccountCharge) or hold (SubmitAccountHold) the funds in BILLs ACCOUNT\_BALANCE property. However, a placed hold (minus all other holds) fails if the amount in BILLs ACCOUNT\_BALANCE is less than the amount specified in BILLs credit limit field. An attempt to hold also fails if 16 other servers have already placed holds on BILLs account. If a server submits multiple holds, they are combined into one hold entry in the users ACCOUNT\_HOLDS property value. If the client makes a request to queue a 10-page file for printing on PSERVER, PSERVER completes the following steps:

- 1. PSERVER estimates that, at 7 cents per page, the cost of BILLs print job is 70 cents.
- 2. PSERVER calls SubmitAccountHold to reserve 70 cents of BILLs account balance.
- 3. PSERVER queues the print job for printing.
- 4. PSERVER charges BILL 70 cents for the print job. SubmitAccountCharge relinquishes the hold amount associated with that function. A note about the charge is automatically submitted to the audit file.

# **11.5 Bindery-Based Accounting Functions**

| AccountingInstalled           | Determines whether accounting is installed                                                      |
|-------------------------------|-------------------------------------------------------------------------------------------------|
| GetAccountingStatus           | Returns the status of a bindery object                                                          |
| SubmitAccountCharge           | Updates the account of a bindery object                                                         |
| SubmitAccountChargeWithLength | Updates the account of a bindery object                                                         |
| SubmitAccountHold             | Reserves a specified amount of an objects account balance pending a call to SubmitAccountCharge |
| SubmitAccountNote             | Adds a note about an objects account to an audit record                                         |

# **Bindery-Based Accounting Functions**

This documentation provides an alphabetical listing of the bindery-based accounting functions and describes their purpose, syntax, parameters, and return values.

- "AccountingInstalled" on page 166
- "GetAccountStatus" on page 167
- "SubmitAccountCharge" on page 169
- "SubmitAccountChargeWithLength" on page 172
- "SubmitAccountHold" on page 175
- "SubmitAccountNote" on page 177

**IMPORTANT:** The accounting functions in this set were designed for use on a NetWare® 3.x bindery, and work only with bindery emulation set on NetWare 4.x, 5.x, and 6.x servers. For accounting that is cross-platform and NDS enabled, see Chapter 1, "Accounting Concepts," on page 13.

## AccountingInstalled

Determines if accounting is installed (For cross-platform functionality, see Developing NLMs with Cross-Platform Functions (*NDK: NLM Development Concepts, Tools, and Functions*) and call NWQueryAccountingInstalled (page 29))

Local Servers: blocking

Remote Servers: blocking

**NetWare Server:** 3.x, 4.x, 5.x, 6.x

Platform: NLM

Service: Bindery-Based Accounting

## **Syntax**

```
#include <\nlm\nit\nwaccntg.h>
```

```
int AccountingInstalled (
    WORD fileServerID);
```

## Parameters

#### fileServerID

(IN) Specifies the file server ID number of the server to be checked for the presence of accounting.

## **Return Values**

| Decimal | Hex    | Description                  |
|---------|--------|------------------------------|
| 0       | (0x00) | Accounting is not installed. |
| 1       | (0x01) | Accounting is installed.     |

## Remarks

AccountingInstalled determines whether accounting is installed on the server identified by the fileServerID parameter.

## GetAccountStatus

Returns the account status of a bindery object (For cross-platform functionality, see Developing NLMs with Cross-Platform Functions (*NDK: NLM Development Concepts, Tools, and Functions*) and call NWGetAccountStatus (page 26))

Local Servers: blocking

Remote Servers: blocking

**NetWare Server:** 3.x, 4.x, 5.x, 6.x

Platform: NLM

Service: Bindery-Based Accounting

## **Syntax**

#include <\nlm\nit\nwaccntg.h>

```
int GetAccountStatus (
    WORD binderyObjectType,
    char *binderyObjectName,
    long *balance,
    long *limit,
    long *holds);
```

#### **Parameters**

#### binderyObjectType

(IN) Specifies the type of bindery object for which the request is being made (see Object Type for specific object types).

#### binderyObjectName

(IN) Specifies the string containing the name of the bindery object for which the account status request is being made (maximum 48 characters, including the NULL terminator).

#### balance

(OUT) Receives the amount of value units available to the object to buy services on the network. (Optional: You should pass in a NULL value if the balance parameter does not need to be returned.)

#### limit

(OUT) Receives the lowest level the object's account balance can reach before the object can no longer buy services on the network. (Optional: You should pass in a NULL value if the limit parameter does not need to be returned.)

#### holds

(OUT) Points to a list of objects that have placed a hold on the account (an array of 32 long fields, 16 objects with amounts).

#### **Return Values**

| Decimal | Hex    | Constant                  |
|---------|--------|---------------------------|
| -1      |        | OUT OF MEMORY             |
| 0       | (0x00) | ESUCCESS                  |
| 192     | (0xC0) | ERR_NO_ACCOUNT_PRIVILEGES |
| 193     | (0xC1) | ERR_NO_ACCOUNT_BALANCE    |
| 196     | (0xC4) | ERR_ACCOUNTING_DISABLED   |
| 236     | (0xEC) | ERR_NO_SUCH_VALUE_SET     |
| 254     | (0xFE) | ERR_BINDERY_LOCKED        |

## Remarks

GetAccountStatus queries a server's bindery for the current account status of a specified bindery object by passing the binderyObjectType and binderyObjectName parameters and returning the balance, limit, and holds parameters.

The binderyObjectType and binderyObjectName parameters must uniquely identify the bindery object and must not contain wildcard characters. The binderyObjectName parameter is a NULL-terminated string that can be from 1 to 48 characters long, including the NULL terminator. Only printable characters can be used. Slashes, backslashes, colons, semicolons, commas, asterisks, spaces, and question marks are prohibited.

The value in the balance parameter represents the object's account balance, usually in some monetary unit such as cents.

The holds parameter lists servers that have issued SubmitAccountHold calls against the object and the amount reserved by each value-added server. The holds parameter is also the object ID number of a value-added server that has issued a SubmitAccountHold call against the object. Up to 16 servers can place holds on the account at any one time. Multiple holds from the same server are combined. Each server hold is made up of two long fields:

- The object ID of the server that placed the hold
- The amount of that server's hold

A list of each server hold is returned in the account holds parameter.

The GetAccountStatus function does not record an audit record in the SYS:SYSTEM\NET\$ACCT.DAT audit file.

## SubmitAccountCharge

Updates the account of a bindery object (For cross-platform functionality, see Developing NLMs with Cross-Platform Functions (*NDK: NLM Development Concepts, Tools, and Functions*) and call NWSubmitAccountCharge (page 31))

Local Servers: blocking

Remote Servers: blocking

**NetWare Server:** 3.x, 4.x, 5.x, 6.x

Platform: NLM

Service: Bindery-Based Accounting

## **Syntax**

#include <\nlm\nit\nwaccntg.h>

| int Submit | :AccountCharge (               |
|------------|--------------------------------|
| WORD       | binderyObjectType,             |
| char       | <pre>*binderyObjectName,</pre> |
| WORD       | serviceType,                   |
| long       | chargeAmount,                  |
| long       | cancelHoldAmount,              |
| WORD       | commentType,                   |
| char       | *comment);                     |

## **Parameters**

#### binderyObjectType

(IN) Specifies the type of bindery object whose account is to be updated (see Object Type for specific object types).

#### binderyObjectName

(IN) Specifies the string containing the name of the bindery object whose account is to be updated (maximum 48 characters, including the NULL terminator).

#### serviceType

(IN) Identifies the type of service for which the request is being made (usually the object type of the charging account server).

#### chargeAmount

(IN) Specifies the amount the account server charges for the service it provides.

#### cancelHoldAmount

(IN) Specifies the amount to be subtracted from the total amount of all holds previously placed by the server. If SubmitAccountHolds was not called before providing the service, this value should be zero.

#### commentType

(IN) Indicates the type of comment written to the audit report.

#### comment

(IN) Specifies the comment associated with the object's account charge.

#### **Return Values**

| Decimal | Hex    | Constant                  |
|---------|--------|---------------------------|
| 0       | (0x00) | ESUCCESS                  |
| 192     | (0xC0) | ERR_NO_ACCOUNT_PRIVILEGES |
| 193     | (0xC1) | ERR_NO_ACCOUNT_BALANCE    |
| 194     | (0xC2) | ERR_CREDIT_LIMIT_EXCEEDED |
| 196     | (0xC4) | ERR_ACCOUNTING_DISABLED   |

#### Remarks

SubmitAccountCharge charges an object's account balance and relinquishes a hold against the object's account balance. The function can also write a note about the transaction in an audit record (optional). The charge and hold amounts do not have to be the same.

The binderyObjectType and binderyObjectName parameters must uniquely identify the bindery object and must not contain wildcard characters. The binderyObjectName parameter is a NULL-terminated string (maximum 48 characters, including the NULL terminator). Only printable characters can be used. Slashes, backslashes, colons, semicolons, commas, spaces, asterisks, and question marks are prohibited.

The serviceType parameter contains the specific type of service for which the charge is made. External servers should use their object type. If a server provides several different services, and no reasonable object type equivalents exist for these services, the vendor should apply to Novell® for a service type. Usually, however, the server should use its object type and distinguish the type of service being charged for in the comment field of the charge record. (See Object Type for specific object types.

The commentType parameter contains the type of the comment in the comment parameter. Comment types are administered by Novell and are listed below.

- · Connect Time Charge
- Disk Storage Charge
- · Log In Note
- · Log Out Note
- Account Locked Note
- Server Time Modified Note

Developers should contact Novell for unique comment types. Comment types greater than 0x8000 are reserved for experimental purposes. The description is located in the NET\$REC.DAT file.

The comment is the entry that the value-added server makes in the audit record. This audit record is contained in the SYS:SYSTEM\NET\$ACCT.DAT file.

## SubmitAccountChargeWithLength

Updates the account of a bindery object (For cross-platform functionality, see Developing NLMs with Cross-Platform Functions (*NDK: NLM Development Concepts, Tools, and Functions*) and call NWSubmitAccountCharge (page 31))

Local Servers: blocking

Remote Servers: blocking

**NetWare Server:** 3.x, 4.x, 5.x, 6.x

Platform: NLM

Service: Bindery-Based Accounting

#### **Syntax**

```
#include <\nlm\nit\nwaccntg.h>
```

```
int SubmitAccountChargeWithLength (
    WORD binderyObjectType,
    char *binderyObjectName,
    WORD serviceType,
    long chargeAmount,
    long cancelHoldAmount,
    WORD commentType,
    void *commentData,
    WORD commentLength);
```

## Parameters

#### binderyObjectType

(IN) Specifies the type of bindery object whose account is to be updated (see Object Type for specific object types).

#### binderyObjectName

(IN) Specifies the string containing the name of the bindery object whose account is to be updated (maximum 48 characters, including the NULL terminator).

#### serviceType

(IN) Identifies the type of service for which the request is being made (usually the object type of the charging account server).

#### chargeAmount

(IN) Specifies the amount the account server charges for the service it provides.

#### cancelHoldAmount

(IN) Specifies the amount to be subtracted from the total amount of all holds previously placed by the server. If SubmitAccountHolds was not called before providing the service, this value should be zero.

#### commentType

(IN) Indicates the type of comment written to the audit report.

#### commentData

(IN) Specifies the comment data associated with the object's account charge.

#### commentLength

(IN) Specifies the length of the commentData parameter.

#### **Return Values**

| Decimal | Hex    | Constant                  |
|---------|--------|---------------------------|
| 0       | (0x00) | ESUCCESS                  |
| 192     | (0xC0) | ERR_NO_ACCOUNT_PRIVILEGES |
| 193     | (0xC1) | ERR_NO_ACCOUNT_BALANCE    |
| 194     | (0xC2) | ERR_CREDIT_LIMIT_EXCEEDED |
| 196     | (0xC4) | ERR_ACCOUNTING_DISABLED   |
| 240     | (0xF0) | ERR_ILLEGAL_WILDCARD      |
| 251     | (0xFB) | ERR_INVALID_PARAMETERS    |

## Remarks

SubmitAccountChargeWithLength is identical to SubmitAccountCharge, except that it includes a commentLength parameter. This parameter allows the use of binary data for the commentData parameter (SubmitAccountCharge expects a NULL-terminated string for commentData).

This function charges an object's account balance and relinquishes a hold against the object's account balance. The function can also write a note about the transaction in an audit record (optional). The charge and hold amounts do not have to be the same.

The binderyObjectType and binderyObjectName parameters must uniquely identify the bindery object and must not contain wildcard characters. The binderyObjectName parameter is a NULL-terminated string (maximum 48 characters, including the NULL terminator). Only printable characters can be used. Slashes, backslashes, colons, semicolons, commas, spaces, asterisks, and question marks are prohibited.

The serviceType parameter contains the specific type of service for which the charge is made. External servers should use their object type. If a server provides several different services, and no reasonable object type equivalents exist for these services, the vendor should apply to Novell for a service type. Usually, however, the server should use its object type and distinguish the type of service being charged for in the comment field of the charge record. (See Object Type.

The commentType parameter contains the type of the comment in the comment parameter. Comment types are administered by Novell and are listed below.

• Connect Time Charge

- Disk Storage Charge
- Log In Note
- Log Out Note
- Account Locked Note
- Server Time Modified Note

Developers should contact Novell for unique comment types. Comment types greater than 0x8000 are reserved for experimental purposes. The description is located in the NET\$REC.DAT file.

The comment is the entry that the value-added server makes in the audit record. This audit record is contained in the SYS:SYSTEM\NET\$ACCT.DAT file.

## SubmitAccountHold

Reserves a specified amount of an object's account balance pending a call to SubmitAccountCharge (For cross-platform functionality, see Developing NLMs with Cross-Platform Functions (*NDK: NLM Development Concepts, Tools, and Functions*) and call NWSubmitAccountHold (page 34))

Local Servers: blocking

Remote Servers: blocking

**NetWare Server:** 3.x, 4.x, 5.x, 6.x

Platform: NLM

Service: Bindery-Based Accounting

## **Syntax**

#include <\nlm\nit\nwaccntg.h>

```
int SubmitAccountHold (
    WORD binderyObjectType,
    char *binderyObjectName,
    long reserveAmount);
```

## **Parameters**

#### binderyObjectType

(IN) Specifies the type of bindery object whose account balance is to be partially reserved (see Object Type for specific object types).

#### binderyObjectName

(IN) Specifies the string containing the name of the bindery object whose account balance is to be partially reserved (maximum 48 characters, including the NULL terminator).

#### reserveAmount

(IN) Specifies the hold amount to be placed against the client's account pending service.

## **Return Values**

| Decimal | Hex    | Constant                  |
|---------|--------|---------------------------|
| 0       | (0x00) | ESUCCESS                  |
| 192     | (0xC0) | ERR_NO_ACCOUNT_PRIVILEGES |
| 193     | (0xC1) | ERR_NO_ACCOUNT_BALANCE    |
| 194     | (0xC2) | ERR_CREDIT_LIMIT_EXCEEDED |
| 196     | (0xC4) | ERR_ACCOUNTING_DISABLED   |

| Decimal | Hex    | Constant           |
|---------|--------|--------------------|
| 195     | (0xC3) | ERR_TOO_MANY_HOLDS |

#### Remarks

SubmitAccountHold reserves a specified amount of an object's account balance before that object receives and is charged for a service on the network

The binderyObjectType and binderyObjectName parameters must uniquely identify the bindery object and must not contain wildcard characters. The binderyObjectName parameter is a NULL-terminated string (maximum 48 characters, including the NULL terminator). Only printable characters can be used. Slashes, backslashes, colons, semicolons, commas, asterisks, spaces, and question marks are prohibited.

The reserveAmount parameter gets the amount that the server expects to charge for the service it is about to provide to the object. No more than 16 servers can reserve amounts of an object's account balance at one time. Multiple holds from the same server are combined.

## SubmitAccountNote

Adds a note about an object's account to an audit record (For cross-platform functionality, see Developing NLMs with Cross-Platform Functions (*NDK: NLM Development Concepts, Tools, and Functions*) and call NWSubmitAccountNote (page 37))

Local Servers: blocking

Remote Servers: blocking

**NetWare Server:** 3.x, 4.x, 5.x, 6.x

Platform: NLM

Service: Bindery-Based Accounting

## **Syntax**

#include <\nlm\nit\nwaccntg.h>

```
int SubmitAccountNote (
   WORD binderyObjectType,
   char *binderyObjectName,
   WORD serviceType,
   WORD commentType,
   char *comment)
```

## **Parameters**

#### binderyObjectType

(IN) Specifies the type of bindery object for which the request is being made (see Object Type for specific object types).

#### binderyObjectName

(IN) Specifies the string containing the name of the bindery object for which the request is being made (maximum 48 characters, including the NULL terminator).

#### serviceType

(IN) Identifies the type of service for which the request is being made (usually the object type of the charging account server).

#### commentType

(IN) Indicates the type of comment in the comment parameter.

#### comment

(IN) Specifies the comment associated with the object's account.

#### **Return Values**

| Decimal | Hex    | Constant                  |
|---------|--------|---------------------------|
| 0       | (0x00) | ESUCCESS                  |
| 192     | (0xC0) | ERR_NO_ACCOUNT_PRIVILEGES |
| 196     | (0xC4) | ERR_ACCOUNTING_DISABLED   |

## Remarks

The binderyObjectType and binderyObjectName parameters must uniquely identify the bindery object and must not contain wildcard characters. The binderyObjectName parameter is a NULL-terminated string (maximum 48 characters, including the NULL terminator). Only printable characters can be used. Slashes, backslashes, colons, semicolons, commas, asterisks, spaces, and question marks are prohibited.

The serviceType parameter usually contains the object type of the charging account server.

The commentType parameter contains the type of the comment in the comment parameter. Comment types are administered by Novell and are listed below.

- Connect Time Charge
- Disk Storage Charge
- Log In Note
- Log Out Note
- Account Locked Note
- Server Time Modified Note

Developers should contact Novell for unique comment types. Comment types greater than 0x8000 are reserved for experimental purposes. The description is located in the NET\$REC.DAT file.

The comment parameter contains the entry that the server makes in the audit record. The audit record is contained in the SYS:SYSTEM\NET\$ACCT.DAT file. Comments are restricted to 256 bytes, including the NULL terminator.

# **Revision History**

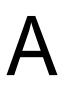

The following table outlines all the changes that have been made to the Network Management documentation (in reverse chronological order).

| March 1, 2006   | Updated format.                                                                                                    |
|-----------------|----------------------------------------------------------------------------------------------------|
| October 5, 2005 | Transitioned to revised Novell documentation standards.                                                                                                    |
| March 2, 2005   | Fixed the preface and legal information.                                                                                                    |
| October 2002    | Updated the Pascal syntaxes for the structures.                                                                                                    |
| May 2002        | Changed Pascal syntaxes to correctly refer to the calwin32 file.                                                                                                    |
|                 | Updated Pascal syntax of NWGetObjectNamesBeginA (page 144) and NWGetObjectNamesNextA (page 146).                                                                                                    |
| February 2002   | Updated Pascal syntaxes.                                                                                                    |
|                 | Updated links.                                                                                                    |
| October 2001    | Updated Pascal syntax for NWGetObjectNamesBeginA (page 144),<br>NWGetObjectNamesNextA (page 146), and NWGetObjectNamesEndA<br>(page 148).                                                                                                 |
| September 2001  | Added support for NetWare 6.x to documentation.                                                                                                    |
| June 2001       | Updated tables.                                                                                                    |
| February 2001   | Added Delphi (Pascal) syntax to functions where missing.                                                                                                    |
|                 | Since NWADReadBitMap (page 108) works succesfully on NetWare 4.11, 5.0, and 5.1, fixed the remarks section of this function.                                                                                                    |
| July 2000       | Corrected the information for the pluLenBuffer parameter in the<br>NWGetObjectNamesNextA (page 146) function.                                                                                                    |
| March 2000      | Moved "Server-Based Auditing Concepts" on page 149, "Server-Based<br>Auditing Functions" on page 153, "Bindery-Based Accounting Concepts" on<br>page 161, and "Bindery-Based Accounting Functions" on page 165 from<br>Server Management. |
|                 | Added brief description of Name Retrieval to the preface.                                                                                                    |
| January 2000    | Removed NWAuditBitMapTNW and NWDSContainerConfigHdr structures since they are not used by any documented functions.                                                                                                    |
| November 1999   | Added "Name Retrieval Functions" on page 143.                                                                                                    |
|                 | Added library information to each function.                                                                                                    |
|                 |                                                                                                    |